## RUBRIQUE **FANZINES**

ds AMSTRAD

## EQUINOXE: UN NOUVEAU LOGICIEL MUSICAL

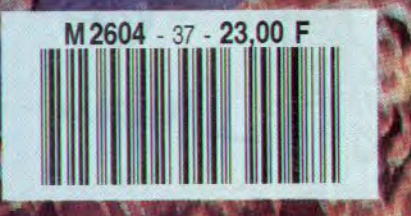

MENSUEL - N°37<br>OCTOBRE 1991

**PIG** 

16.00

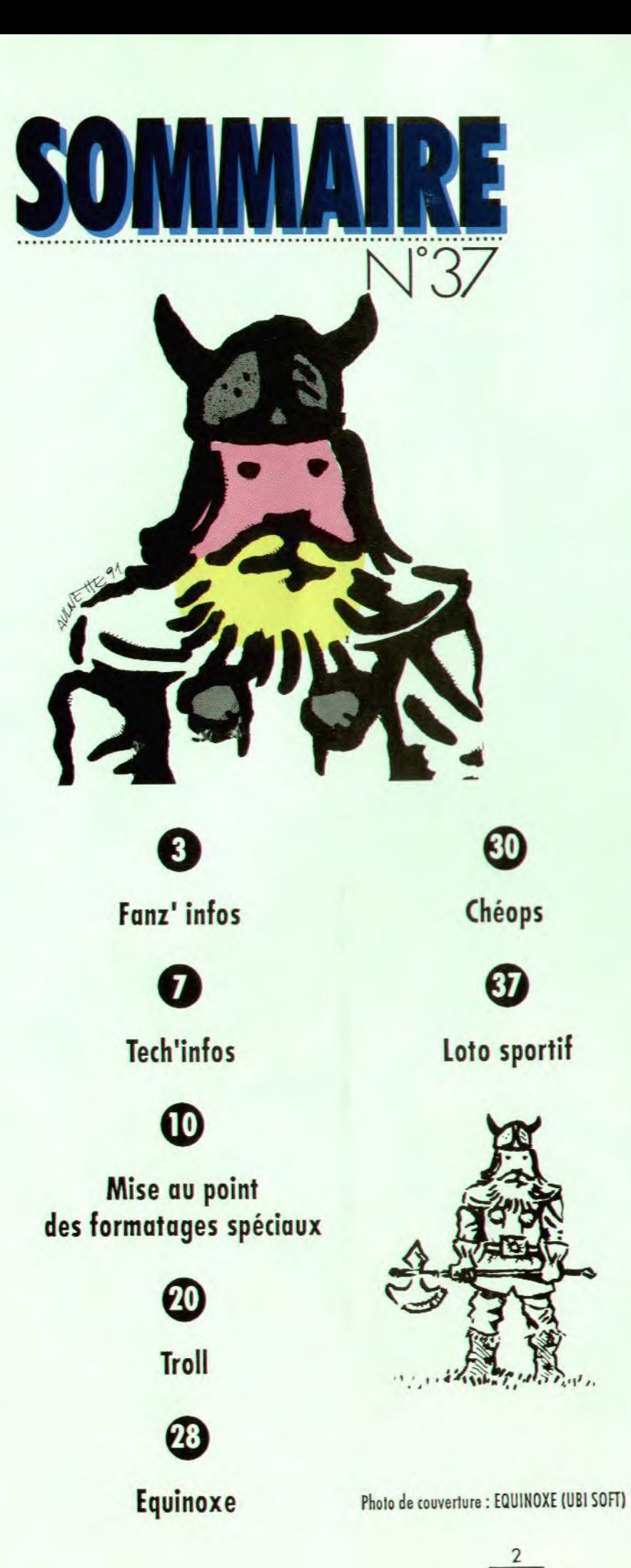

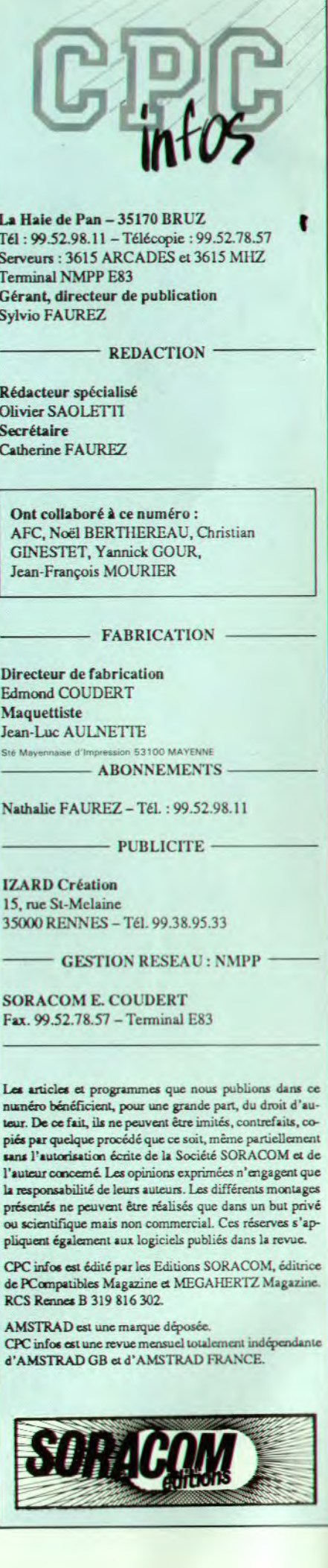

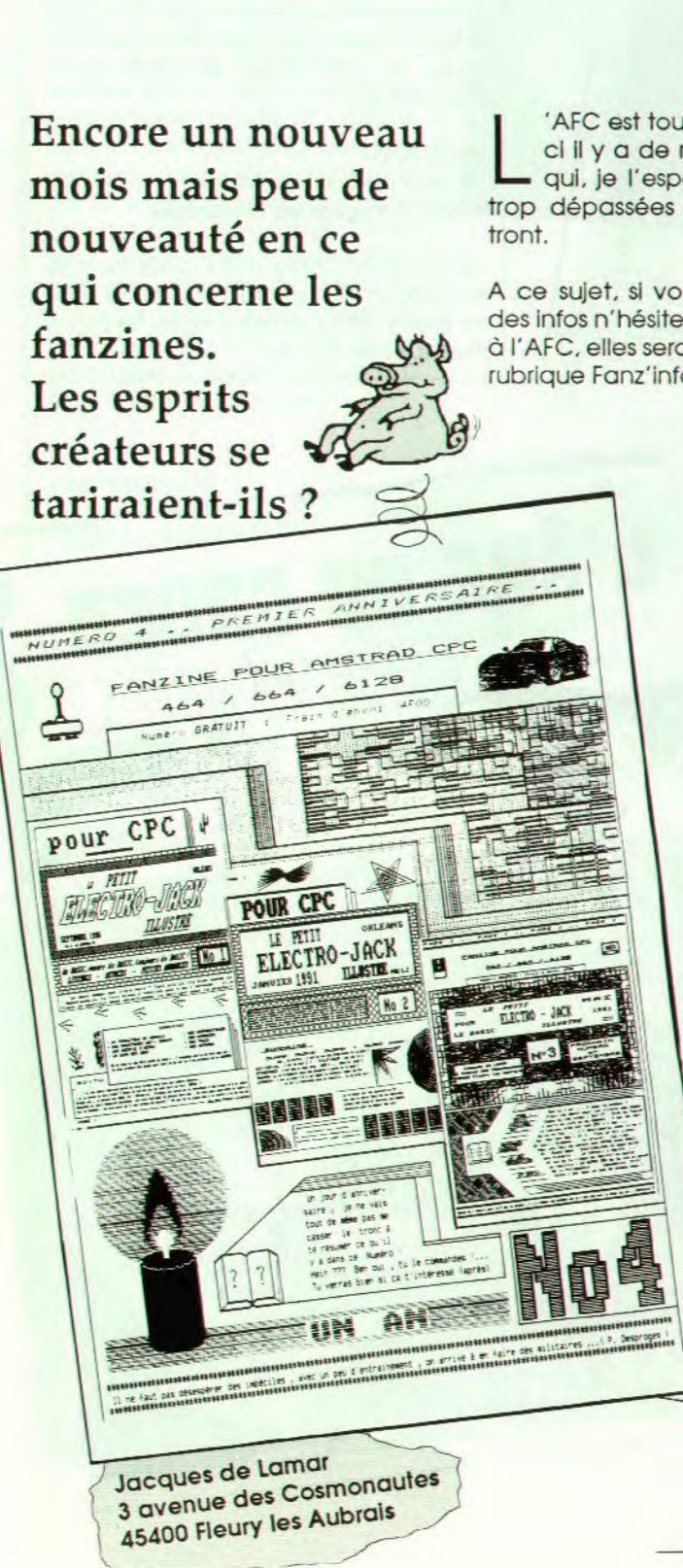

'AFC est toujours là et ce moisci il y a de nouvelles rubriques qui, je l'espère, ne seront pas<br>trop dépassées lorsqu'elles paraî-

A ce sujet, si vous avez vous aussi<br>des infos n'hésitez pas à les envoyer à l'AFC, elles seront insérées dans la rubrique Fanz'infos.

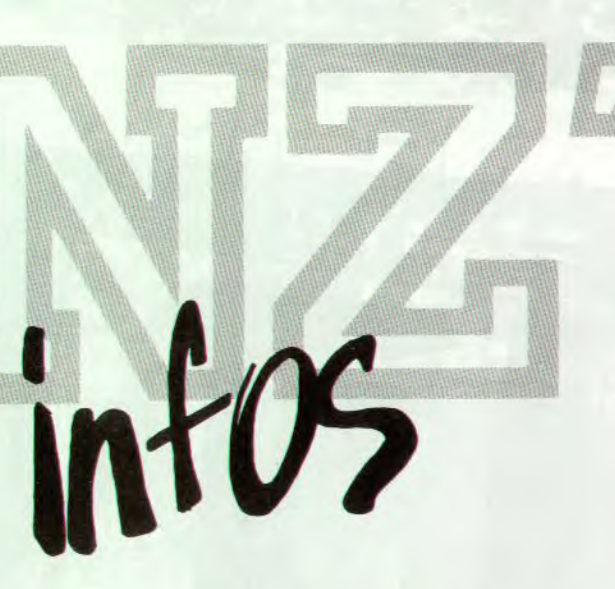

AFC : 9, Allée d'Ozonville 91200 Athis-Mons.

Un peu de publicité pour deux fanzines ayant déjà eu les honneurs de Fanz'infos : Le petit Electro-Jack illustré, avec ses listings en BASIC et.<br>Game Over, qui traite principalement des consoles ainsi que des fanzines.

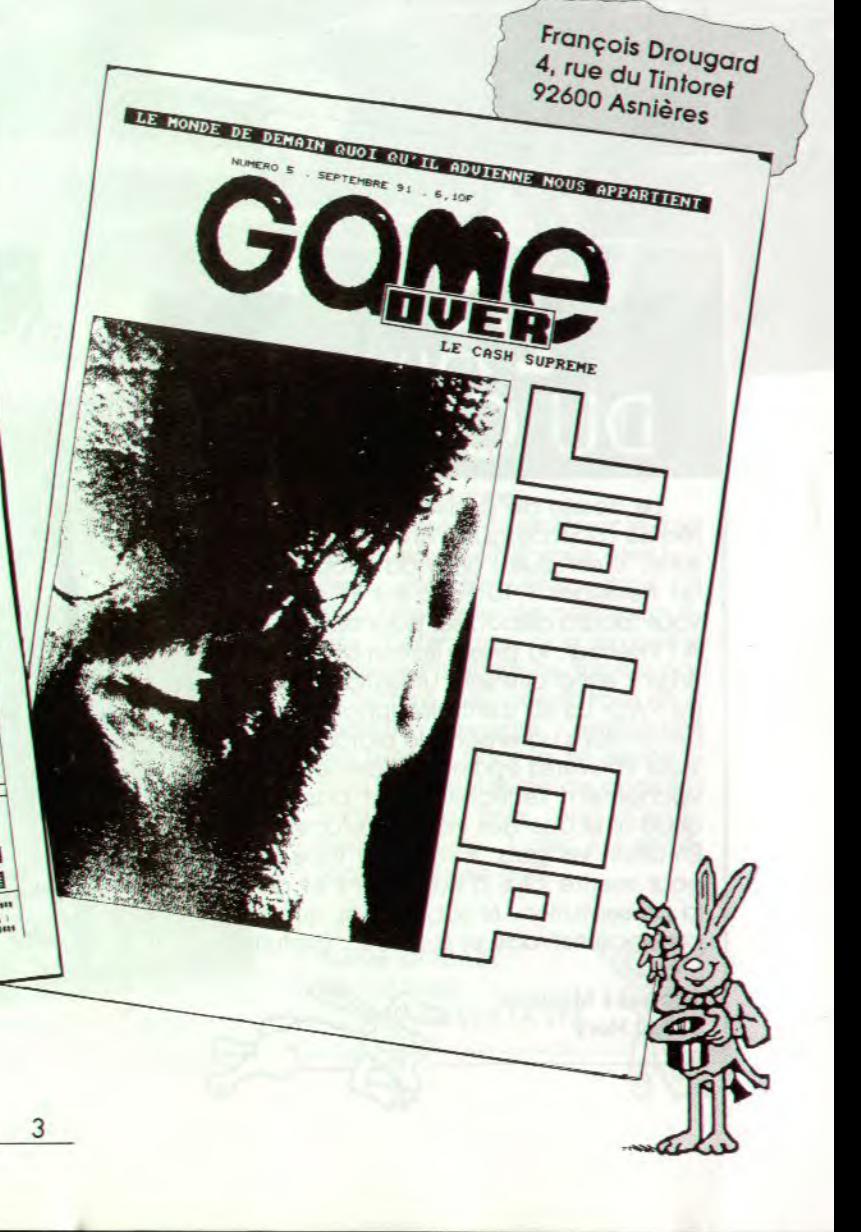

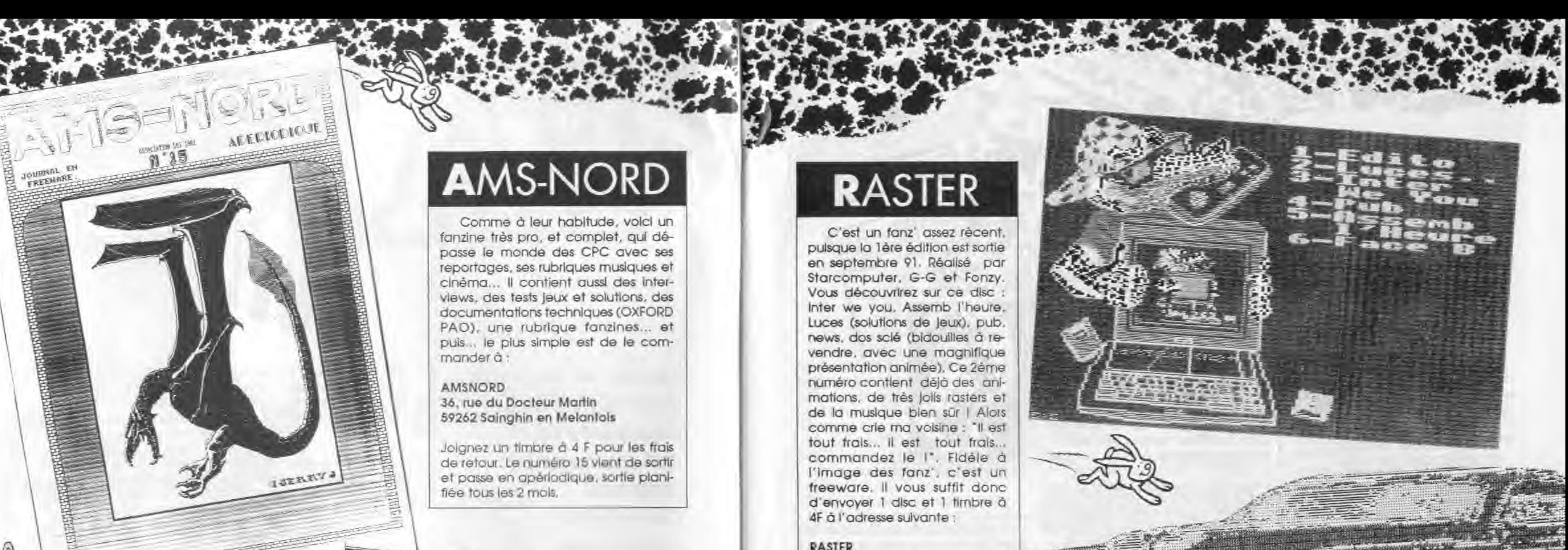

4

»i ;u:;.'.

C'est un fanz' assez récent. pulsque la 1ère édition est sortie en septembre 91. Réalisé par Starcomputer, G-G et Fonzy. Vous découvrirez sur ce disc Inter we you, Assemb l'heure, Luces (solutions de jeux), pub, news, dos sclé (bidouilles à revendre, avec une magnifique présentation animée). Ce 2ème numéro contient déjà des animations, de très jolis rasters et de la musique blen sûr | Alors comme crie ma voisine : "Il est tout frais... Il est tout frais... commandez le l'. Fidèle à l'image des fanz', c'est un freeware. Il vous suffit donc d'envoyer 1 disc et 1 timbre à 4F à l'adresse suivante :

**RASTER** Jérôme BELLET 4, rue de Bellevue **73500 MODANE** 

ال کاری پ

FND

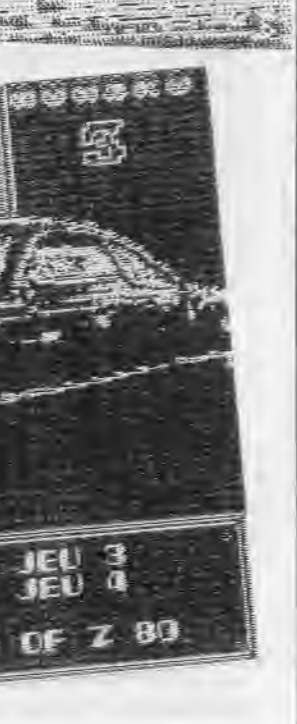

**Z80** 

Comme à leur habitude, voici un fanzine très pro, et complet, qui dépasse le monde des CPC avec ses reportages, ses rubriques musiques et cinéma... II contient aussi des Interviews, des tests jeux et solutions, des documentations techniques (OXFORD PAO), une rubrique fanzines... et puis... le plus simple est de le commander ô:

#### AMSNORD 36, rue du Docteur Martin 59262 Sainghin en Melantois

Joignez un timbre à 4 F pour les frais de retour. Le numéro 15 vient de sortir et passe en apériodique, sortie planifiée tous les 2 mois.

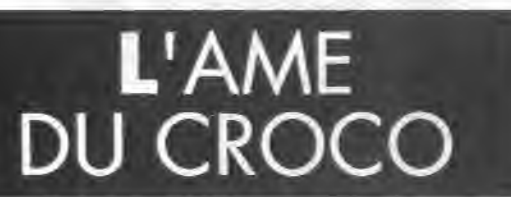

Le dessin de couverture est plutôt bien réalisé mais ce que l'on remarque tout de sulte, c'est que l'âme du Croco n'est pas un freeware : 10 Frs c'est la somme au'il vous faudra débourser pour obtenir le fanz'. A l'intérieur, la présentation est du style «listing» c'est-à-dire sans utilisation d'un logiciel de PAO. La BD centrale apporte un peu de décor dans un ensemble plutôt austère. Vous trouverez également des jeux où y faut vachement réfléchir (c'est pas pour moi quoi) ainsi que des trucs et astuces. Eh dites, les gars, il va falloir faire un effort pour mettre plus d'illustrations et améliorer la présentation. N'oubliez pas que la concurrence est rude et souvent... gratuite.

Jacques Modoux 58800 Hery

 $\frac{1}{2}$ 

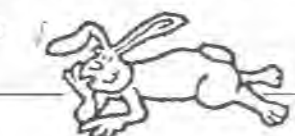

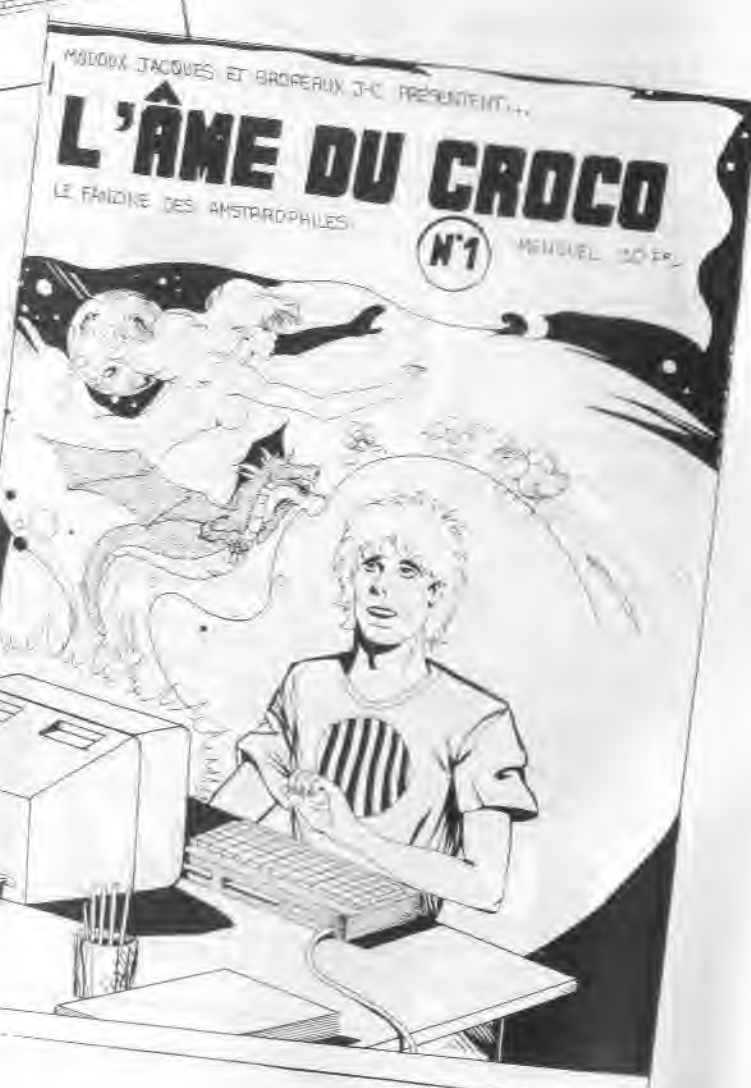

### RASTER

Un fanzine disc Intéressani avec des tests de jeux, de démos, un Interview de L. B.C., une rubrique news, etc... Les graf's sont très soignés.

Bien sûr, vous consulterez le tout en musique. Et si vous êtes curieux, vous trouverez dans ce fanz une foule de petites routines. Dommage que la petite taille de l'écriture ne facilite pas la lecture. Z80 paraît tous les 2 mois en freeware, l'édition n°4 est prévue pour la fin septembre. Les auteurs de ce complot sont Cobra, Bob. Bart. Conditions d'envoi : 1 disc + 1 enveloppe timbrée à 4F.

0280.. Hervé GODART 51, bd Foch 62120 AIRE SUR LA LYS

#### *BIBLIOTHEQ LIE DES FANZINES*

**V** d'un fanzine qui n'existe plus,<br>vous dimeriez trouver un<br>exemplaire que même le créateur ous recherchez un numéro d'un fanzine qui n'existe plus, vous aimeriez trouver un du fanzine n'a plus en réserve... Alors contactez-nous, nous possèdons déjà prés de 600 numéros disque ou papier III Pour recevoir la liste envoyez 3,80 F en timbres (tarif en vigueur) et une enveloppe autoadressée à l'adresse suivante : «B.I.F.»

Mr LERAY Philippe 17, avenue Jules MARQUIS 91220 BRETIGNY SUR ORGE FANZINES

ette nouvelle rubrique est<br>un vrac d'infosi Elle a pour<br>but de vous informer sur le<br>monde des fanzines, des démomaette nouvelle rubrique est un vrac d'infosl Elle a pour but de vous informer sur le ker's, des groupes... etc.

# TECH'INFOS

OU écrivez sur le 36.15 RTE'AMSTEL en bal NEOFYT

#### *INFO'S UN VRAI*

en fi d'une édition disc (joindre<br>à la commande). M. ROSSI Jé-REEWARE n°10 sera accompagné d'une édition disc Qoindre rôme, 7, gde rue 54150 MANCE

Nouvelles de l'étranger: le club roumain RANISTRAD a lancé un SOS softs, matériel en tout genre, disquettes, revues ... lis leur est impossible de trouver quoi que ce soit en Roumanie, même pas de disquettes, encore moins CPC-INFOS I

Nous avons donc décidé d'organiser une chaîne de solidarité de grande envergure, les magasins AUCHAN sponsorisent cette action, d'autres suivront peut-être. Pour cela nous faisons appel à vos dons... une vieille disquette, de vieilles revues qui paralysent votre placard. Nous acceptons aussi les dons en chèques ou espèce)

Pour faire votre B.A. contacter AMSNORD,

Y NEXYS du groupe PARADOX<br>
(anciennement SEYOU) vient<br>
renforcer l'équipe du fanz' (anciennement SEYOU) vient renforcer l'équipe du fanz' VIRUS.

Vous cherchez des démos allemandes , une bonne adresse: CC-DEMO servlceline, MORGEN-ROTH Chris - Nevenbaumer Weg 72 05600

WUPPERTAL 1 - DEUTCHLAND

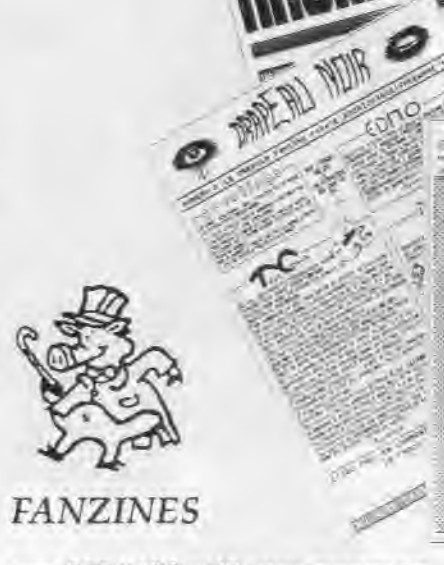

MICRO DREAM recherche des rédacteurs. Contacter M. HERBERT Ludovic, 11, rue Wickram 68000 COL-MAR.

AMS' DEM vient de sortir son numéro

2. CARTOON passe sur disc dès le numéro 2.

**J** e recols souvent des courriers<br>de lecteurs ayant de gros pro-<br>blèmes techniques. Il arrive e recols souvent des courriers de lecteurs ayant de gros proégalement souvent que la réponse à ces problèmes passe par la consultation d'ouvrages spécialisés dans ce domaine. Mais, vous le savez tous, les edlteurs, jadis si prolifques, dédaignent maintenant le CPC presque autant qu'Amstrad luimôme.

MEGAZINE support disc à partir du n°3 en freeware, n'oubliez pas le timbre à 4 F. DISC FULL produit une édition papier en supplément de la version disc. N.M.B. (New Micro Best) est un

nouveau fanzine de 32 feuilles. II est édité tous les 2 mois . Conditions : 2F. + 1 timbre à 4F. M. ENTEM Stéphane 15, ter chemin des petites fontaines 78250 TESSANCOURT. RESET arrête son fanzine à partir du

n°8.

### *DEMOS*

P ARADOX prépare une mégadémo avec une partie en 3D et un menu-jeu, elle s'appellera la PARADISE DEMO et sortira en septembre. La GOZEUR 5 est prévue pour septembre. GOZEUR nous prépare une compll.

La sortie de la CLUDDY DEMO est éminente, d'après les préviews elle va concurrencer THE DEMO.

6

La MICRO DEMO de ZZ TOP et PA-RADOX est disponible, une petite démo sympathique. Si vous voulez des démos: CLUB SCREEN , M.DETTORI Patrick 11, rue du Casino 83230 BORMES.

MICROCOOL

 $\overline{\mathbf{z}}$ 

*RUNSTRAU* 

#### *CHLICHOT'S*

AMSNORD possède deux nouveaux membres : Gilles ancien rédacteur de STRAD et THIE rédacteur de ALL OF NORD.

RASTER 3 recevra une intro de TOM & JERRY.

MEBC (S. Demazure) assemblera

FANATIC 7 prévu pour fin septembre.

CPC VRAI (fanz') possède le plus jeune rédacteur chef : 13 ans. YNEXYS code une super Intro pour le fanzine : ESCAPE n°4.

Si vous avez des Infos, news à faire connaître contacter PROXY par minitel

3615 RTE'AMSTEL bal : AFC.

PROXY

Donc. J'ai pensé pouvoir faire profiter de ces connaissances livresques les lecteurs qui en sont privés. Pour cela, l'al besoin de vous : il faut me faire part de vos problèmes par courrier et j'espère pouvoir résoudre ceux-ci en répondant le plus complètement possible. Bien sûr, il n'est pas question de traiter plusieurs fois le même sujet, il est donc nécessaire de conserver les anciens numéros de CPC Infos pour ne pas être démuni.

Pour commencer, je vais traiter une lettre d'un lecteur qui demande comment charger un programme en langage machine.

Il y a bien sûr plusieurs méthodes mais la plus simple est encore de passer par les vecteurs systèmes. Ces vecteurs sont en fait des adresses en mémoire qui contiennent eux-mêmes l'adresse d'un petit programme (c'est un tout petit peu plus compliqué en réalité mais le principe reste le même).

Ce petit programme exécute en général une fonction simple. Mais pourquoi se compliquer la vie avec des adresses pointant sur des adresses, alors qu'il suffirait de pointer directement sur ces dernières pour obtenir le même résultat ? Eh bien, pour de simples et bonnes raisons de compatibilité. Ainsi si le pefit programme est modifié par Amstrad, par exemple, et si l'adresse de départ est modifiée, au lieu de faire une nouvelle version de votre programme, vous conservez les mêmes

vecteurs et seule l'adresse contenue dans ceux-ci est conservée. De la même façon, les mémoires mortes des CPC 464, 664 et 6128 sont différentes, seuls les vecteurs sont semblables et assurent la compatibilité. Ainsi par exemple, le CALL &BB06 très souvent employé pour stopper un programme et attendre l'appui sur une touche, correspond à 2 adresses différentes selon votre version de CPC : &1A3C pour le 464 et &1 BBF pour les autres. Maintenant la question est : quels sont les vecteurs à utiliser pour charger un fichier. En fait, il y en a trois : &BC77, &BC83,

&BC7A.

Elles correspondent à des petits programmes capables d'ouvrir, de lire, puis de fermer un fichier en langage machine. Pourquoi en langage machine ? Eh bien parce que ces routines nécessitent des paramètres devant être transmis dans les registres du microprocesseur. Mais commençons par les plus simples &BC77 et &BC7A. La première routine est intitulée par la documentation technique «Disk In open». Comment utiliser cette routine ? Il faut d'abord fournir le nom du fichier, sa longueur et l'emplacement d'un espace de mémoire pour charger des données. On ne peut bien sûr pas utiliser un registre pour stocker le nom du fichier, on se contente d'indiquer une adresse à laquelle on trouvera les caractères du nom plus ceux de l'extension, dans le registre HL, la longueur du nom est elle introduite dans B et enfin l'adresse du buffer est fournie par DE. II ne reste alors qu'à faire un CALL &BC77 pour «ouvrir « le fichier. Voir le programme en Assembleur (1). Le même en basic: 10 FOR N=&A000 to &A000+20 20 READ AS:POKE N,VAL («&»+AS) 30 NEXT N

40 DATA 21,OC A0,06,09,11,16 A0 50 DATA CD,77,BC,C9,65,73,73,61 60 DATA 69,2E,62,61,73

Il suffit, après avoir exécuté le programme, de faire CALL &A000 pour ouvrir le fichier «essai.bas». A condition d'avoir auparavant créé ce fichier car sinon, il y aura un message d'erreur.

Après l'exécution de ce programme et si tout s'est bien déroulé, vous pouvez récupérer des résultats. Dans le registre A on trouve en effet le type de fichier et dans HL l'adresse du header.

Pour résumer:

DISK IN OPEN (&BC77)

Conditions d'entrée : adresse du nom dans HL, longueur du nom dans B. adresse du buffer dans DE

Résultats : Si Carry=O et Zéro=O alors erreur car un fichier est déjà ouvert en lecture.

: Si Carry=O et Zéro=1 alors erreur car le fichier n'a pas été trouvé.

: Si Carry=1 et Zéro=O alors A contient le type de fichier (&00=BASIC, &01=BASIC protégé, &02=binaire, &03= binaire protégé, &16=ASCII) , HL contient l'adresse du Header, DE contient l'adresse de départ (&170 pour les fichiers BASIC) et BC abrite la longueur du fichier (&00 pour les fichiers ASCII).

Le header est un en-tête contenant des données importantes sur le fichier qui vient d'être ouvert. Voici la description du Header qui comprend 64 octets:

Les octets 0 à 15 contiennent le nom du fichier. C'est plus que n'autorise Amsdos pour les noms de fichier (12 caractères avec le numéro user), mais il ne faut pas oublier que ce header est le même pour les fichiers sur cassette qui eux, peuvent utiliser jusquà 16 caractères.

Les octets 16 et 17 ne sont pas ufillsés pour les disquettes. Ils Indiquent le numéro de bloc actuel lors du chargement d'un programme sur

 $N$  $N$  $N$  $N$  $e$ 

Dès le mois de septembre, tous les mercredis de 14 h à 17 h, la rédaction se tiendra à votre disposition au 99 52 9811 pour tous renseignements techniques. En dehors de ce créneau les réponses techniques se feront par courrier (n'oubliez pas de mentionner votre adresse et joignez un timbre pour la réponse) ou bien par Minitel sur le 3615 code : MHZ.

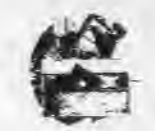

#### Programme I

#### K7.

L'octet 18 contient le type de fichier (voir plus haut)

Les octets 19 et 20 contiennent le nombre d'octets du bloc actuel, Ces données sont sans signification pour les fichiers sur disques.

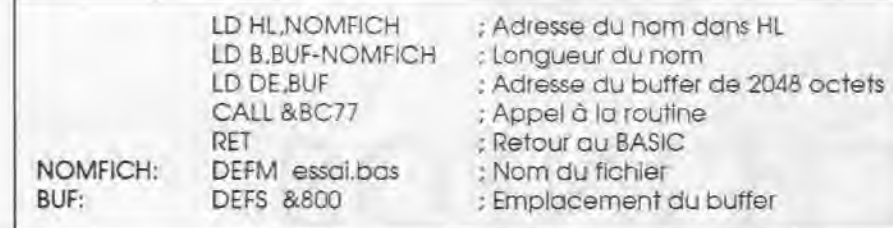

Les octets 21 et 22 renferment l'adresse de chargement du programme. Cette valeur est égale à 0 pour les fichiers ASCII.

Cette routine est très simple d'emploi puisqu'elle ne nécessite pas de Paramètres : un CALL &BC7A est suffisant.

L'octet 23 n'est pas utilisé pour les disquettes, II Indique que le bloc lu

est le premier (travail sur K7) et sa valeur est toujours &FF. Les octets 24 et 25 indiquent la Ion-

> gueur du fichier sauf pour les fichiers ASCII qui peuvent dépasser 64 Ko (ces octets contiennent alors 0). Enfin les octets 26 et 27 contiennent l'adresse d'exécution du programme, utile surtout pour les fichiers binaires.

Les octets restants sont inutilisés et peuvent être employés à votre usage personnel.

L'autre routine &BC7A est appelée Disk in close. Comme son nom l'indique, elle ferme le fichier auparavant ouvert avec &BC77. On l'utilise lorsque l'on veut passer à la lecture d'un autre fichier.

Vous avez certainement remarqué que nous savons ouvrir un fichier, le fermer mais Il nous manque la routine qui permet la lecture du fichier. Cette routine, c'est Disk in direct (&BC83).

Lorsque l'on veut lire un fichier, Il faut commencer par l'ouvrir avec la routine &BC77, puis Il faut préciser l'adresse de chargement des données dans HL.

Voir le programme en Assembleur (2).

L'adresse &4000 est un exemple, vous utiliserez les données récoltées lors de l'ouverture du fichier pour placer la bonne adresse. Voici la version Basic du programme : 10 FOR N=&A000 to &A000+6 20 READ A\$:POKE N.VAL («&•+A\$) 30 NEXT N

40 DATA 21,00,40,CD,83,BC,C9 II faut bien sûr avoir ouvert un fichier avant de lancer la routine par CALL &A000.

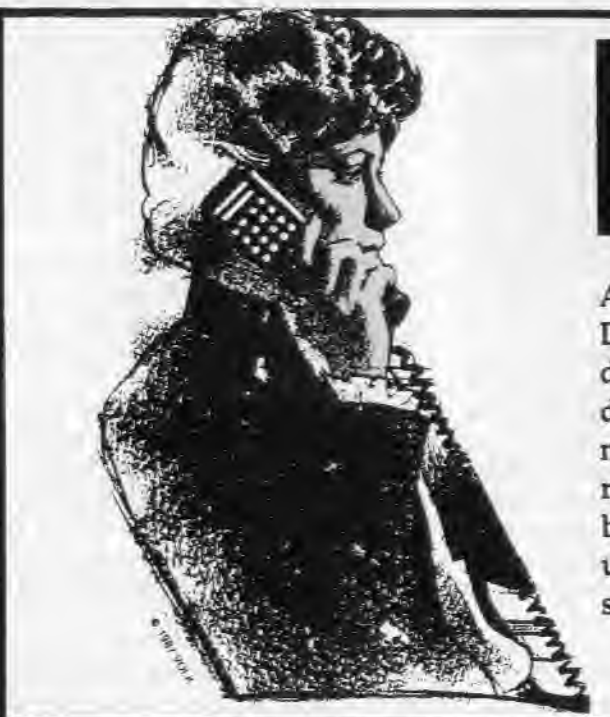

al lo<br>CPC infos

¶:k **<sup>T</sup>** 4\ Wil: Ârk:t?: i

années 87 à 90.

#### Programme 2

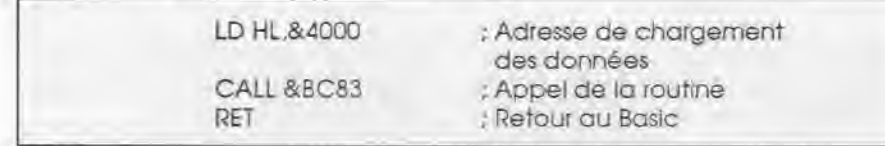

a

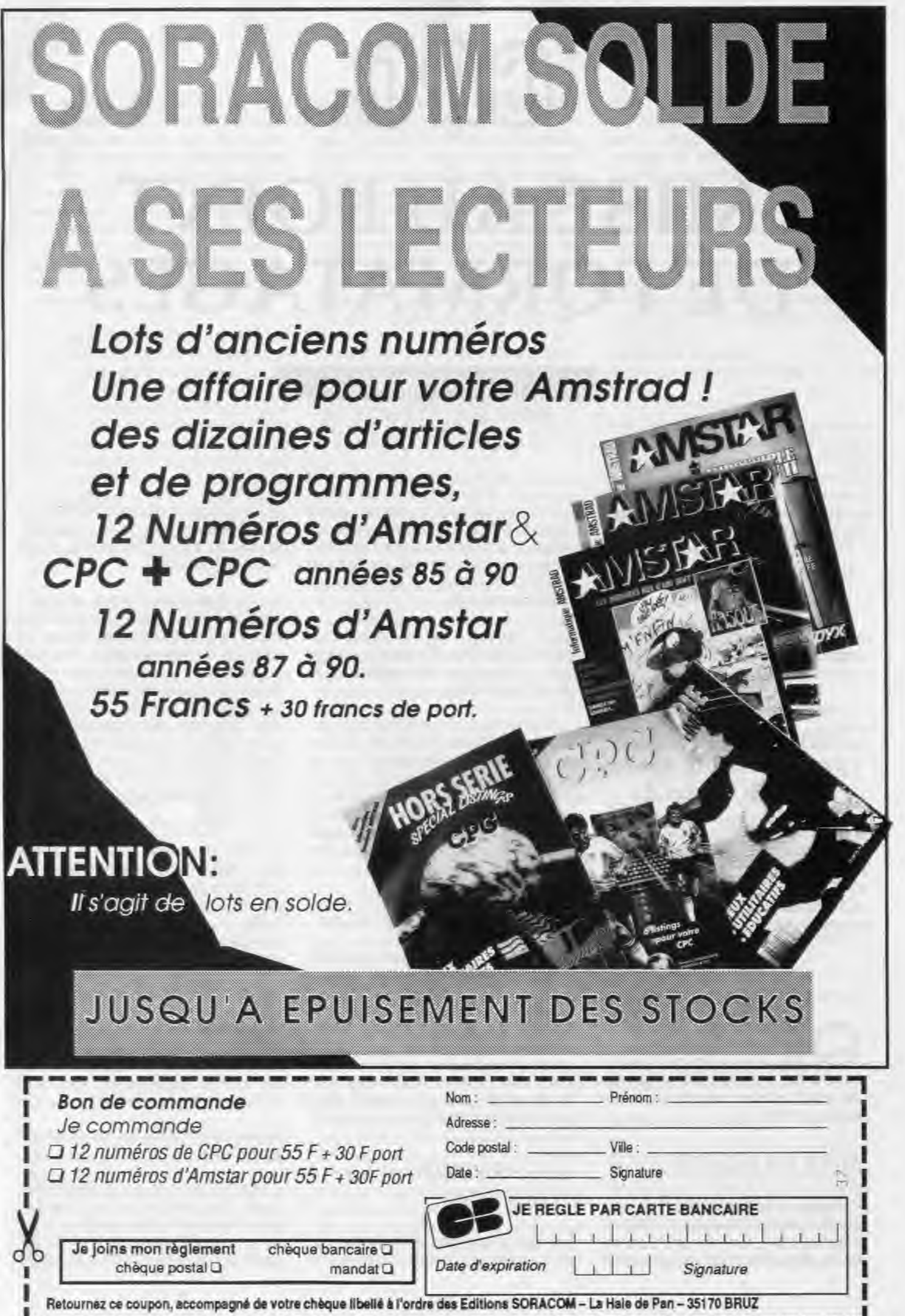

je reviens une ultime fois (pour l'instant) sur les formatages spéciaux de disquette. Le programme proposé, intitulé MAPFORMA, est une aide à la conception de formatages, puisqu'il permet de tenir à jour un petit fichier de formatages, pour lesquels il fait tous les calculs, et surtout de créer les lignes Basic de Datas définissant un DPB.

Le viel du chose vous échap-<br>
cle «TRUCS POUR L'EXPLOI»<br>
TATION DE « dans CPC Infos n°34 uelque chose vous échappe ? Alors (re)lisez mon arti-TATION DE...» dans CPC Infos n°34 de Juillet, où sont décrits les formatages sur CPC.

1) Tapez le fichier CREEFMT et sauvez-le. Exécutez-le ensuite : un court Instant passe, puis est sauvegardé sur la disquette mise au préalable

dans le lecteur le fichier Ascil MAPFORMA.DAT, qui contiendra vos formatages. C'est à faire une fois et une seule évidemment ; après c'est MAPFORMA.BAS MAPFORMA.DAT.

#### *MISE EN ROUTE*

2) Tapez le programme MAPFORMA.BAS et sauvegardez-le sur la même disquette que MAPFORMA.DAT.

3) Remettez à zéro le CPC, puis lancez MAPFORMA.BAS. Inutile de dire tout de même comment faire. Le programme réserve lors de la première exécution de la place pour les transferts de fichiers et ensuite se construit en quelques secondes l'unique écran du programme. On voit s'afficher dans l'ordre:

#### - le titre

- les options avec les touches-clés - les paramètres du DPB - les formatages lus dans le fichier

MAPFORMA.DAT

Finalement, après quelques très courts instants s'affichent les valeurs des paramètres FDC et le formatage du haut (DATA à l'origine) passe en vidéo inverse. Pour ceux auxquels les couleurs déplairaient, elles sont définies en DATAs en ligne 2340.

### *LES FONCTIONS D'EDITION*

Ce sont des fonctions de gestion de la liste des formatages. Comme ces commandes sont assez triviales, les touches associées ne sont pas indiquées à l'écran. De plus la place était chère, alors...

- curseur de duplication actif : il s'agit alors de copier le formatage actif à la position du curseur 'dupllcation'. Pour éviter un recouvrement par erreur de formatage, une confirmation est demandée. Toute autre réponse que «O» annule le processus. Sinon le format actif prend la place de celui éventuellement présent sous le curseur 'duplication" ; on le constate par la disparition de ce curseur et l'affichage à sa place du nom du format actif.

1) Touches curseur haut et bas : déplacement vers le haut ou le bas dans la liste. A chaque fois qu'on change de formatage, le nouveau apparaît seul en vidéo Inverse et ses paramètres remplacent évidemment les précédents. On sélectionne donc ainsi le formatage sur lequel opèreront toutes les commandes à gauche de la liste. On remarquera vite que la liste est circulaire et qu'on passe de haut en bas et vice versa.

2) Touches curseur gauche et droite : déplacement vers le haut ou le bas dans la liste pour dupliquer le formatage actif. Le fond est bleu pastel ou foncé. On détermine ainsi une position dans la liste où on copiera le formatage alors actif. On peut déplacer Indépendamment ces curseurs (vidéo inverse et foncé) que je qualifierai de 'sélection' et "duplication", mais si le curseur de sélection passe sur celui de duplication, ce dernier disparaît alors. Le curseur 'duplication" part toujours du curseur 'sélection'.

2) Touche ENTER ou Return (2 cas se présentent) :

- pas de curseur de duplication : c'est alors pour donner ou changer le nom du formatage actif. Le nom est demandé dans la fenêtre de communication en bas à gauche.

Pas plus de 10 signes (lettres, chiffres, espace et les caractères autorisés pour les noms de fichier AMS-DOS). Le dernier caractère peut être effacé avec la touche DEL. Si on n'entre pas de nom, en tapant dlrectement ENTER, alors le nom n'est pas modifié. Pour effacer en quelque sorte le nom. Il faut entrer un espace. SI donc on a tapé un nom, alors Il remplace après validation l'ancien.

> Si on valide sans avoir rien entré, alors le processus est annulé. Donc si on a sélectionné par erreur une commande attendant une entrée, quelle qu'elle soit, l'appui de ENTER l'annule. Le texte associé disparaît naturellement de la fenêtre.

3) Touche DEL : sert à effacer de la liste le formatage actif. Attention : cette fonction n'est opérante que s'il n'y a pas de curseur 'duplication'. Là encore il faut confirmer la demande, étant donné l'irréversibité de la fonction. Le nom, les paramètres et les numéros de secteurs (tout I) sont en effet perdus.

#### *DEFINITION DU FORMATAGE*

Définir un formatage, c'est définir son DPB pour l'AMSDOS. L'utilisateur peut tout définir du DPB hormis le Flag LoGln (FLG), qui est toujours à 255 (c'est la volonté du programmeur et non une contrainte du DOS). Pour fixer les valeurs des 16 paramètres restants (n'oublions pas que BCT et FT0 sont variables et réservés au DOS, ce qui explique leur absence de la liste des paramètres). Il suffit de donner 10 valeurs. Examinons-les dans l'ordre de leur touches-clés, qui est l'ordre numérique :

0) Nombre de pistes : de manière générale, aussi ne le dirai-je qu'une fois puisque c'est valable pour les 9 fois suivantes, apparaissent dans la fenêtre de communication/dialogue un libellé de la valeur à donner («Nombre de pistes :» ici), puis une Indication de l'intervalle de défini-

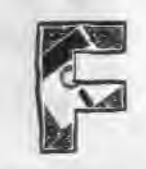

tion de la valeur (entre 1 et 80 ici, signifié par une mise entre crochets des valeurs extrêmes autorisées). L'espèce de E arrondi entre le nom de la variable et l'intervalle signifie \*appartient à\* ; on lit ici que N, le nombre de pistes, appartient à 1- 80. Autrement dit l'utilisateur est censé ne rentrer qu'une valeur dans l'intervalle autorisé. Enfin est demandée la valeur. Le nombre peut être entré en base dix (notation usuelle) ou en base hexadécimale. Il faut alors qu'il débute par le caractère «&», comme en BASIC. Dans chaque base ne sont autorisés que les caractères nécessaires pour écrire les 'chiffres" (0-9 en base 10 : 0-9 et A-F' en base 16). Le dernier caractère peut être effacé par DEL.

Ici est demandé le nombre de pistes que reconnaîtra le formatage. Comme le savent ceux qui ont bien lu mon article cité en avant-propos, le DOS ignore le nombre de pistes et ne connaît que le nombre de blocs (avec d'autres paramètres : taille de bloc, taille de secteur et nombre de secteur par piste). Cependant j'ai jugé plus agréable et plus pratique de considérer le nombre de pistes car on définit en général un formatage d'après la disquette utilisée pour (40 pistes ou 42 ou 80).

Si la valeur entrée est correcte (et dans l'intervalle et compatible avec les autres), alors tous les paramètres qui en dépendent sont calculés et la liste des valeurs à l'écran est remise à jour. Enfin le contenu de la fenêtre de dialogue est effacé.

Si la valeur entrée est hors intervalle (ce qui est de l'étourderie) ou si elle est incompatible avec les autres paramètres du DPB (ce qui est beaucoup plus délicat à déterminer), alors s'affiche pendant environ 2.5 secondes, à la place du texte de la commande, le message terriblement laconique «Attention aux valeurs l». Laconique en effet car ii ne sera pas donné d'indication sur la cause de l'invalidité. Que c'est méchant pensez vous. Que nenni :

si on conçoit bien son formatage. Il n'y a pas de raison qu'une erreur arrive. Et surtout la description des entrées de valeurs pour le DPB va en fait consister à Indiquer les causes d'irrecevabilité. Enfin Il y aura plus loin un formulaire garanti sans erreur pour les as du calcul mental ou de la calculette.

Refus pour le nombre de pistes (hormis la valeur hors Intervalle, ce qui Ira de soi aussi pour les 9 valeurs suivantes) :

- 0 secteur par piste

- taille de secteur nulle (pas encore définie)

Pas plus dans ce cas que dans les suivants je ne justifierai les causes d'irrecevabilité ou ne les détaillerait. Pour s'en faire une Idée, consulter le FORMULAIRE (dernier chapitre) et le listing, surtout pour les opérations effectuées après si la valeur est correcte. Qu'on se le dise.

1) Nombre de secteurs par piste:

#### Refus pour:

- dépassement de la capacité d'une piste (5120 octets), c'est-àdire taille secteur trop grande pour ce nombre

- GAP3 de formatage trop grand - les numéros de secteur ne resteraient pas sur la même 'seizalne' (XO à XF)

2) Taille de bloc :

Une remarque qui vaut pour Ici comme pour les paramètres où sont demandées des valeurs non consécutives (ici 1,2,4 ou 8 ; pour les secteurs 512,1024,2048 ou 4096, etc...) : toute valeur différente de celles prévues est ramenée à la plus proche inférieure.

Par exemple pour une taille de secteur, 700 sera ramené à 512.

Refus pour : - taille de bloc inférieure à taille de secteur

3) Taille de secteur:

#### Refus pour:

- dépassement de la capacité d'une piste, c'est-à-dire nombre de secteurs trop grand pour cette taille - taille supérieure à celle d'un bloc

4) Nombre d'entrées au directory:

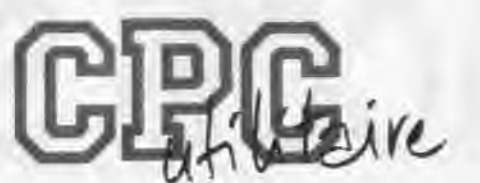

## **MISE AU POINT DE FORMATAGES**

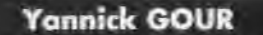

Valable pour CPC 664 - 6128

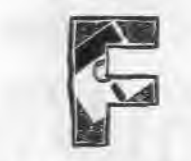

5) Premier secteur:

#### Refus pour:

- les numéros de secteur ne resteraient pas dans la même 'seizaine'

6) Decalage de piste : pas d'erreur décelée à part le 'hors intervalle'. Faire attention à ne pas mettre un décalage qui, avec le nombre de pistes, ferait aller au delà de la capaclté de la disquette (40, 42 ou 80 piste).

#### 7) GAP 3 de lecture/écriture

#### Refus pour:

- ce GAP ferait plus de 0.8 fois celui de formatage. C'est un rapport arbitraire. Plus Il est grand, plus les risques de problèmes sont grands.

#### 8) GAP 3 de formatage

#### Refus pour:

O) Ordre des secteurs : si le DPB suffit à l'exploitation d'un formatage par le DOS, il faut cependant connaître en plus l'ordre physique des secteurs sur une piste pour formater. Ce programme reconnaît 3 ordres, que l'on va montrer avec un formatage à 10 secteurs (C1-CA) :

Refus pour : 0) C1, C2, C3, C4, C5, C6, C7, C8, C9, CA - taille de répertoire correspondan- 1) Ci,C6,C2,C7,C3,C8,C4,C9,C5,CA 2) C1,C3,C5,C7,C9,C2,C4,C6,C8,CA

- ce GAP serait supérieur au maximum autorisé par le nombre et la taille des secteurs (cf formulaire) - ce GAP serait moins de 1.25 fois (1 /0.8) supérieur au GAP de lecture/ écriture

9) Octet de remplissage : pas de raison que cela coince si la valeur est dans l'intervalle possible.

C'est en forgeant qu'on devient forgeron. Ne soyez pas effrayé par ces possibilités d'irrecevabilité. Avec un peu de pratique on surmonte l'obstacle en quelques essais ; histoire d'expérience. Le chapitre «EXEMPLE DE MISE AU POINT DE FORMATAGE» est là pour guider. On a fini avec définition du DPB. Voyons le reste.

#### *AUTRES FONCTIONS*

Les fonctions restantes sont d'usages très divers. Examinons les dans leur ordre à l'écran :

L'ordre 0 est l'ordre numérique. L'ordre 1 est celui des formats standard, où on Intercale les éléments de la 2ème moitié de la liste (en ordre numérique) entre ceux de la première. L'ordre 2 est obtenu en écrivant d'abord les secteurs de même parité que le premier. Ce dernier ordre peut être indispensable pour des lecteurs du genre 5'l/ 4 à 80 pistes, qui tournent trop rapidement avec l'ordre standard (on obtient avec des WRITE FAILED). Dans le fichier original MAPFORMA.DAT, les formatages DB1-198K et DB2-198K utilisent cet ordre pour un 5'1/4 80 pistes (chaque face physique de 400 KO est divisée en 2 faces logiques de 200 KO, grâce au décalage de 40 de la deuxième).

Lorsqu'on presse O, un message indique le fonctionnement. Dès qu'on presse ENTER, les secteurs apparaissent dans leur ordre original. Avec les touches curseur on passe d'un ordre à l'autre. ENTER valide l'ordre affiché et la fenêtre est effacée.

A noter que l'ordre n'est pas stocké dans le fichier MAPFORMA.DAT. Après que les formatages aient été lus, le programme identifie les ordonnancements. En cas a'échec dans l'identification. Il attribue l'ordre numérique, 0.

'SI le nombre de pistes n'a pas été défini. Il n'y a pas de capacité d'indiquée.

S) Sauvegarde du fichier des formatages : entrer S pour lancer la sauvegarde. Toute autre entrée stoppe le processus. Seuls les formatages dont le nom a été défini sont sauvegardés ; cela explique qu'on ne puisse pas effacer un nom de formatage (sinon apparemment en le remplaçant par un espace). Attention à ne pas oublier d'indiquer un nom pour un formatage

Grâce à cette commande vous pourrez rapidement faire le tour des formatages du fichier original MAPFORMA.DAT et vous testerez votre sagacité en découvrant l'usage des formats non standards.

Après sauvegarde du nouveau fichier MAPFORMA.DAT Il y a effacement de la fenêtre de dialogue et poursuite en attente de commande.

I) Impression des lignes de DATA définissant le formatage, soit nom, paramètres DPB et ordre des secteurs : encore une fois !l y a demande de confirmation. Plus la peine de revenir là-dessus désormais.

Si l'imprimante n'est pas prête (bit 6 du port B = &F500 mis, pour les spécialistes hardware), alors s'affiche pendant environ 2.5 secondes le message 'Imprimante pas prête I" avec ordre d'interrompre le processus.

> 8) entrer le GAP 3 de lecture/écriture (7): &30

Sinon s'impriment les lignes de DA-TAs telles qu'elles seront sauvées en fichier Basic-ASCII. Encadrés par des lignes de REM on trouve le nom, puis les paramètres du DPB vraiment au standard du CP/M, puis les paramètres restant liés au CPC, puis les secteurs pour l'ordre en vue de formatage. Par exemple :

1000'

1010 DATA •DATA» 1020 DATA 0024,03,07.00,00133,003F,0000,0010.0000 1030 DATA Cl ,09.2A.52.E5.02.04.00,00,FF 1040 DATA C 1.C6,C2,C7,C3,C8,C4,C9,C5 1050 '

Telles quelles ces lignes peuvent être directement utilisées pour l'utilitaire de formatage FORMAT+.

L'unité d'un paramètre, s'il en a une, est indiquée entre parenthèses : o pour octets. KO pour Kilo-Octets et b pour bloc.

D) numéro de la première ligne des lignes DATAs (cf exemple Juste avant) : il suffit d' Indiquer un numéro entre 1 et 60000. Les lignes seront numérotées de 10 en 10.

A) sauvegarde des lignes de DATA définissant le formatage actif sous forme de fichier Basic ASCII : ces lignes sont celles qui sont Imprimées comme déjà indiqué. On donne un nom pour le fichier ASCII qui les contiendra. Plus tard Il n'y a qu'à fusionner ce fichier au programme de son choix (FORMAT+, utilitaire d'installation de DPB du type de BOOT-DPB. BAS - cf CPC 34 de juillet) avec MERGE 'nom de fichier'. Rappelons au passage que la fonction MERGE fonctionne même avec un 464, du moment que le fichier fusionné soit en ASCII. L'usage de la commande A signifie l'aboutissement d'une mise au point de formatage et sera certainement la moins utilisée.

R) Résumé du format : affichage dans la fenêtre de dialogue d'un 'résumé du format de manière assez parlante. C'est une manière rapide de vérifier ce qu'on a fait.

- il y a ignorance de la commande si le formatage n'a pas été nommé.

- Il y a message d'erreur si le nombre de secteurs par piste ou si la taille de secteur n'a pas été définie.

- sinon on obtient ce qu'on désirait. L'affichage est de la forme (pour DATA) :

40 pistes (00-39) - 180 KO 9 sect. (C1-C9) de 512 oct. bloc de 1 KO - DIR de 2 KO

'Si le nombre d'entrées donne une taille de répertoire Inférieure à 1 bloc, alors on lit «DIR ???».

Cet affichage persiste jusqu'à l'entrée d'une nouvelle commande. Personnellement. Il correspond à ce que Je 'pose' quand Je définis un formatage, à savoir: - le nombre de pistes

- la capacité d'une piste, ce qui donne la capacité de la disquette et le nombre et la taille des secteurs - la taille de bloc

- la taille du répertoire (y en auraient-Ils qui ne sauraient toujours pas que c'est le DIRECTORY ?) en KO ou en nombre d'entrées (32 octets l'entrée)

Et voilà le tour des commandes est presque terminé. La dernière est la commande de terminaison de la session de travail, c'est ESC I L'écran est effacé et mis en MODE 2. Le programme peut être relancé par RUN. Le fichier MAPFORMA.DAT est lu à nouveau, etc... En cas d'arrêt accidentel (étourdi, val) et alors qu'on n'a pas déjà sauvegardé le fichier des formatages (S), il faut faire (avant altération ou effacement de variables) GOSUB 1550 pour appeler directement le sousprogramme de sauvegarde (ouf !).

### *EXEMPLE DE MISE AU POINT DE FORMATAGE*

Supposons qu'on veuille mettre ou point le formatage suivant :

40 pistes (00-39) - 200 KO 5 secteurs de 1024 octets bloc de 1 KO - DIR de 2 KO (64 entrées)

1) on se place sur une 'case libre' de la liste et on entre le nom du formatage ; c'est facultatif à cet Instant mais autant le faire avant.

2) entrer le nombre de secteurs par piste (1): 5

3) entrer la taille de bloc (2): 1

4) entrer la taille de secteur (3): 1024

5) entrer le nombre d'entrées au dl-

rectory (4): 64

6) entrer le nombre de pistes (0): 40

7) entrer le GAP 3 de formatage (8): &60

9) entrer le décalage de piste (6): 00

10) entrer le numéro du premier

secteur (5): &70

11) entrer l'octet de formatage (9): &E5

Le DPB proprement dit est créé. Le parcours est presque imposé des étapes 1 à 4. Ensuite c'est libre, sauf que la 7 doit précéder la 8 la première fois.

Il ne reste plus qu'à choisir l'ordre des secteurs. On peut alors vérifier son travail par le 'résumé', choisir le numéro de ligne, imprimer pour constater le résultat (heureux possesseurs d'une Imprimante !) et sauvegarder le fichier ASCII correspondant pour usage ultérieur, sans oublier évidemment de sauver le nouveau fichier des formatages.

#### *FORMULAIRE*

Le formulaire va vraiment mériter son nom en n'étant qu'un ramassis de formules. On va y retrouver toutes les formules déjà données pour les calculs de DPB dans le CPC Infos 34, et d'autres qui en sont tirées et sont très utiles. Cela simplifiera la tâche de celui qui se plongera dans la compréhension du programme.

On définit les paramètres suivants: - NBP : nombre de pistes - TC : taille du catalogue, ou répertoire, ou DIRECTORY - TB : taille de bloc - TS : taille de secteur

SPT=PST'2ABPS=PST'RPS BSH=LOG(TB(o)/ 128)/LOG(2) BLM=2ABSH-1 EXM=TB(KO)-1 DSM=((NBP'S PT' 128)/TB(o))- 1=((NBP'SPT)/(BLM+1))-1 DRM=(TC(KO)'32)-1  $TC(b)=(DRM+1)/$ (4'2A BSH)=(DRM+ 1)/(32 TB(KO)) CKS=(DRM+1)/4 BPS=LOG(TS(o)/ 128)/LOG(2) RPS=2ABPS=TS(o)/1 28

TB(KO)=(2ABSH)/8 TS(o)=128'2ABPS=128'RPS  $NBP = ((DSM + 1)^\top BE(o))$ (SPT' 128)=((DSM+1)'(BLM+1))/SPT

Enfin pour le calcul du GAP 3 maximum possible, je me suis basé sur la description d'une organisation de piste donnée dans LE LIVRE DU LEC-TEUR DE DISQUETTE de Micro-Appilcation (1985) pages 171-177:

- 6250 octets maximum - 146 octets d'information pour la piste - 62 octets d'information pour chaque secteur

D'où la formule pour GAP3 maximum:

GAP3=FIX(((6250-146)/PST)-62- (128`RPS))

Cette formule est utilisée telle quelle dans la fonction GAP3. On n'a pas effectué la sosutraction (6250- 146) pour des facilités de modification, si certains voulaient donner une plus grande capacité (qui salt si elle n'existe pas ?) pour avoir de plus grands GAPs. Rappelons enfin que la fonction FIX supprime la partie décimale.

#### *CONCLUSION*

Ce programme de Mise Au Point de FORMatages (et jeu de mot anglais en plus) devrait simplifier la vie de

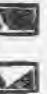

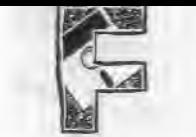

tages spéciaux posalent des pro- tera encore plus de monde à expéblèmes, si ce n'est qu'elle ne les re- rimenter dans ce domaine três intêbutait, à cause de la complexité de ressant et très fructueux même des certains calculs. Une fois encore le tormatages spéciaux. Désormais le programme fait tout (à part bien sûr lecteur de CPC Infos a tous les outils entrer les données caractéristiques en main : de formatages). Grâce à lui on n'a même plus à créer ses DATAs pour le DPB et c'est là l'essentiel de ce genre d'utilitaire : simplifier la "vie"

ceux à qui la conception de forma- à son utilisateur. J'espère qu'il inci-

MAPFORMA : mise au point de formatage et création des DATAs.

FORMAT+ : formatage au format de son choix.

TRANSFIL: transfert de fichiers entre tous formats.

Routines et Minis-programmes de CPC Infos 34 : exploitation des disquettes à formatage spécial.

Que demander de plus ? Bons "formatages" |

€

### LE SPECIALISTE DE **L'EDUCATIF**

### notre CATALOGUE des éducatifs

## Les détails des logiciels les tarifs

### catalogue gratuit

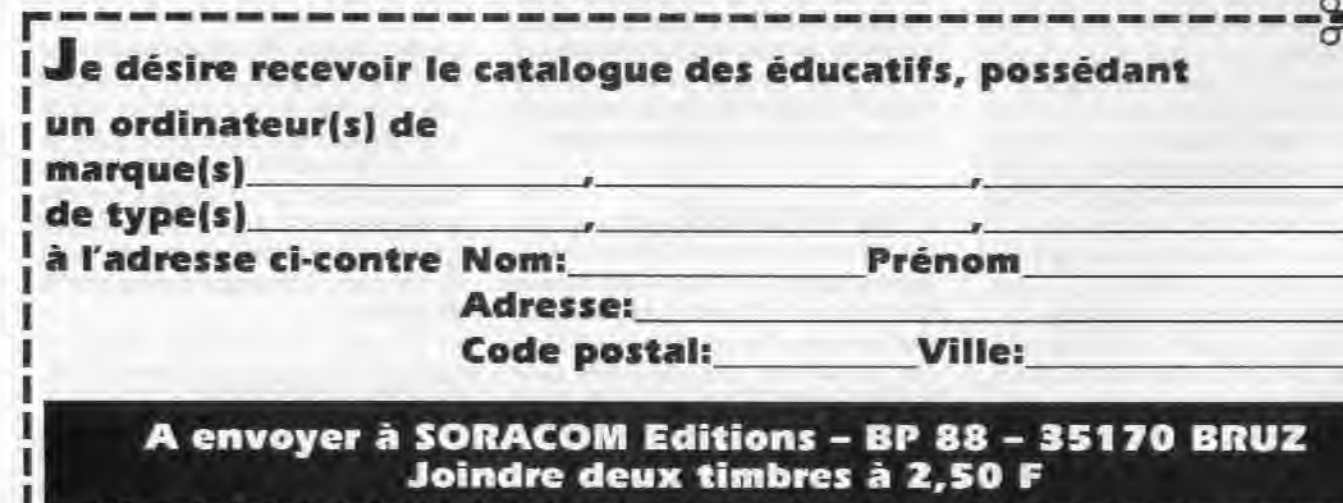

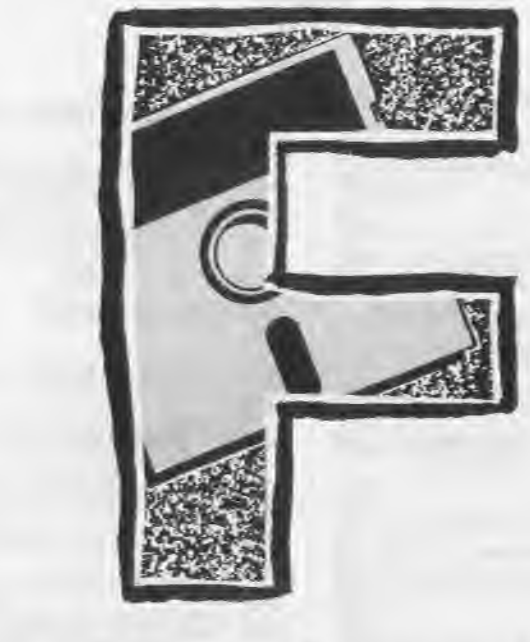

## **MAPFORMA · BAS**

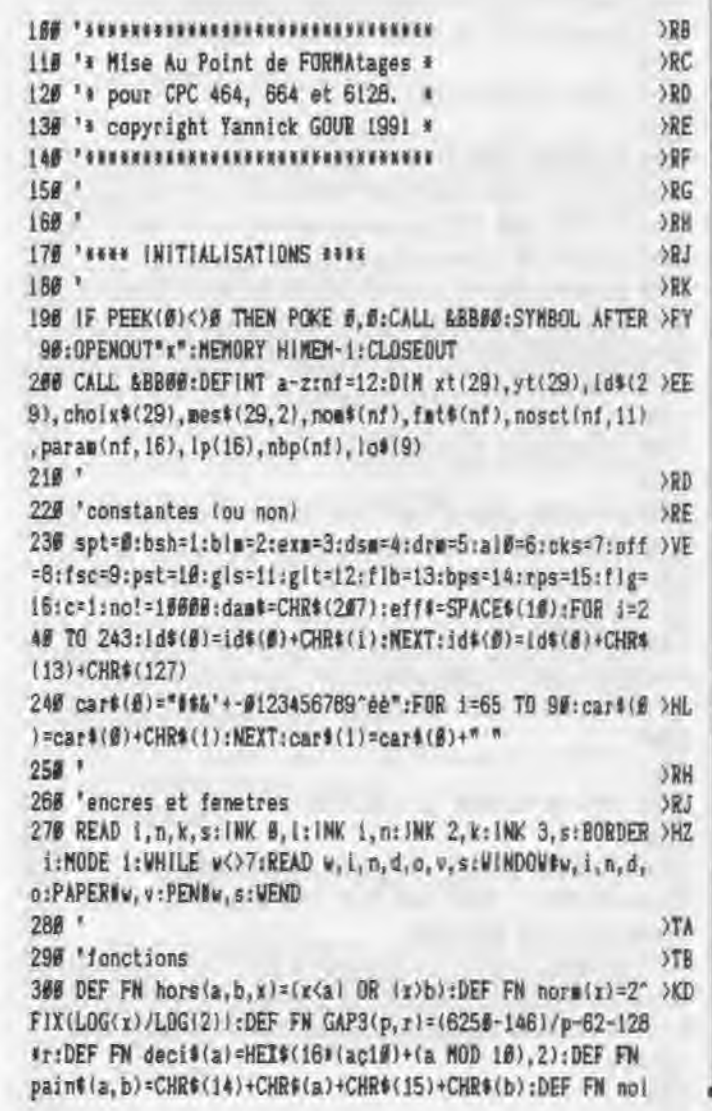

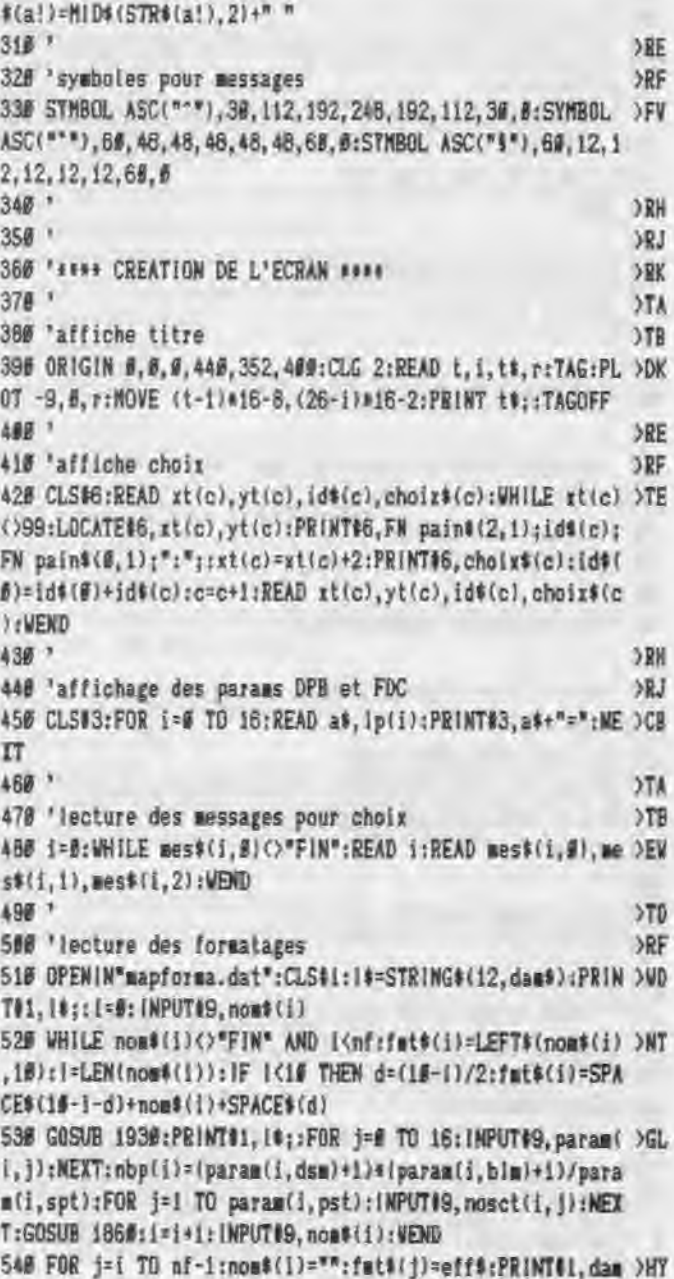

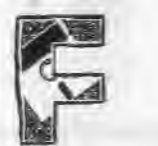

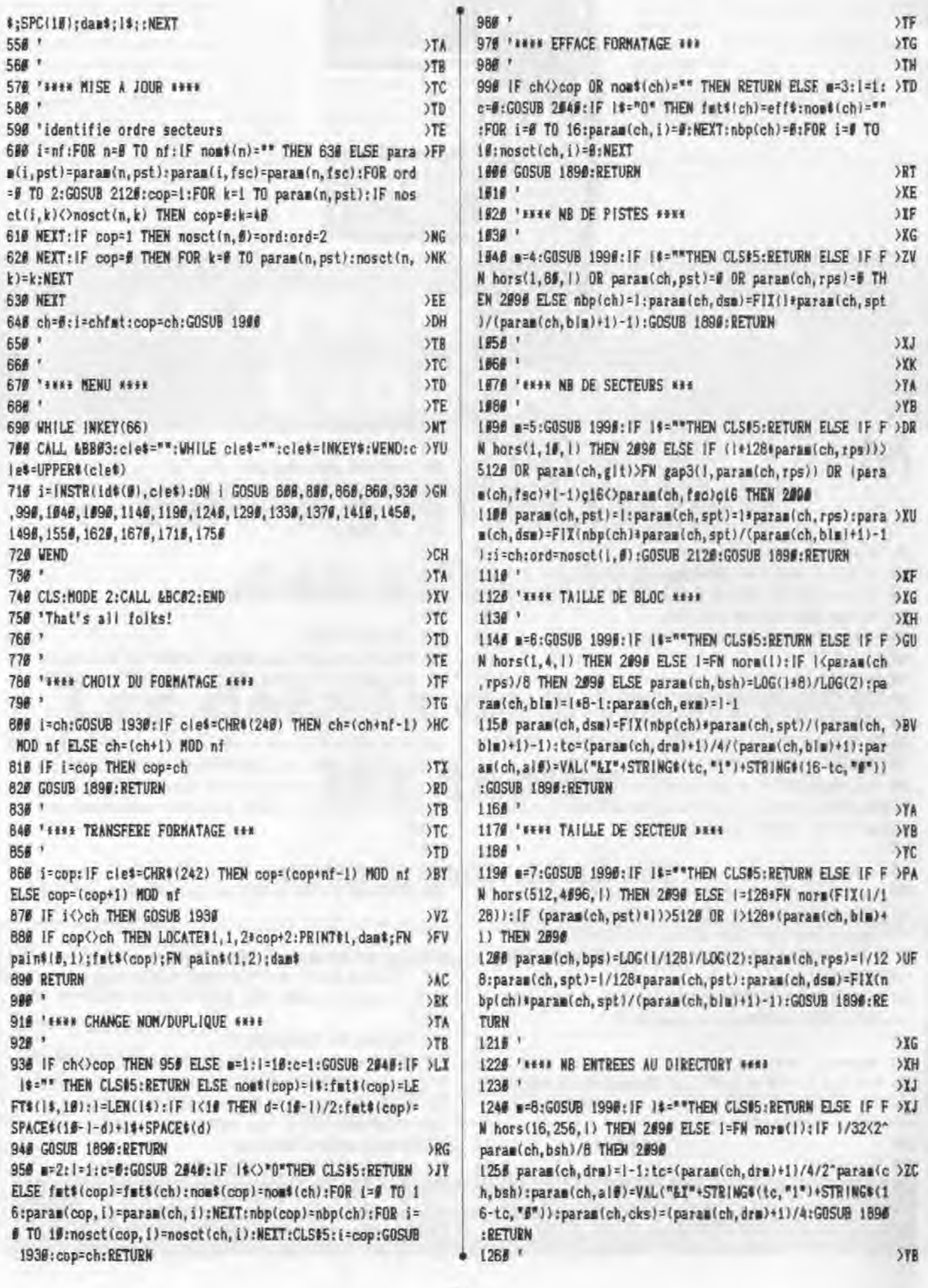

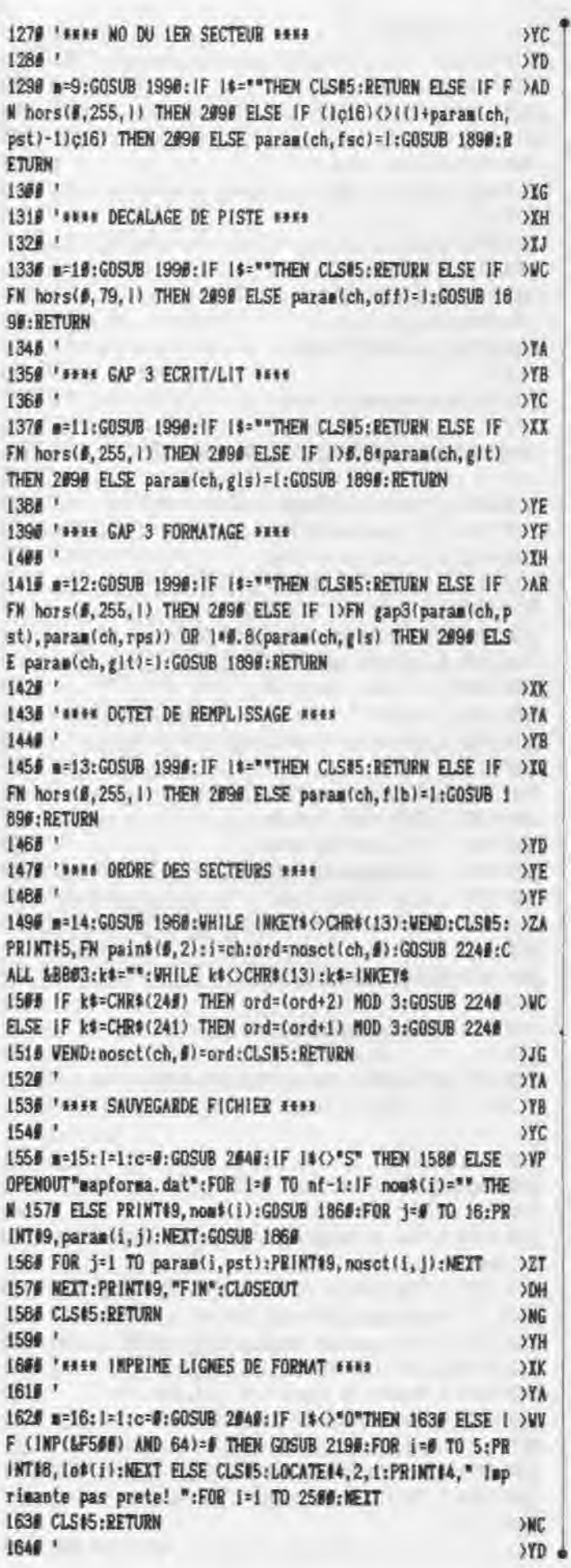

 $57B$ 

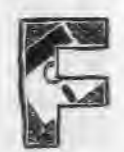

 $\frac{17}{1}$ 

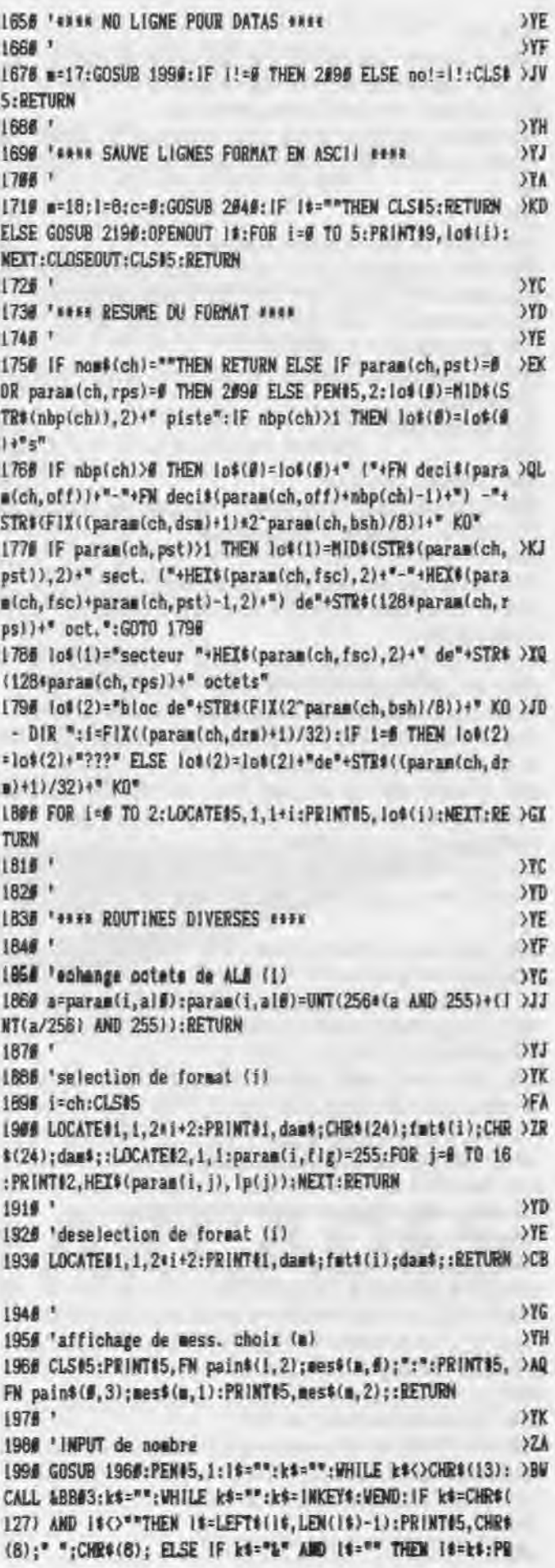

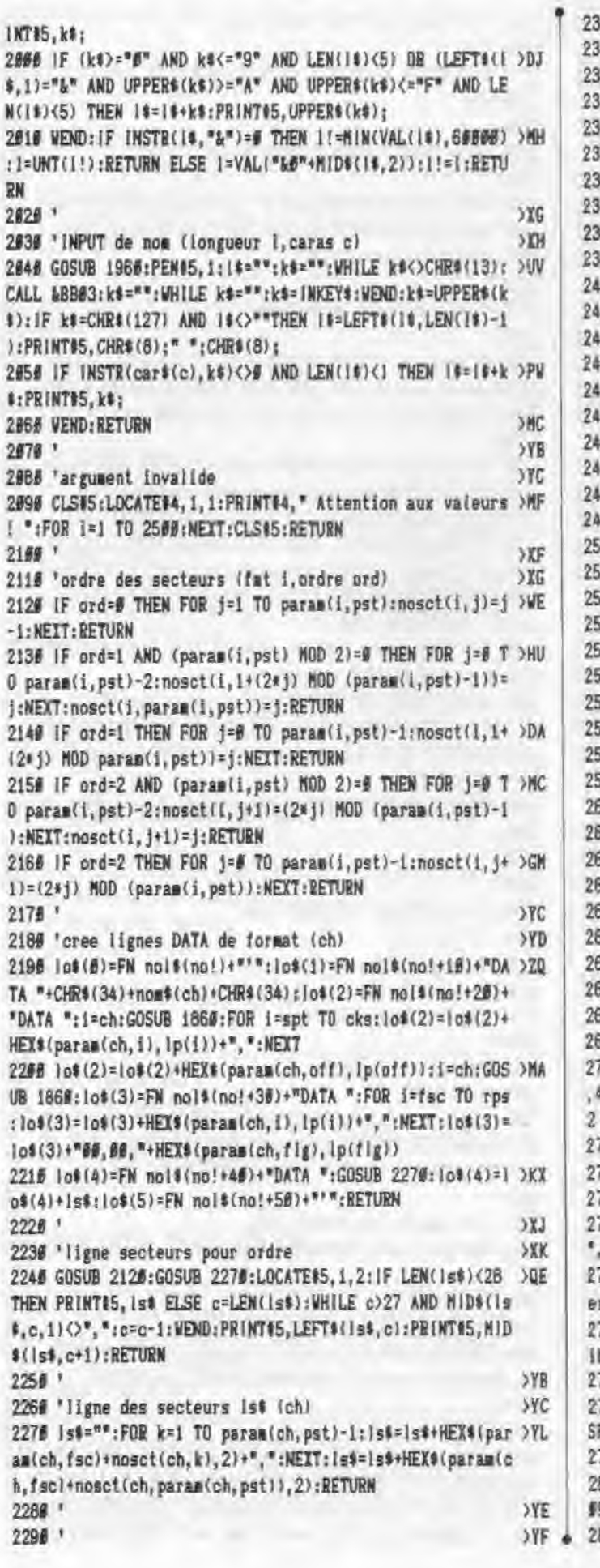

 $18$ 

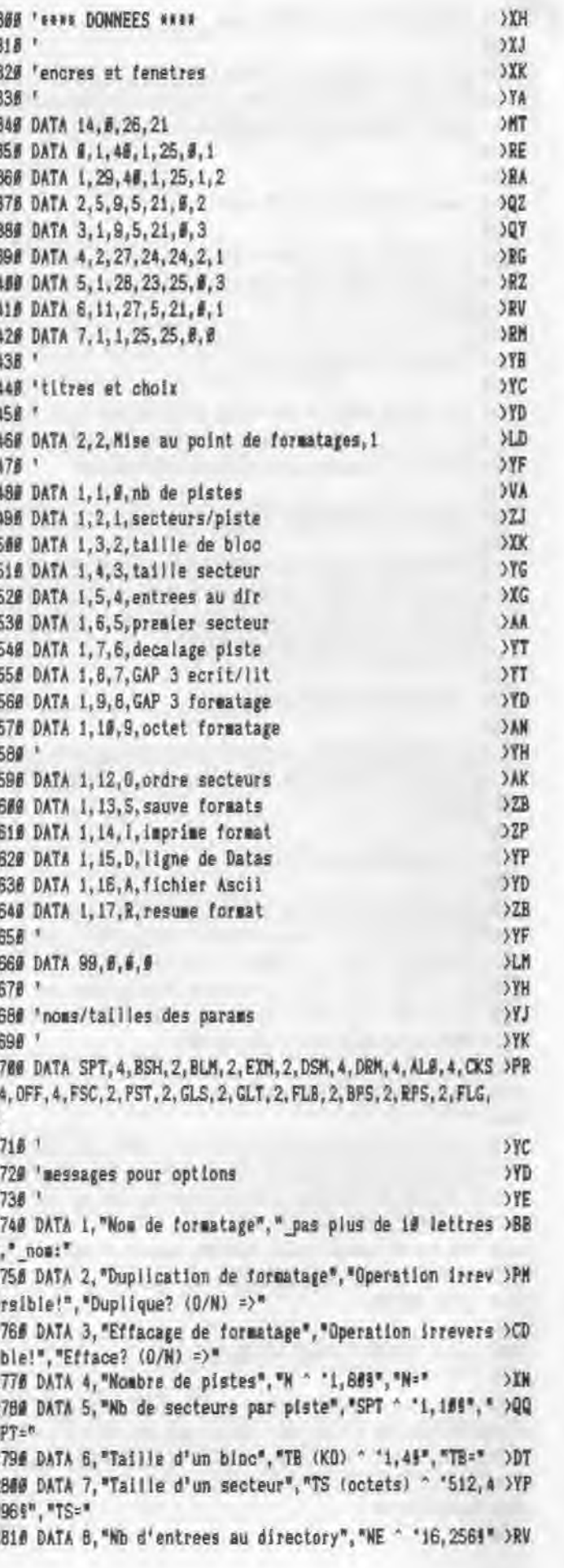

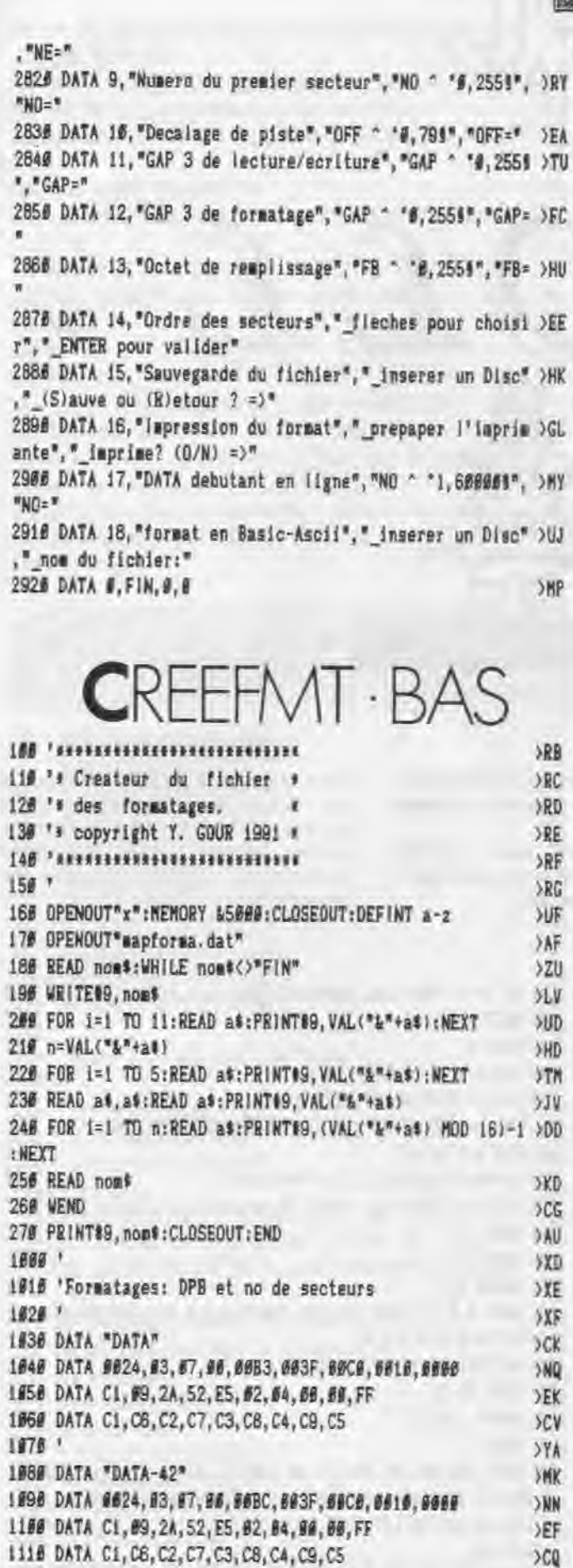

 $1129$ 

1138 DATA "DATA+"

 $\Sigma$ 

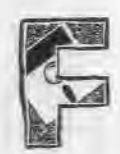

SHP

 $\rangle$ RB  $\times$  $RD$  $>RE$  $3RF$  $\times$ 

**>UF** 

 $\begin{array}{c}\n\searrow A \rightarrow F \\
\searrow ZU \\
\searrow L V\n\end{array}$ 

**SHD**  $37<sub>n</sub>$  $510$ 

**JKD**  $5C<sub>G</sub>$ DAU

**YXD**  $\begin{array}{c} \mathcal{Y} \mathcal{X} \mathcal{F} \\ \mathcal{Y} \mathcal{X} \mathcal{F} \end{array}$  $2CK$  $> NQ$  $DEK$ 

**SYA YMK** ONN  $E$  $rac{1}{x}$ 

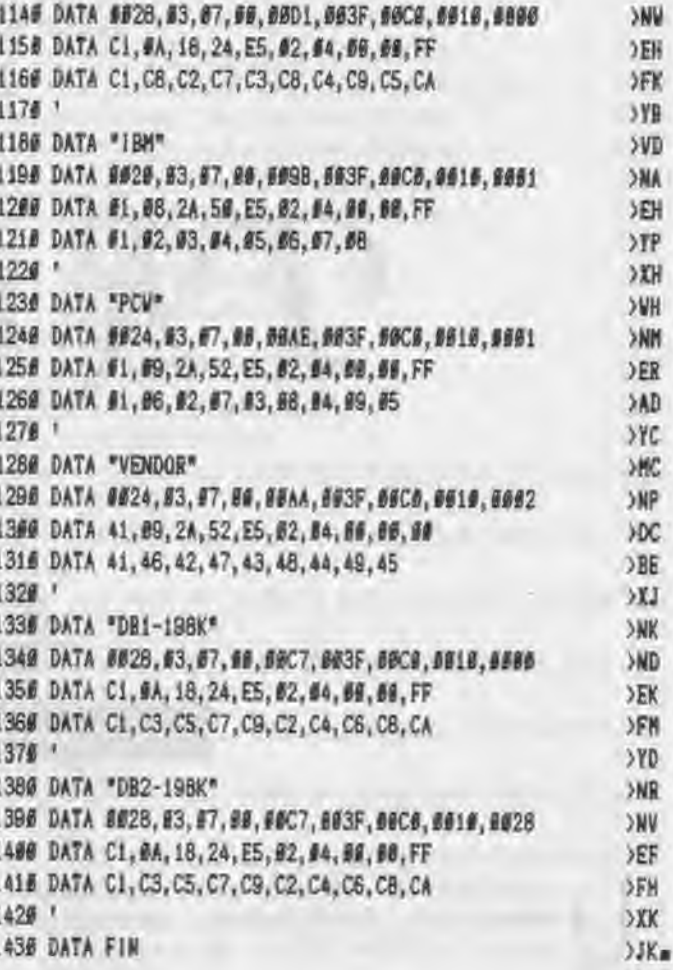

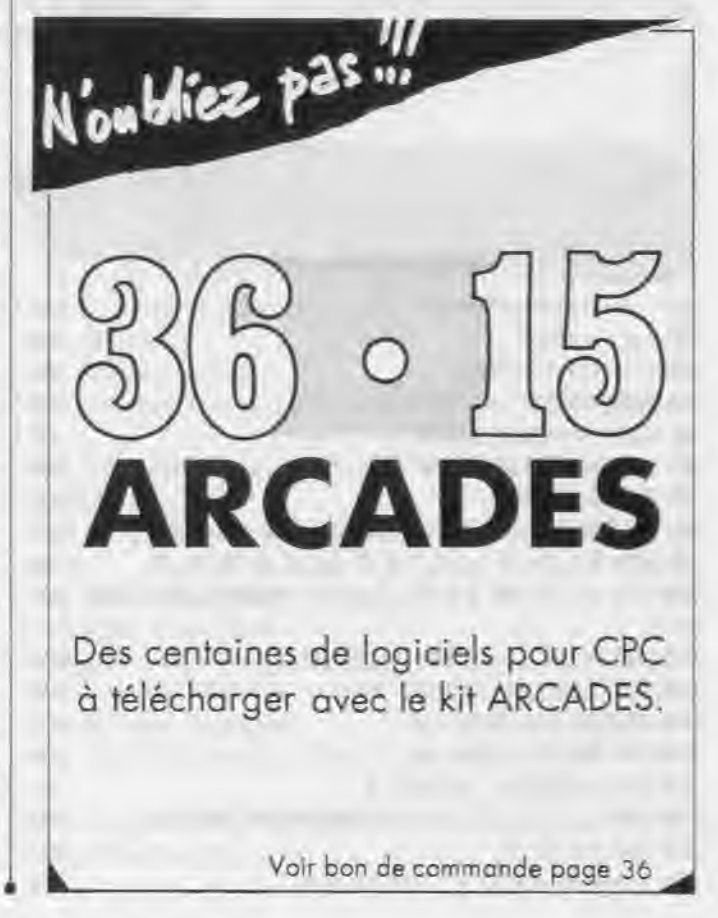

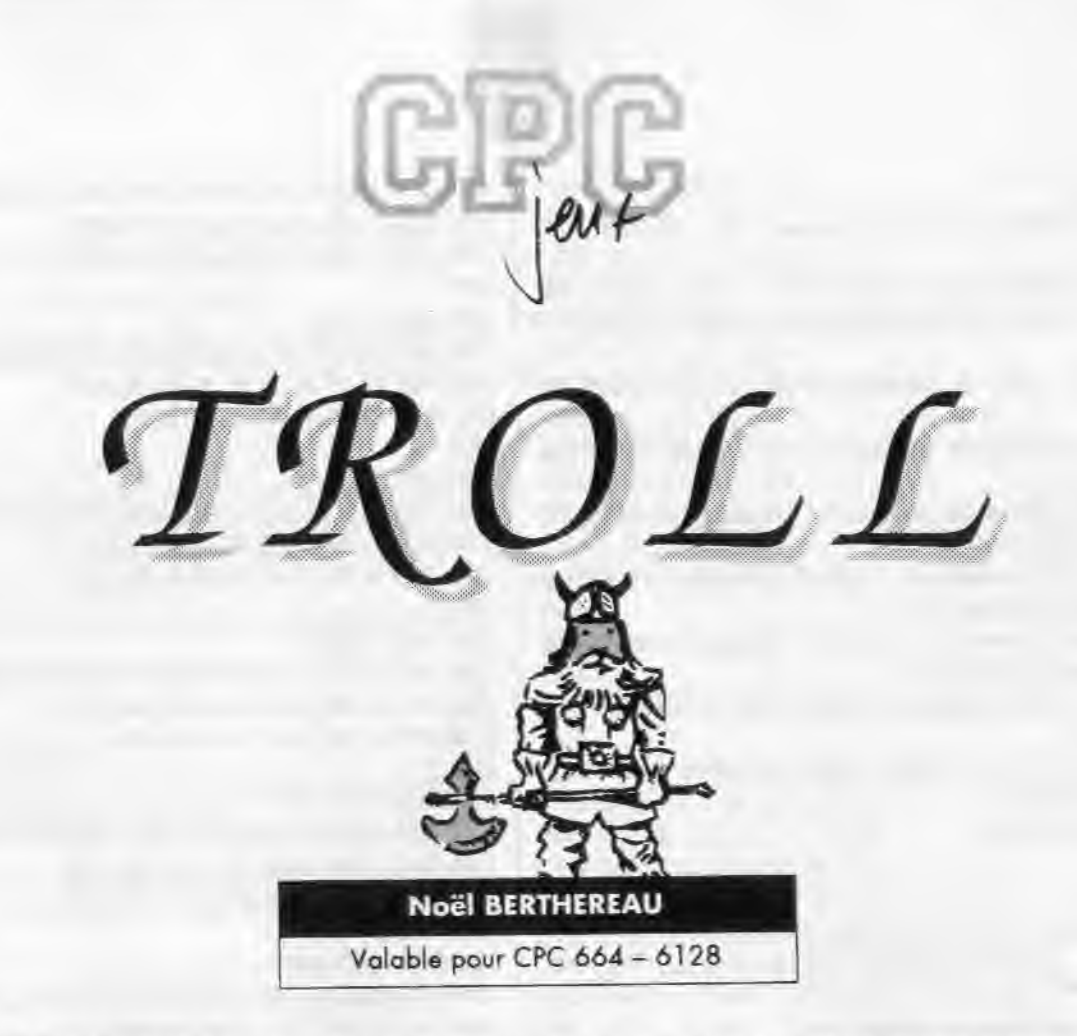

malédiction : il est projeté<br>dans un monde lointain et hostile

n petit lutin est victime d'une dans chaque tableau. Il récupèrera ainsi une clé pour passer au tableau suivant.

Malheureusement, des monstres Pour regagner son univers, il doit rasont présents et ne cherchent qu'à masser toutes les potions disposées dévorer le héros du jeu.

 $X$ 

 $>60$ 

 $>160$ 

XIX  $>$ MU  $>$  XK

**DHC SWG**  $502$ SRW  $>W$ K  $MX$  $>BJ$  ${C}X$  Pour charger le jeu, il faut taper et sauver sous leurs noms respectifs les quatre fichiers ci-dessous. Ensulte, lancez DATATROL puis, DATAROUT pour obtenir les fichiers binaires correspondants.

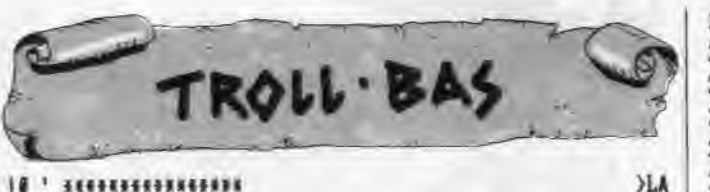

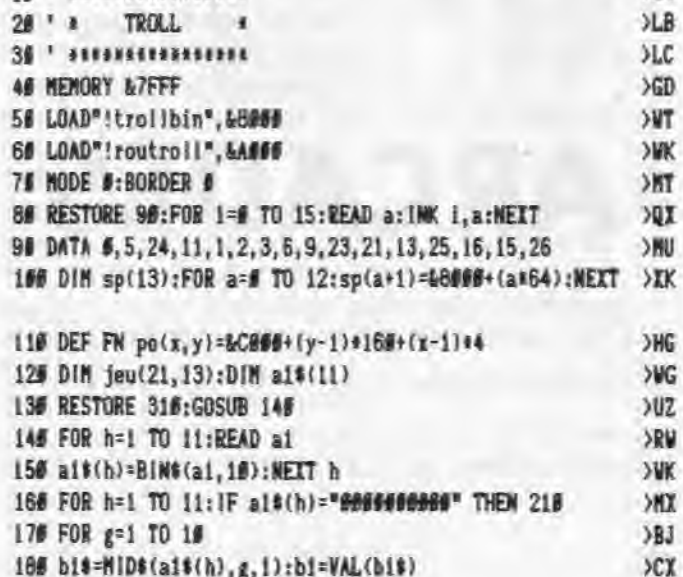

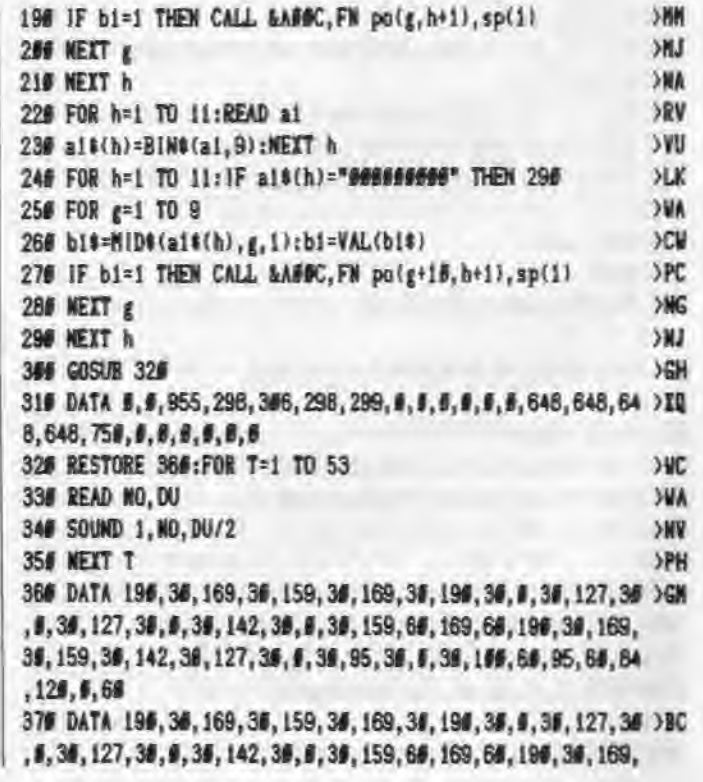

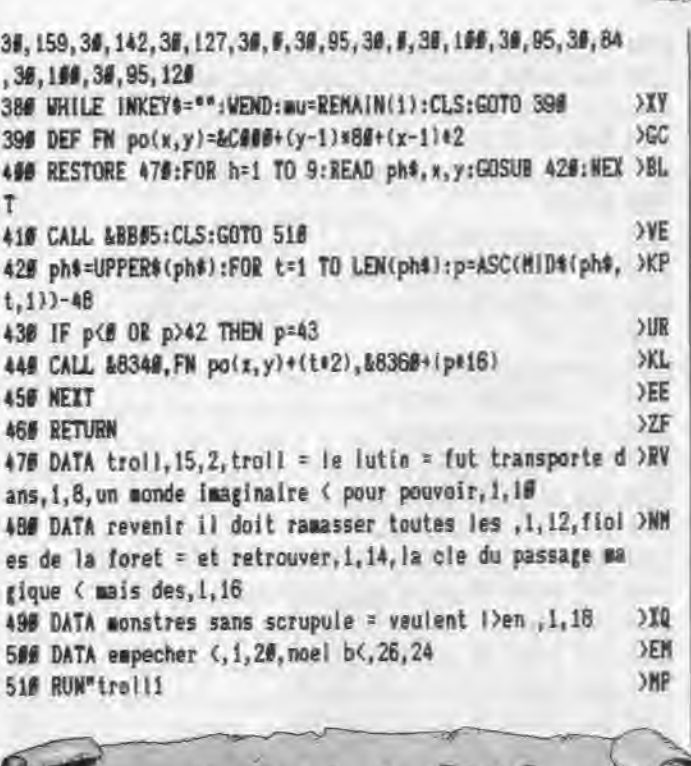

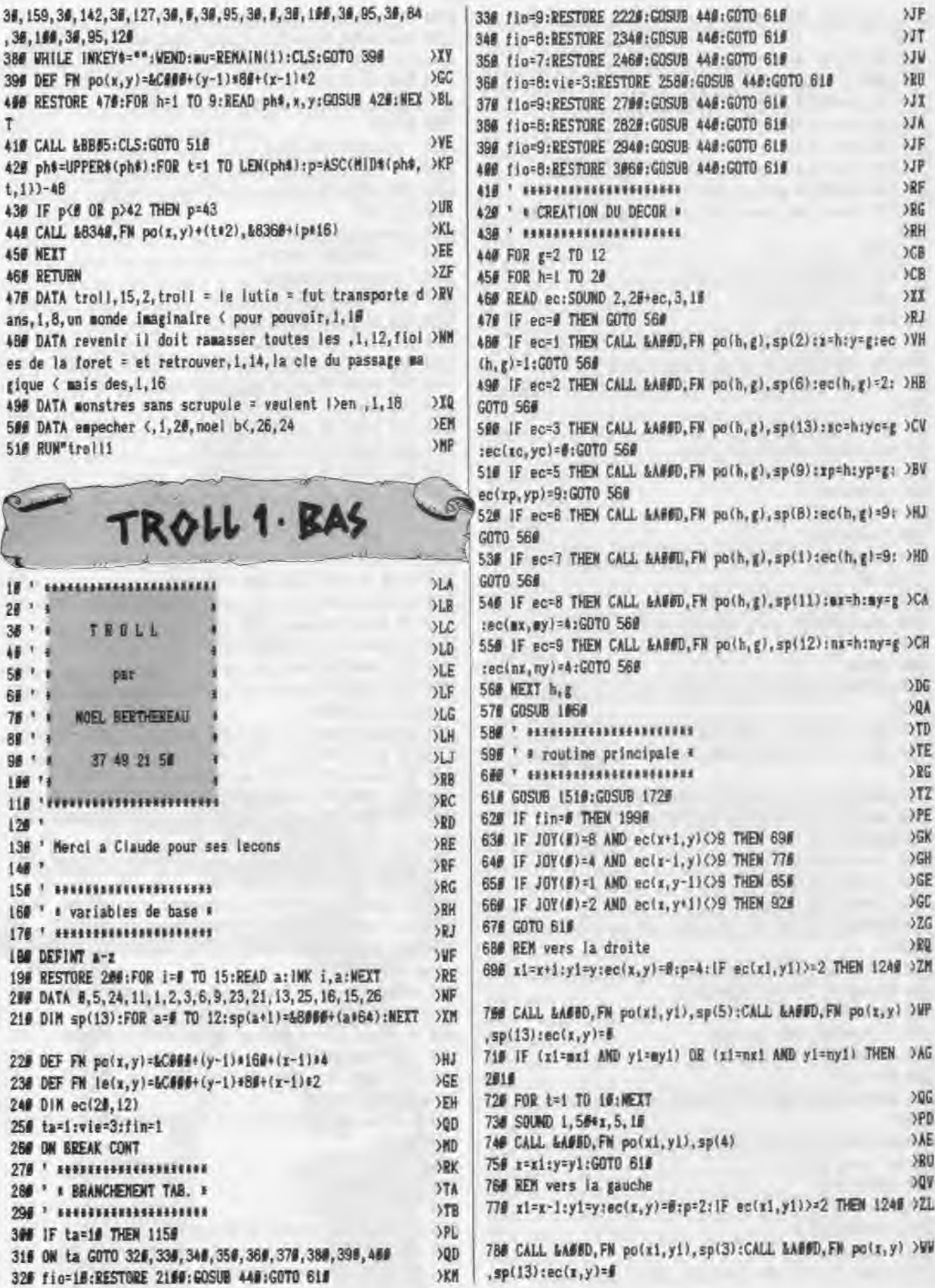

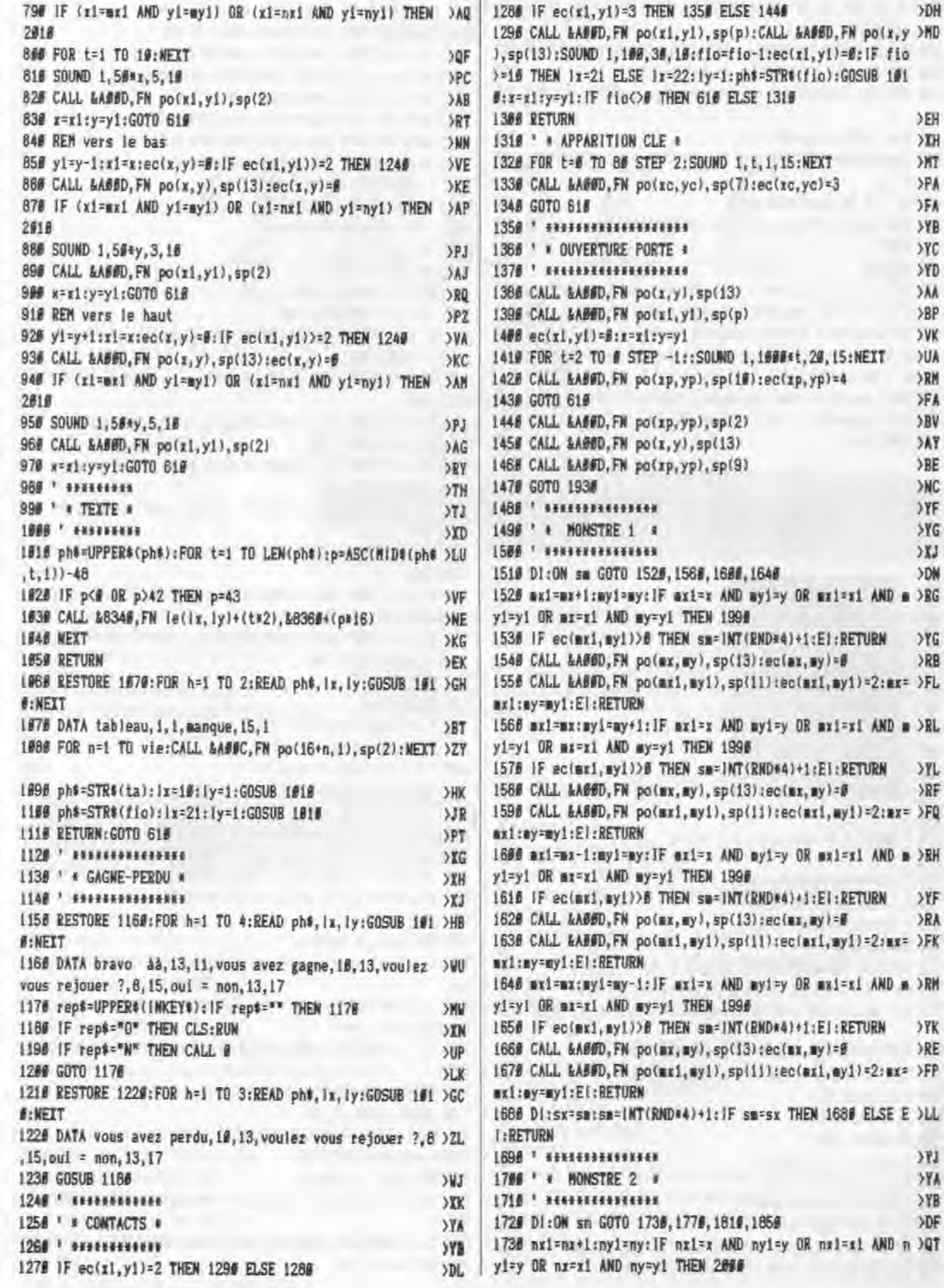

 $22$ 

1636 CALL &AGGD, FN poinx, ny), sp(13):ecinx, ny)=8  $> **RF**$ 1848 CALL &ABOD, FN po(nx1, ny1), sp(12):ec(nx1, ny1)=2:nx= >FY nx1:ny=ny1:EI:RETURN 1656 nx1=nx:ny1=ny-1:IF nz1=z AND ny1=y GR nx1=x1 AND n >QY yi=y OR nx=x1 AND ny=y1 THEN 2000 1860 IF ec(nx1,ny1)>0 THEM sn=1NT(RMD\*4)+1:El;RETURN >TR 1870 CALL &A00D, FN poinx, ny), spi13):ecinx, ny)=0 XRM 1688 CALL &AB#D, FN po(nx1, ny1), sp(12):ec(nx1, ny1)=2:nx= >FC nx1:ny=ny1:El:RETURN 1890 DI:sx=sn:sn=(NT(RMD+4)+1:)F sn=sx THEN 1890 ELSE E >LW 1:RETURN 1986 \* \*\*\*\*\*\*\*\*\*\*\*\*\*\*\*\*\*\*\*  $24C$ 1910 ' \* CHANGEMENT TAB \* **SYD** 1928 • контакономически YE 1936 FOR h=0 TO 3:mu=REMAIN(h):NEXT:fin=8 XXA 1948 ta=ta+1:fin=1:FOR t=1 TO 1000:NEXT t OHP 1950 CLS:ERASE ec:DIM ec(20,12):GOSUB 300 XHH 1960 ' *EXECUTIVE*  $YI$ 1978 ' \* VIE -1 \* >YK 1986 • «винчання»  $32A$ 1990 CALL &ADOD, FN po(ex1,myl), sp(11):CALL &ADOD, FN po( >EB mx, my), sp(13):G070 2610

1746 IF ec(nx1, ny1))@ THEN sn=INT(RMD\*4)+1:El:RETURN

1786 IF ec(nx1, ny1)) # THEN sn=1NT(RND+4)+1;E):RETURN

1798 CALL &AØØD, FM po(nx, ny), sp(13):ec(nx, ny)=0

1760 CALL &ADOD, FN point1, nyl), sp(12):ac(nx1, nyi)=2:nx= >FZ

1770 nx1=nx:ny1=ny+1:1F nx1=x AND ny1=y OR nx1=x1 AND n >QX

1800 CALL EADOD, FN po(nx1, ny1), sp(12):ec(nr1, ny1)=2:nx= )FU

1810 nx1=nx-1:ny1=ny:1F nx1=x AND ny1=y OR nx1=x1 AND n >QU

1828 IF ec(ns1, ny1)>B THEN sn=1NT(RND\*4)+1:El:RETURN >YN

1750 CALL &AØØD, FN po(nx, ny), sp(13): ec(nx, ny)=@

nx1:ny=ny1:El:RETURN

nx1:ny=ny1:E1:RETURN

yi=y OR nx=xi AND ny=yi THEN 2000

yi=y OR nx=xi AND ny=yi THEN 2000

XEH

 $>10$ 

 $>NT$ 

>PA

)FA

YE

 $YC$ 

>YD

**SAA** 

>BP

**SVK** 

**YUA** 

XRM

**>FA** 

>BV

**SAY** 

 $>BE$ 

XNC

 $>YF$ 

**SYG** 

 $XJ$ 

>DN

 $YG$ 

 $>$ RB

 $YL$ 

 $\Sigma$ 

 $YF$ 

**XRA** 

 $>YK$ 

XRE

YN. YYA  $YB$ XDF

1646

myi=y OR mxi=xi AND m >RG

myi=y OR mxi=xi AND m >RL

myi=y OR mxl=xl AND m >RH

myi=y OR mxi=xi AND m >RM

nyl=y OR nzl=s1 AND n >QT

 $>70$ 

**SRJ** 

 $>17$ 

XRM

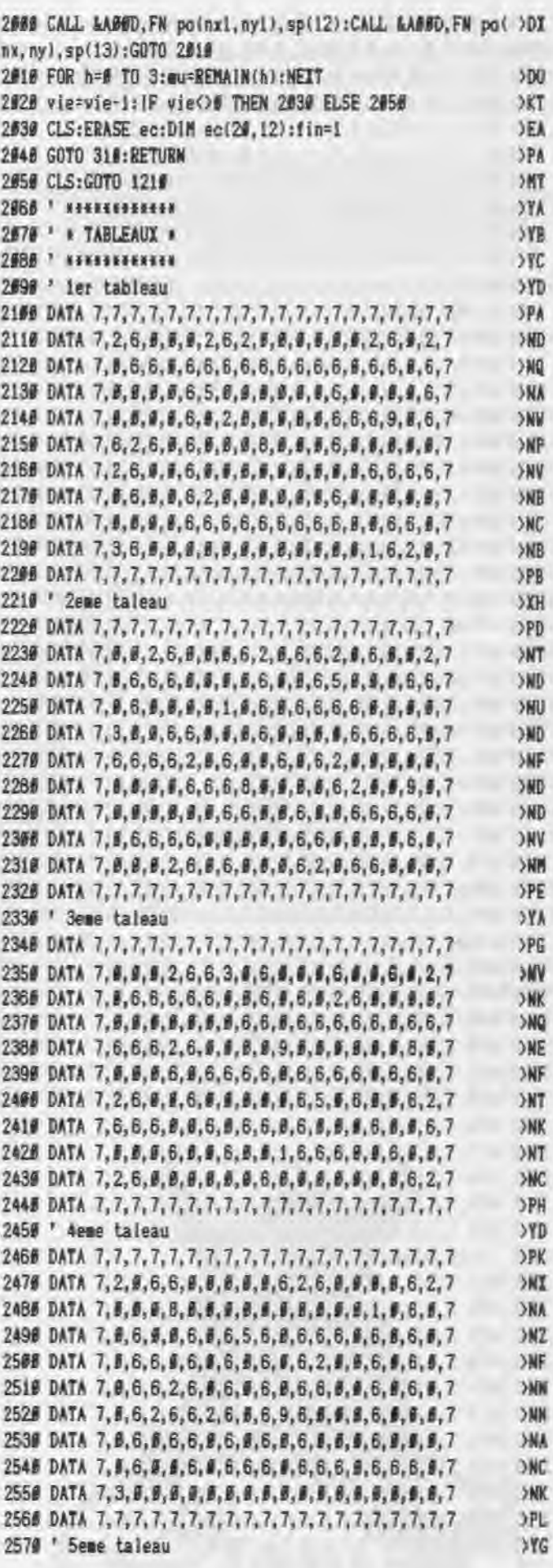

2598 DATA 7, 8, 2, 6, 8, 8, 6, 6, 2, 6, 8, 2, 6, 2, 6, 8, 8, 8, 9, 7 2610 DATA 7, 9, 9, 9, 8, 6, 8, 6, 9, 6, 9, 9, 9, 6, 8, 8, 6, 6, 9, 7 2626 DATA 7, 6, 6, 6, 8, 6, 8, 6, 6, 6, 6, 6, 6, 6, 9, 9, 6, 2, 8, 7 2638 DATA 7,5, 9, 6, 9, 6, 9, 9, 9, 9, 9, 9, 9, 9, 6, 6, 6, 6, 6, 7 2648 DATA 7, 6, 0, 0, 0, 6, 6, 6, 6, 6, 6, 8, 6, 6, 9, 6, 6, 9, 8, 7 265# DATA 7, #, #, #, 6, #, 2, 6, #, 6, 2, 6, 1, #, 6, #, #, 6, #, 7 266# DATA 7, §, 6, §, §, 6, §, 6, §, §, §, §, 6, §, 2, 6, §, §, 6, 7 2678 DATA 7, 6, 6, 6, 8, 8, 6, 6, 6, 6, 6, 6, 6, 6, 6, 6, 6, 3, 7 2690 ' Gene taleau

>PN

 $>NC$ 

>NL

>NN

ONX

**SNK** 

**SNJ** 

 $>NC$ 

>NA

>ND

**SYK** 

 $>PG$ 

>NL

**ONX** 

 $>NC$ 

 $>N2$ 

**NC** 

**SNW** 

XNC

 $>MR$ 

**SNF** 

>PH

 $YD$ 

**SPK** 

>NU

ONU

>NG

ONV

**SND** 

ONV

**ONW** 

**SNG** 

 $> N2$ 

>PL

 $YG$ 

>PN

 $>PB$ 

 $>MB$ 

**SND** 

>ND

 $> N2$ 

ONL

XNN

 $>NR$ 

>ND

**SPE** 

**SYA** 

 $>PG$ 

**SNM** 

ONC

>NN

>NV

XNU

**DNY** 

XKQ

ONE

 $>100$ 

JPH

2710 DATA 7, 9, 8, 6, 8, 8, 8, 8, 9, 8, 9, 8, 8, 8, 8, 8, 8, 6, 7 2736 DATA 7.6.6.2.6.6.6.6.6.6.6.6.2.6.6.6.2.6.7 2746 DATA 7, 6, 6, 9, 6, 6, 6, 6, 6, 6, 2, 6, 6, 6, 8, 6, 6, 6, 6, 7 275# DATA 7, 0, 6, 6, 6, 6, 6, 6, 6, 6, 6, 6, 9, 9, 6, 6, 6, 6, 7 2768 DATA 7, 8, 8, 9, 9, 0, 1, 9, 9, 9, 9, 6, 6, 6, 6, 6, 6, 8, 7 2778 DATA 7, 8, 6, 6, 6, 8, 6, 8, 6, 6, 6, 6, 2, 6, 2, 0, 3, 6, 9, 7 2786 DATA 7, 8, 6, 8, 2, 6, 9, 8, 8, 8, 8, 6, 6, 6, 6, 6, 6, 8, 0, 7 2796 DATA 7,6,0,0,0,6,2,0,6,2,6,5,0,0,0,0,0,0,6,7 2816 ' 7eme taleau

2636 DATA 7, 6, 9, 9, 9, 9, 9, 6, 9, 6, 6, 9, 5, 6, 2, 6, 8, 9, 2, 7 284# DATA 7,6, #, 6, 6, 6, 6, 6, #, 6, 6, #, 6, 6, #, 6, 6, #, 6, 7 2650 DATA 7, 6, 8, 6, 2, 6, 6, 6, 6, 6, 6, 6, 6, 6, 8, 8, 8, 8, 6, 7 2678 DATA 7, 8, 9, 8, 9, 9, 9, 9, 9, 9, 9, 9, 9, 9, 6, 8, 9, 8, 7 288# DATA 7,6,8,9,6,6,6,9,5,6,6,2,9,6,6,6,9,6,6,7 2898 DATA 7, 8, 8, 6, 6, 6, 6, 6, 8, 2, 6, 8, 8, 6, 2, 6, 8, 6, 7, 2908 DATA 7, 8, 6, 6, 2, 6, 2, 6, 6, 6, 6, 6, 6, 8, 8, 8, 6, 6, 8, 7 2918 DATA 7, 8, 9, 8, 6, 3, 9, 9, 9, 9, 9, 9, 6, 9, 9, 9, 1, 7 2930 ' Beme taleau

2950 DATA 7,6,6,6,6,6,6,6,6,6,6,6,6,6,6,6,6,1,0,7 2966 DATA 7, 6, 6, 9, 9, 6, 9, 9, 6, 9, 6, 9, 9, 6, 9, 9, 6, 9, 6, 7 2970 DATA 7, 8, 2, 8, 6, 6, 6, 8, 2, 8, 6, 6, 6, 8, 2, 8, 6, 6, 6, 7 2986 DATA 7, 8, 6, 9, 8, 6, 9, 9, 6, 9, 8, 6, 9, 8, 6, 9, 8, 6, 9, 7 2996 DATA 7, 6, 6, 6, 9, 2, 6, 6, 6, 6, 6, 2, 8, 6, 6, 6, 8, 2, 6, 7 3000 DATA 7, 8, 8, 9, 8, 6, 9, 9, 6, 9, 6, 9, 8, 8, 9, 6, 9, 6, 7 3#1# DATA 7, #, 2, #, 6, 6, 6, #, 2, #, 6, 6, 6, #, 2, #, 6, 6, 6, 7 3030 DATA 7,6,6,6,6,6,6,6,6,6,6,6,6,6,6,6,6,6,6,7 3050 ' 9eme taleau 3#7# DATA 7, 0, 2, 6, 6, 9, 6, 6, 6, 6, 6, 6, 6, 6, 4, 8, 8, 3, 7 3888 DATA 7, 5, 6, 5, 6, 6, 6, 8, 9, 5, 6, 6, 6, 6, 6, 6, 6, 6, 7 3898 DATA 7, 6, 9, 2, 6, 6, 6, 6, 9, 6, 9, 9, 6, 9, 9, 6, 2, 9, 6, 7 3198 DATA 7, 6, 6, 9, 6, 6, 9, 6, 6, 6, 6, 6, 6, 1, 6, 6, 6, 6, 7 3110 DATA 7, 9, 9, 6, 6, 6, 8, 9, 8, 6, 8, 2, 6, 6, 6, 6, 6, 9, 9, 7 3126 DATA 7.8, 6, 8, 6, 8, 2, 8, 8, 6, 8, 8, 6, 6, 6, 6, 6, 8, 7 3138 DATA 7, 6, 9, 9, 6, 9, 9, 9, 6, 9, 9, 6, 8, 9, 6, 8, 9, 6, 7 3146 DATA 7, 6, 6, 8, 6, 6, 6, 6, 8, 2, 6, 6, 6, 6, 6, 6, 6, 6, 7 3150 DATA 7,5,8,2,8,8,6,6,6,6,6,6,6,6,8,8,8,2,9,8,7 

**PATATROL . BAS** LB A=L8000.F=L8700:L=100:WHILE A<<F:FOR A=A TO A+15:READ C\$:K=V AL("b"+C\$):S=S+K+65536#(S+K)32767):IF A<=F THEN POKE A.K 20 NEXT:READ D\$:T=VAL("&"+D\$):IF T<>S THEN PRINT CHR\$(7);"Erreu r ligne":L:END ELSE L=L+5:WEND 30 SAVE "TROLLBIN", b. 32768, L700 100 DATA OC, OC, OC, OC, 10, 3F, 3F, 3F, 10, OC, OC, 3D, 10, OC, OC, 3D, B1EE 105 DATA 1D. OC. OC. 3D. 1D. 1D. 2E. 3D. 1D. 1D. 2C. 3D. 1D. 1D. 2C. 3D. 044B 118 DATA 10, 10, 2C, 3D, 10, 1C, 2C, 3D, 1D, #C, #C, 3D, 1D, #C, #C, 3D, #674 115 DATA 1D, DC, DC, 3D, 1D, DC, DC, 3D, 1C, 3C, 3C, 3D, 3F, 3F, 3F, 3F, D925 120 DATA 88, FC, FC, 88, 54, FC, FC, AB, S5, FE, FC, FC, 58, FB, FC, FC, 149F 125 DATA 56, FB, F6, FC, F3, F3, F3, FC, F3, F3, F3, 54, 51, 79, F3, 54, 20EF 136 DATA 80, F3, A2, 80, 80, F8, F8, 80, 80, E4, D8, 68, 80, E4, D8, 60, 27DC 135 DATA ##, D9, E6, ##, ##, 51, E6, ##, 15, 4C, 88, ##, 15, 3F, 2A, ##, 2C39 14F DATA ##, FC, FC, ##, 54, FC, FC, AB, 55, FE, FC, FC, 5#, FB, FC, FC, 37B3 145 DATA 58, FB, F6, FC, F3, F3, F3, FC, F3, F3, F3, 54, 51, 79, F3, 54, 4483 150 DATA 88, F3, A2, 88, 88, F6, F6, 80, 86, E4, D8, 68, 80, E4, D8, 80, 4AF8 155 DATA ##.D9.E6.##.##.D9.E6.88.2E.CC.2E.2A.3F.2A.3F.##.5#F# L60 DATA 60, FC, FC, 60, 54, FC, FC, A8, FC, FC, FD, AA, FC, FC, F7, AB, 500A 165 DATA FC, F9, F7, AØ, FC, F3, F3, F3, AØ, F3, F3, F3, AB, F3, B6, A2, GADF 170 DATA 80, 51, F3, 80, 80, F0, F0, 80, 80, E4, D8, 80, 80, E4, D8, 80, 717B 175 DATA ##, D9, E6, ##, ##, D9, A2, ##, ##, 44, 8C, 2A, ##, 15, 3F, 2A, 762D 186 DATA BØ, FC, FC, ØØ, 54, FC, FC, A8, FC, FC, FD, AA, FC, FC, F7, AW, 8247 185 DATA FC, F9, F7, AØ, FC, F3, F3, F3, AB, F3, F3, F3, AB, F3, B6, A2, 901C 190 DATA 80, 51, F3, B0, B0, F6, F0, 05, 96, E4, D8, 66, 06, E4, D8, 06, 9688 195 DATA ##,D9,E6,##,44,D9,E6,##,15,1D,CC,1D,##,3F,15,3F,9C28 200 DATA 08, CC, D2, 00, 09, 44, A8, 60, 00, 44, A8, 00, 60, 44, A8, 69, A972 285 DATA 99, 44, AB, 88, 98, 44, AB, 88, 99, CC, D8, 99, 44, CC, CC, AB, A65A 216 DATA CC, C6, CC, D2, CC, C6, CC, D8, CC, C6, CC, D8, CC, C6, CC, D8, B32C 215 DATA CC, C9, CC, D8, CC, CC, CC, FØ, 44, CC, D8, AØ, DØ, FØ, FØ, ØØ, BE21 220 DATA 08, OC, OC, OG, O4, OC, OC, O6, OC, O6, O6, O6, O6, O6, O6, O4, SE81 225 DATA #8, #8, #8, #4, #8, #9, #8, #4, #C, #9, #8, #C, #4, #C, #C, #8, BED5 230 DATA 69, BC, BC, 80, 89, 84, 88, 88, 88, 84, 88, 88, 89, 84, 85, 89, 8F11 235 DATA #4, 9C, #8, 96, #9, 0C, #8, #4, #0, #8, ##, #6, #4, #8, #4, BF61 248 DATA 80, 81, 8A, 80, 80, 99, 93, 80, 91, 9B, 93, 92, 94, 93, 97, 92, BF99 245 DATA 0B, 03, 09, 03, 23, 06, 08, 08, 03, 08, 03, 87, 03, 03, 03, 00, COA8 250 DATA 8B, SE, 87, 97, 23, 03, 99, 97, 13, 97, 6B, 93, 99, 4F, 9B, 6E, C29E 255 DATA #1, #3, #3, #A, ##, #E, 8F, ##, ##, 15, 2A, ##, ##, 15, 2A, ##, C3CA 26# DATA ##, 3F, 3F, ##, 15, 3F, 3F, 2A, 3F, 3F, 3F, 3F, 3C, 3C, 3D, 3F, C6F5 265 DATA 3C, 3C, 3C, 3F, 3C, 3C, 2C, 3F, DC, DC, 1D, 3F, 3F, 3F, 3F, 3D, CA39 270 DATA 3F, 3F, 3F, 3D, 3F, 3F, 3F, 3D, 3C, 3C, 3D, 3F, 3C, 3C, 3C, 3F, CE14 280 DATA 80, 3F, 3F, 60, 15, 2A, 15, 2A, 3F, 60, 90, 3F, 2A, 68, 00, 15, D31C 285 DATA 2A, 00, 00, 15, 2A, 00, 00, 15, 2A, 00, 00, 15, 2A, 00, 00, 15, D418 296 DATA 2A, 66, 86, 15, 2A, 66, 08, 15, 2A, 66, 86, 15, 2A, 69, 66, 15, 0514 295 DATA 2A, 80, 88, 15, 2A, 80, 80, 15, 2A, 80, 80, 15, 3F, 3F, 3F, 3F, DBCD 366 DATA 62, 66, 69, 61, 63, 66, 66, 63, 28, 66, 66, 17, 28, 61, 62, 17, D75D 305 DATA #3, #3, #3, #3, 12, #3, #3, 21, #3, 83, 43, #3, 57, A9, 56, AB, DA6F 316 DATA 57, A9, 56, AB, 17, 3F, 3F, 2B, 3F, 35, 3A, 3F, 3F, 3F, 3F, 3F, DF19 315 DATA 3F, 3E, 3D, 3F, 15, 6B, 97, 2A, 00, 3E, 3D, 00, 00, 3F, 3F, 00, E24C 32# DATA #1, #2, #1, #2, #1, #3, #3, #2, #3, #3, #3, #3, #3, 83, 43, #3, E333 325 DATA 43, C3, C3, 83, 43, 61, 92, 83, 43, E1, D2, 83, 83, 83, 43, 83, EA7D 33# DATA 2B, 17, 2B, 17, 3F, 3F, 3F, 3F, 3F, 35, 3A, 3F, 3F, 3F, 3F, 3F, EDE6 335 DATA 15, 3F, 3F, 2A, 15, 3F, 3F, 2A, ##, 3F, 3F, ##, ##, 15, 2A, ##, F#1D 346 DATA 98, 86, 89, 89, 96, 98, 86, 86, 96, 96, 96, 99, 98, 88, 89, 86, 761D 

35# DATA 8#, 9#, 8#, 8#, 8#, 9#, 8#, #6, 9#, 9#, 9#, 9#, 9#, 9#, 9#, F#1D 645 DATA 66, 68, 69, 60, 66, 66, 69, 66, 66, 66, 66, 66, 68, 68, 66, 98, 4FE6 65# DATA 88, 89, 89, 86, 98, 95, 96, 98, 88, 89, 98, 98, 88, 68, 99, 99, 4FE6 360 DATA DD, 5E, 00, 0D, 56, 01, 00, 6E, 02, 00, 66, 03, 06, 08, C5, E5, F607 365 DATA #6, #2, 1A, 77, 23, 13, 1#, FA, E1, CD, 26, BC, C1, 1#, EF, C9, FDC9 370 DATA 15, 3F, 15, 3F, 04, 04, 04, 04, 15, 15, 15, 3F, 54, FC, 00, 00 AF 375 DATA ##, 2A, 15, 2A, #4, #8, ##, #8, ##, 2A, 15, 3F, 54, FC, ##, #4, #29A 38# DATA 15, 3F, 15, 3F, 80, 94, 06, 0C, 15, 2A, 15, 3F, 54, FC, 00, 05, 35 DATAROUT - BAS 385 DATA 15, 3F, 15, 3F, 00, 04, 04, 0C, 00, 15, 15, 3F, 54, FC, 00, 00, 07AA 398 DATA 15, 88, 15, 88, 94, 88, 94, 84, 15, 3F, 15, 3F, 88, 54, 88, 88DC 395 DATA 15, 3F, 15, 3F, 04, 00, 04, 00, 00, 15, 15, 3F, 54, FC, 00, 00, 0851 10 A=&ADD0:F=&A1A0:L=1D0:WHILE A<=F:FOR A=A TO A+15:READ C#:K=V 488 DATA 15, 3F, 15, 3F, 84, 86, 84, 8C, 15, 15, 15, 3F, 54, FC, 88, 80, 6008 AL("&"+C\$):S=S+K+65536#(S+K)32767):IF A<=F THEN POKE A.K 485 DATA 15, 3F, 15, 3F, #0, #4, #0, #C, #0, 3F, 15, 2A, 54, AB, #0, #0, 1#00 28 NEIT:READ D\$:T=VAL("&"+D\$):[F T<>S THEN PRINT CHR\$(7); "Erreu 418 DATA 15, 3F, 15, 3F, 84, 84, 84, 8C, 15, 15, 15, 3F, 54, FC, 88, 88, 1298 r ligne";L:END ELSE L=L+5; WEND 415 DATA 15.3F.15.3F.#4.#4.#6.#6.##.15.15.3F.54.FC.#0.##.1514 38 SAVE "routroll", b, &ASSS, &iAS 420 DATA 88, 89, 89, 89, 89, 90, 86, 90, 80, 95, 88, 3F, 89, FC, 88, 68, 1667 199 DATA 7C, C6, 88, 67, D8, D5, 11, 50, C8, 19, D1, C9, 88, DD, SE, 88, 8765 425 DATA 06, 66, 86, 86, 86, 96, 60, 86, 90, 86, 98, 3F, 54, A8, 98, 98, 17BA 105 DATA DD, 56, 01, DD, 6E, 02, DD, 66, 03, 06, 10, CD, 19, BD, F3, C5, 0E9D 430 DATA 68, 80, 90, 96, 96, 96, 96, 98, 06, 06, 98, 37, 88, FC, 99, 86, 18F5 11# DATA E5, 86, 84, 1A, 77, 13, 23, 16, FA, E1, CD, 88, AB, C1, 1B, EF, 156B 115 DATA FB, C9, 00, 00, 00, 00, 50, 00, 56, 00, 56, 01, DD, 6E, 02, DD, 1BC8 448 DATA 88, 3F, 88, 3F, 84, 88, 88, 88, 88, 88, 88, 89, 88, 69, 88, 88, 1885 120 DATA 66, 03, 06, 10, CO, 19, 8D, F3, C5, E5, 06, 04, 1A, E6, AA, 28, 2263 445 DATA ##.2A.15.3F.#4.#4.##.#4.##.2A.##.##.##.A8.##.##.1D12 125 DATA #6, 4F, 7E, E6, 55, B1, 77, 1A, E6, 55, 28, #6, 4F, 7E, E6, AA, 2979 456 DATA 88, 2A, 89, 2A, 99, 98, 98, 98, 99, 2A, 99, 99, 95, AB, 89, 99, 1E48 130 DATA B1, 77, 23, 13, 10, E6, E1, CD, 90, A0, C1, 10, DB, FB, C9, 00, 3188 455 DATA ##, 2A, 15, 3F, #4, #4, #4, #C, 15, 3F, 15, 15, 54, 54, ##, ##, 2##4 135 DATA ##, ##, ##, 11, ##, A4, DD, GE, ##, DD, GG, #1, #6, 1#, C5, E5, 368F 460 DATA 15, 2A, 15, 3F, 04, 04, 04, 03, 15, 15, 15, 3F, 54, A8, 00, 09, 2225 140 DATA #6, 84, 7E, 12, 13, 23, 16, FA, E1, CD, #6, AB, C1, 18, EF, C9, 3D46 465 DATA ##, 3F, 15, 3F, #4, ##, ##, ##, 15, ##, 15, 3F, ##, FC, ##, ##, 2425 145 DATA #6, 56, 66, 11, 68, A4, DD, 6E, #8, DD, 66, #1, #6, 1#, C5, E5, 4244 470 DATA 15, 2A, 15, 3F, 84, 84, 84, 84, 15, 15, 15, 3F, 54, A8, 88, 88, 2642 150 DATA 86, 84, 1A, 77, 23, 13, 19, FA, E1, CD, 88, AB, C1, 18, EF, C9, 48F6 475 DATA 15, 3F, 15, 3F, #4, #8, #4, #8, 15, ##, 15, 3F, 54, FC, ##, ##, 28B3 155 DATA 68, 88, 88, DD, 5E, 88, DD, 56, D1, DD, 6E, 02, DD, 66, 03, 06, 4DFE 486 DATA 15.3F.15.3F.#4.66.#4.68.15.#6.15.#6.54.08.48.88.29E9 160 DATA 10, CD, 19, BD, F3, C5, E5, I/6, I/4, 7E, E6, AA, 20, I/9, 7E, E6, 55F3 485 DATA 15, 3F, 15, 3F, 44, 60, 04, 84, 15, 15, 15, 3F, 54, FC, 80, 00, 2C6B 165 DATA 55, 4F, 1A, EG, AA, B1, 77, 7E, E6, 55, 20, 09, 7E, E6, AA, 4F, 5DAB 496 DATA 15, 15, 15, 15, 84, 84, 84, 80, 15, 3F, 15, 15, 54, 54, 88, 89, 20FD 176 DATA 1A, E6, 55, 81, 77, 23, 13, 16, E8, E1, CD, F8, A8, C1, 15, D5, 653F 495 DATA 15, 3F, 89, 2A, 89, 88, 98, 88, 88, 2A, 15, 3F, 54, FC, 88, 88, 3859 175 DATA FB, C9, 86, 66, 06, DD, 5E, 06, DD, 56, 61, DD, 6E, 82, DD, 66, 6C02 580 DATA 80, 15, 80, 15, 80, 84, 80, 84, 15, 15, 15, 3F, 54, FC, 80, 80, 3259 18# DATA #3, #6, 1#, CD, 19, BD, F3, C5, E5, #6, #4, 1A, AE, 77, 13, 23, 71DA 5#5 DATA 15, 15, 15, 15, #4, #6, #4, #C, 15, 15, 15, 15, 54, 54, #0, ##, 33C5 185 DATA 18, F9, E1, CD, ##, A9, C1, 19, EE, FB, C9, ##, ##, ##, DD, 5E, 79EF 51# DATA 15.8#.15.9#.#4.8#.#4.#0.15.#0.15.3F.54.FC.##.##.35B# 199 DATA ##, DD, 56, #1, DO, 6E, #2, DD, 66, #3, #6, 1#, CD, 19, BD, F3, 8#62 515 DATA 15, 15, 15, 3F, #4, #C, #4, #4, 15, 15, 15, 15, 54, 54, ##, ##, 3742 195 DATA C5, E5, 66, 64, 1A, E6, 88, 28, 66, 4F, 7E, E6, 77, B1, 77, 1A, 8738 52# DATA 15, 15, 15, 15, 84, FC, 84, FC, 15, 3F, 15, 15, 54, 54, 68, 68, 38DC 280 DATA E6, 44, 28, 86, 4F, 7E, E6, BB, B1, 77, 1A, E6, 22, 28, 66, 4F, 8DC5 525 DATA 15, 3F, 15, 3F, 04, 04, 04, 04, 15, 15, 15, 3F, 54, FC, 00, 00, 3862 205 DATA TE, E6, DO, B1, 77, IA, E6, 11, 28, 06, 4F, 7E, E6, EE, B1, 77, 9636 530 DATA 15.3F.15.3F.04.04.04.0C.15.00.15.00.54.00.00.00.3CAB 210 DATA 23, 13, 10, DO, E1, CD, 00, AO, C1, 10, C5, FB, C9, DD, 7E, 00, 9E4F 535 DATA 15, 3F, 15, 3F, #4, #4, #4, #4, 15, 3F, 15, 2A, ##, FC, ##, #4, 3EE7 215 DATA 32, 1A, AB, 32, 43, AB, 32, 7D, AB, 32, 9D, AB, 32, CB, AB, 32, A402 54# DATA 15, 2A, 15, 3F, 84, 84, 84, 86, 15, 15, 15, 15, 54, 54, 68, 69, 486A 220 DATA 62, A1, 32, 28, A1, DO, 7E, #1, 32, 22, A#, 32, 48, A#, 32, 81, AA93 545 DATA 15, 3F, 15, 3F, 04, 09, 04, 00, 00, 15, 15, 3F, 54, FC, 00, 00, 42FF 225 DATA AB, 32, A1, AB, 32, C8, AB, 32, BA, A1, 32, 33, A1, C9, BB, BB, BBEC 550 DATA 15, 3F, 15, 3F, 80, 88, 88, 88, 80, 2A, 80, 2A, 80, A8, 80, 60, 44B3 238 DATA 89, 88, 98, 86, 86, 89, 89, 99, 96, 86, 98, 98, 98, 98, 98, 98, 88EC 555 DATA 15, 15, 15, 15, 84, 84, 84, 84, 15, 15, 15, 3F, 54, FC, 88, 88, 46E5 560 DATA 15, 15, 15, 15, 84, 84, 84, 84, 15, 15, 15, 3F, 80, A8, 80, 60, 486F 565 DATA 15, 15, 15, 15, #4, #4, #4, #4, 15, 3F, 15, 3F, 54, 54, ##, #A23 578 DATA 15, 15, 15, 15, 80, 98, 84, 9C, 15, 15, 15, 15, 54, 54, 80, 80, 4888 575 DATA 15, 15, 15, 15, #4, #C, #4, #C, ##, 15, ##, 15, 54, FC, ##, ##, 4D79 580 DATA 15, 3F, 15, 3F, 90, 04, 90, 08, 15, 00, 15, 3F, 54, FC, 00, 00, 4FE6 585 DATA 98,00,68,09,48,59,88,98,98,89,99,99,89,88,88,88,88,4FE6 688 DATA 89, 89, 89, 86, 98, 98, 98, 98, 98, 96, 86, 89, 98, 88, 89, 89, 89, 4FE6 618 DATA 69.88.89.99.96.96.96.96.66.95.95.96.46.95.96.69.06.4FEG 628 DATA 68, 59, 89, 99, 89, 86, 95, 95, 99, 99, 99, 99, 99, 99, 59, 69, 4FE6 636 DATA 69.86.98.86.98.66.96.95.96.96.66.66.66.66.66.46.68.4FEG 635 DATA 06, 66, 66, 68, 66, 66, 96, 66, 86, 86, 66, 66, 66, 86, 86, 86, 4FE6 648 DATA 69, 59, 69, 86, 88, 88, 88, 96, 86, 86, 95, 96, 98, 69, 98, 68, 4FEG

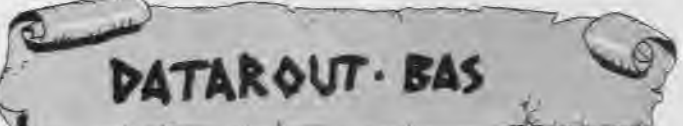

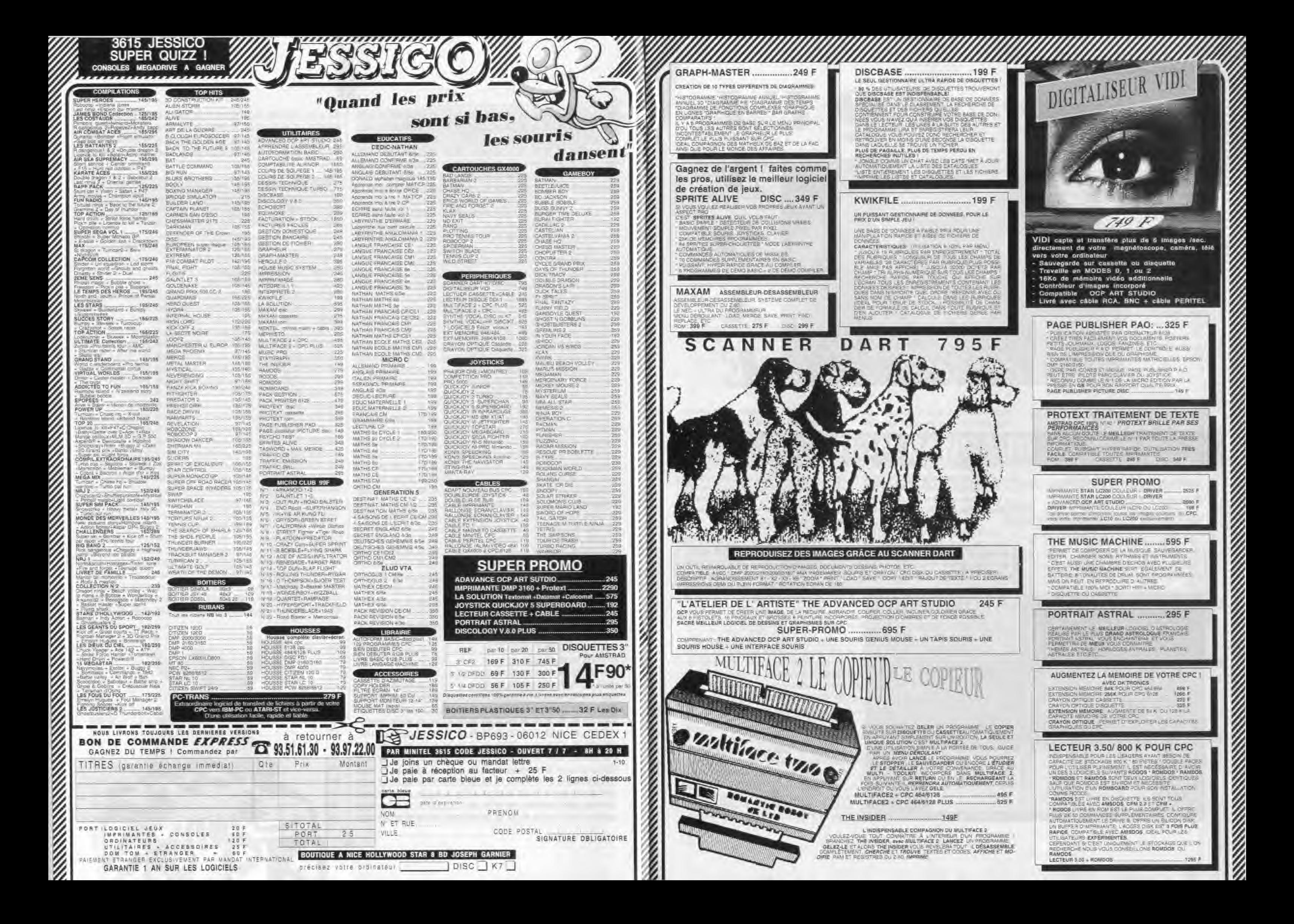

LOGICIEL UTILITAIRE

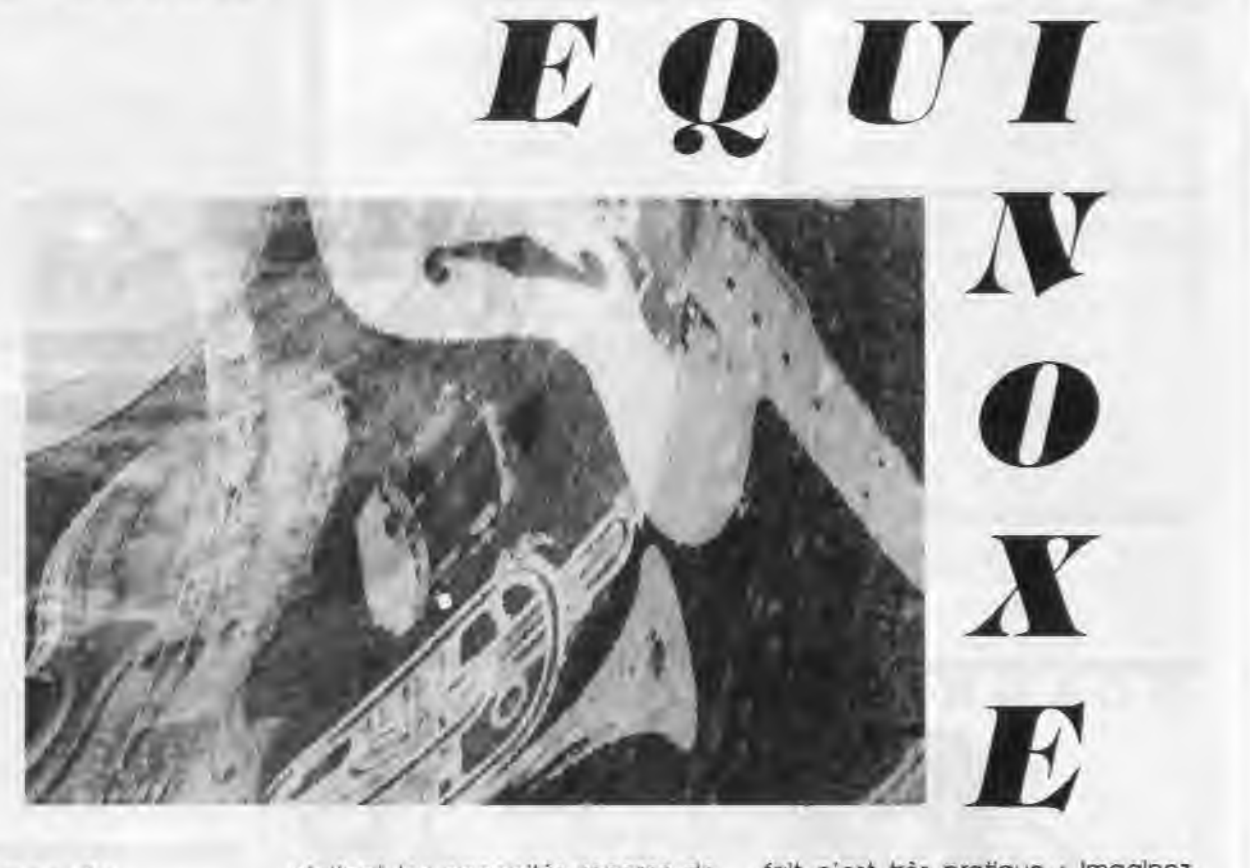

sibles avec Equinoxe : il s'agit d'un chalnage et par là même de votre mélodie. Dans le menu d'édition, vous pouvez définir le début et la fin de la mélodie ainsi que le «Goto», une Instruction qui permet de «bouder• sur l'air.

L'édition des enveloppes de volume et de fréquence permet de modifier à volonté et facilement la texture d'un son. Pour exploiter encore plus votre processeur, vous pouvez également définir des enveloppes de bruit pour imiter, par exemple, le bruit des pas d'une grenouille sur un confiturier en merisier.

Les 3 enveloppes précédemment définies composent un son. La logique veut que le son numéro 1 soit la réunion des enveloppes de même unité, mais il est possible de mélanger les numéros et éviter d'écrire plusieurs fois la même chose.

Il reste encore de nombreuses man1pulations sur les fichiers sonores. Ces derniers sont d'ailleurs de 2 types : les fichiers de musique contenant la partition et les fichiers de son contenant les «instruments».

La boite à outils d' Equinoxe est pourvue de tous les instruments nécessaires à la «trituration» de vos créations. On retrouve un concept rendu familier par le Macintosh d'Apple : le «couper-coller».

La principale caractéristique a principale différence vient d'Equinoxe est l'utilisation de sédes microprocesseurs : 8 bits quences, c'est-à-dire de suite de<br>pour le CPC et 16/32 bits pour notes regroupées sous un numéro, notes regroupées sous un numéro.

Ainsi vous pourrez couper (mettre en mémoire) un canal, une séquence, un rythme et les «coller» ailleurs.

La partie «écoute» autorise l'audition de votre merveille par séquence ou par chainage en fermant certains canaux par exemple pour repérer une fausse note. Du coté des rythmes, vous disposerez de 5 exemples modifiables et copiables à volonté.

### **GESTION BANCAIRE 6128**

Pour finir, ne manque ni les options de sauvegarde, de lecture et de catalogue. Pour les tester. Il suffira de retourner la disquette, vous y trouverez des exemples. Ces derniers sont d'ailleurs utilisables sous Basic (interruptions) ou Assembleur. La fréquence des Interruptions peut varier de 1/25 ème à 1/30 ème de seconde en passant par le célèbre 1/50 ème.

- Gère jusqu'à 10 comptes (banque. épargne, caisse...).
- Codes secrets possibles pour chacun des comptes.
- Saisie des opérations très simple, avec aide en ligne.
- Fonction archivage, vous permettant de stocker année par année vos opérations.
- Fonction TRIER, pour obtenir des listes d'opérations par croissantes.
- A l'aide de POINTER, vous pouvez effectuer la liaison avec relevé de banque 'officiel'.
- NOMBREUSES POSSIBILITES DE SORTIES :

- Recherche particulière répondant à 1 ou plusieurs critère parmi les suivants : -DATES DE DEBUT ET DE FIN

Il existe encore bien d'autres options sur Equinoxe, mais l'impression générale est bonne : la présentation est claire, les touches occupent toujours les mêmes fonctions, bref l'ergonomie est bien pensée et il n'est même pas nécessaire d'avoir des connaissances en solfège pour en tirer quelque chose. Espérons que ce logiciel donnera le goût aux utilisateurs de créer leur propre musique plutôt que de «ripper» celles des autres.

Edité par UBI SOFT

-MONTANTS MINIMUM ET MAXIMUM -UN LIBELLE PARTICULIER

- Liste de chèques pouvant répondre aux critères suivants: -DATES DE DEBUT ET DE FIN

-NUMEROS DE DEBUT ET DE FIN. - Relevé complet -ENTRE DATES -AFFICHAGE SOLDE REEL OU SOLDE

OPERATIONS POINTEES. - Sorties sur ECRAN, IMPRIMANTE ou DISQUETTE. - UTILITAIRES IMPRIMANTE, ECRAN, COPIE D'ECRAN...

- UTILISE LES 128 Ko DE VOTRE CPC 6128.

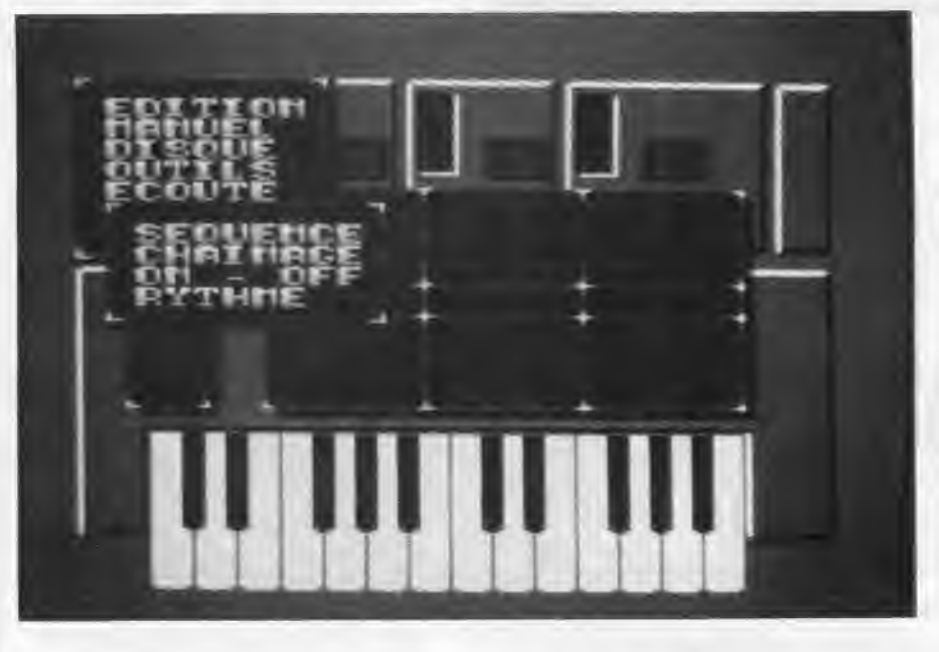

Il n'existe pas de nombreux logiciels de musique sur CPC et pourtant le processeur sonore utilisé dans nos bécanes est le même que celui des Atari STF.

le ST. De fait, les programmes ex- Cela peut sembler abstrait, mais en

Cela n'a pas empêché les éditeurs de concevoir des logiciels musicaux sur CPC. Le dernier en date est Intitulé Equinoxe et offre de nombreu-<br>ses possibilités d'édition musicale.

fait c'est très pratique : Imaginez vous devant un écran comprenant trois grandes colonnes. Ces dernières correspondent évidemment aus trois voies sonores de l'Amstrad. Dans chacune de ces colonnes, vous pouvez entrer la valeur de la note, sous forme anglo-saxonne : C, D. E. F. G. A. B. ceci pour des raisons portant que G par exemple).

Le deuxième paramètre possible est l'altération «dièse», il est suivi de l'indication de l'octave de 1 à 7. Enfin le dernier petit tiret correspond au son qui sera joué. Les rythmes seront indiqués par un symbole spécial remplaçant le numéro de son.

L'édition sur les trois voles est très facile puisque vous pouvez vous déplacer avec les touches fléchées et accéder ainsi à n'importe laquelle des notes. Il y a même des «raccourcis» pour avancer ou reculer par «pas» de 16 notes.

La séquence est la base du programme. Il suffit d'écrire une seule fois le refrain pour n'avoir plus qu'à le rappeler par son numéro autant de fois que désiré dans la mélodie. Pour cela vous allez utiliser le chalnage.

Imaginez une suite de numéros correspondants aux 20 séquences pos-

#### LA GESTION DE COMPTE BANCAIRE INDISPENSABLE POUR VOTRE CPC

#### Quelques caractéristiques :

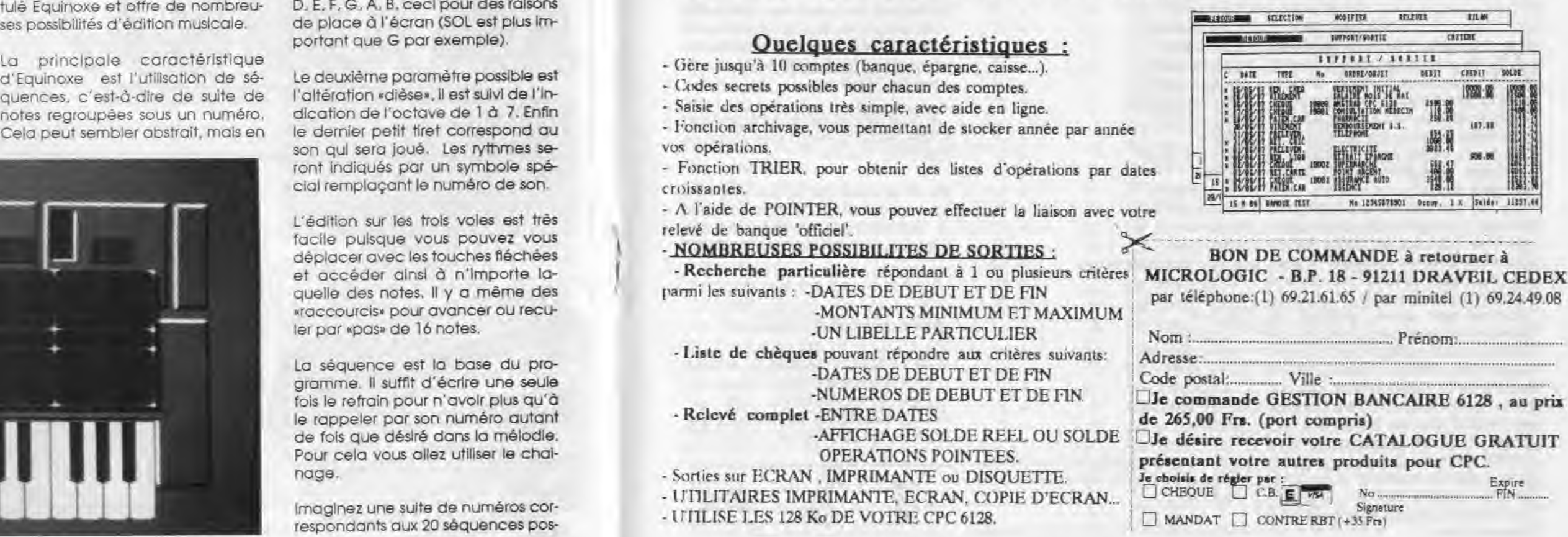

ploitant les capacités sonores de l'Atari peuvent utiliser plus de mémoire et donc bénéficier de sons plus riches.

Qui n'a jamais rêvé de voir son prénom écrit en hiéroglyphes? C'est maintenant possible sur CPC 6128 (le 464 digérant mal les «GOSUB» à la queue leu leu).

A porenez l'écriture de l'Egypte<br>
ordinateur préféré. Chéops<br>
va vous donner un sérieux coup de pprenez l'écriture de l'Egypte antique en tapotant votre ordinateur préféré. Chéops main. Sans jouer au Sphinx, sachez que chaque hiéroglyphe peut avoir une double signification : un son ou une idée. Ainsi le dessin du pichet de bière traduit une sonorité donnée ou représente une véritable Ivresse. II s'agit alors d'un Idéogramme. Chéops en utilise deux : l'homme pour les prénoms masculins (frappez I) et la femme dans le cas contraire (touche ?). L'idéogramme doit suivre l'écriture du prénom. Vous devez transcrire ce dernier en phonétique, en décomposant les différents sons selon la technique du rébus. Hélène devient ELN. Florent s'écrit FLORN, Françoise FRNSOIZ, Denise DNIZ, Félix FLX, Ernest RNST et Cunégonde QN-GOND toujours accompagnés de l'idéogramme masculin (I) ou féminin (?). La ligne 2230 du programme fournit quelques exemples supplémentaires.

Maintenant armé pour vos premières expériences d'égyptologue, il ne vous reste plus qu'à découvrir les secrets des hiéroglyphes. Sur les centaines répertoriés. Chéops en utilise 27 correspondants (autant que faire se peut) aux différentes lettres de l'alphabet accessibles au clavier.

 $=$  H

 $\equiv$   $\times$   $\times$  $= 2$ 

Rossini Stéphane Scribes : "J'écris les prénoms avec les hiéroglyphes' Editions Trimégiste Lavaur Tarn Archambault Michel : 'La programmation des graphismes" CPC n°29

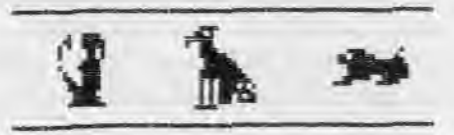

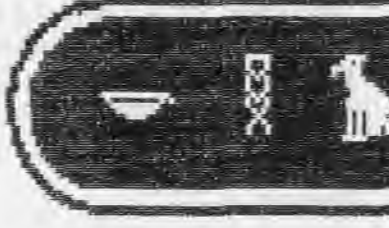

ř

## CHEOPS

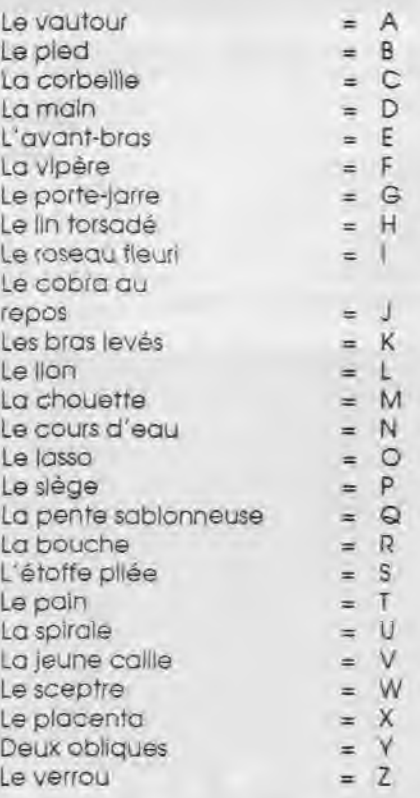

Enfin, un cas particulier : le CH, traduit par un bassin, est obtenu par la touche #.

Seule limite, la transcription phoné-

tique du prénom suivi de l'idéogramme doit comprendre moins de 12 signes, nombre maximun de hiéroglyphes que le scribe pouvait peindre sans retremper son roseau dans l'encrier.

Puis. Chéops, que rien n'arrête, va dessiner votre prénom dans un cartouche royal, vertical ou horizontal, selon son humeur.

Le chef-d'oeuvre accompli, le charmeur de serpents se fait entendre (pour dire vrai la vipère est à cornes) il est temps d'appuyer sur «S» pour sauvegarder l'écran ou sur «I» pour l'imprimer.

Le programme utilise comme Hard Copy, «COPY.BIN» publié dans les CPC n°5, 11 et 19.

Avant de vous quitter. Il ne me reste plus qu'à adresser un grand merci à Jean-François Champollion (de Figeac), qui lui n'avait pas de CPC I

#### *BIBLIOGRAPHIE*

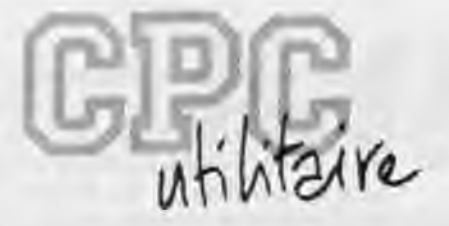

## **CHEOPS**

**Christian GINESTET** 

Valable pour CPC 664 - 6128

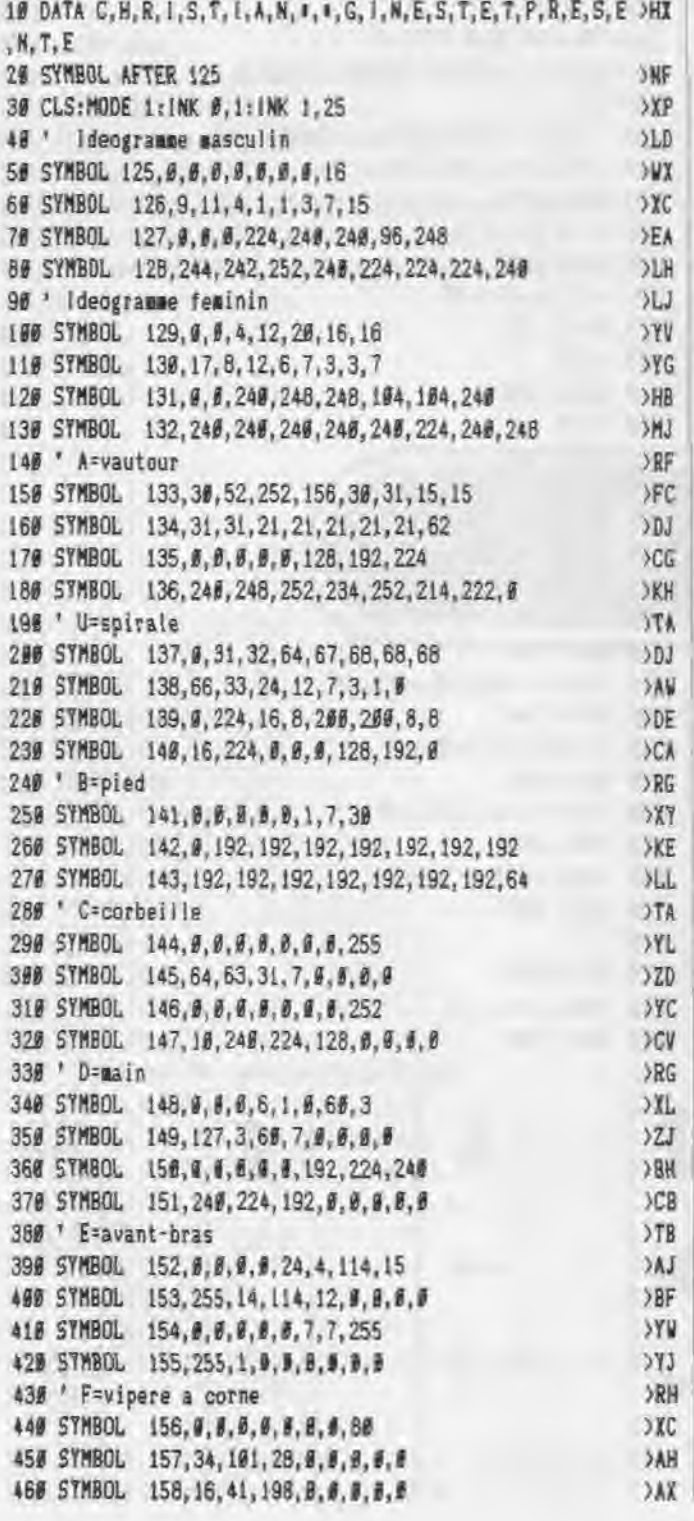

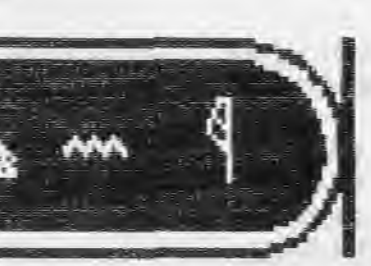

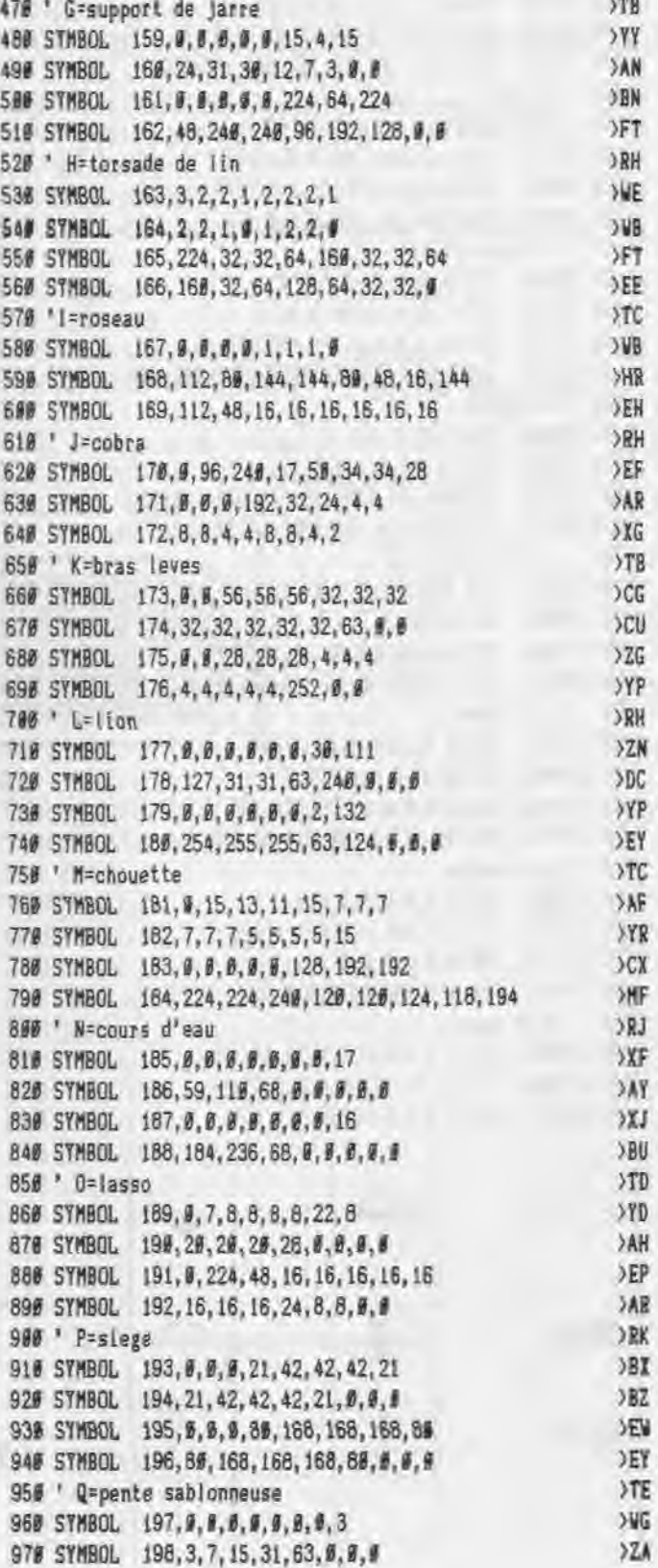

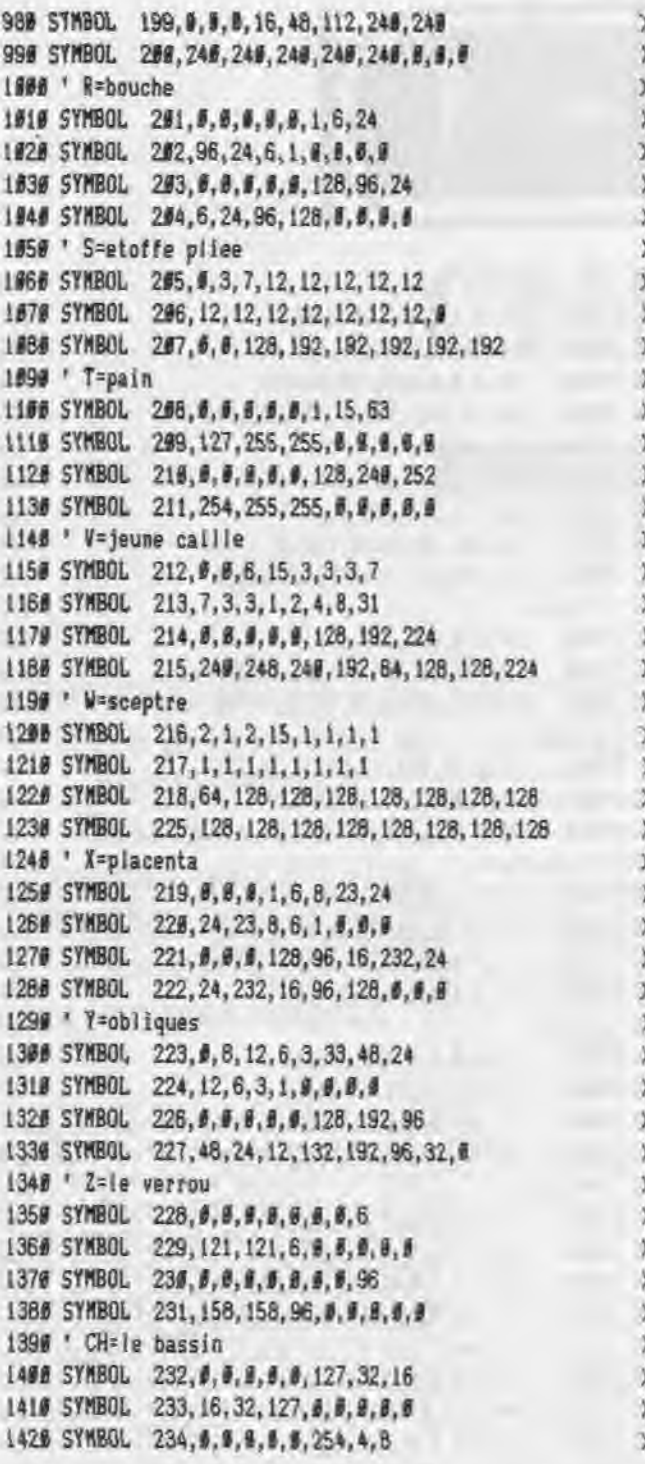

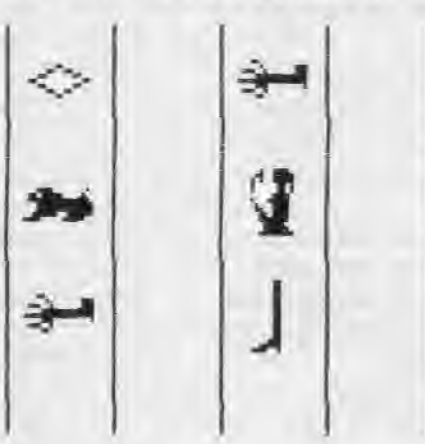

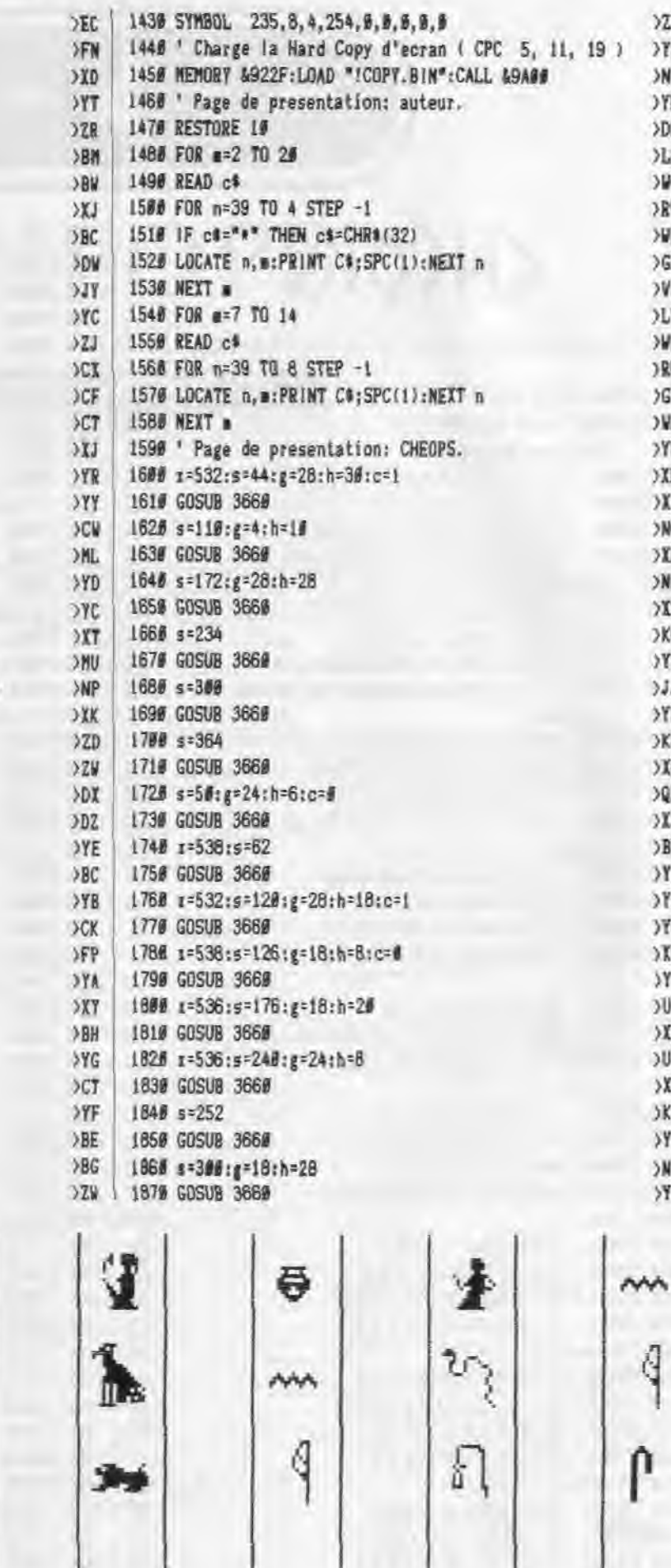

 $YZY$  $>18$ **SNV** OYO  $rac{1}{\sqrt{L^2}}$  $>10$  $> 80$  $\rangle{\rm WB}$  $\mathcal{C}$  $>WJ$ 

 $\Sigma V$ >WD  $\times$  $>ST$  $>ND$  $>YH$  $\times$  $\times$  $\begin{array}{c} > \text{NG} \\ \text{XIR} \end{array}$ 

 $>NH$  $\frac{>X}{X}$ 

YB

 $3.3.3$ 

 $YD$ OKB

 $XG$ 

 $>QX$ 

 $201$  $DE$  $\frac{3\pi}{2\pi}$ 

 $rac{1}{\sqrt{10}}$ 

 $YUG$  $>XY$  $\times$  $rac{}{5}{1}$ 

 $\begin{array}{c}\n\lambda \text{ND} \\
\lambda \text{ND}\n\end{array}$ 

 $\mathcal{C}$ 

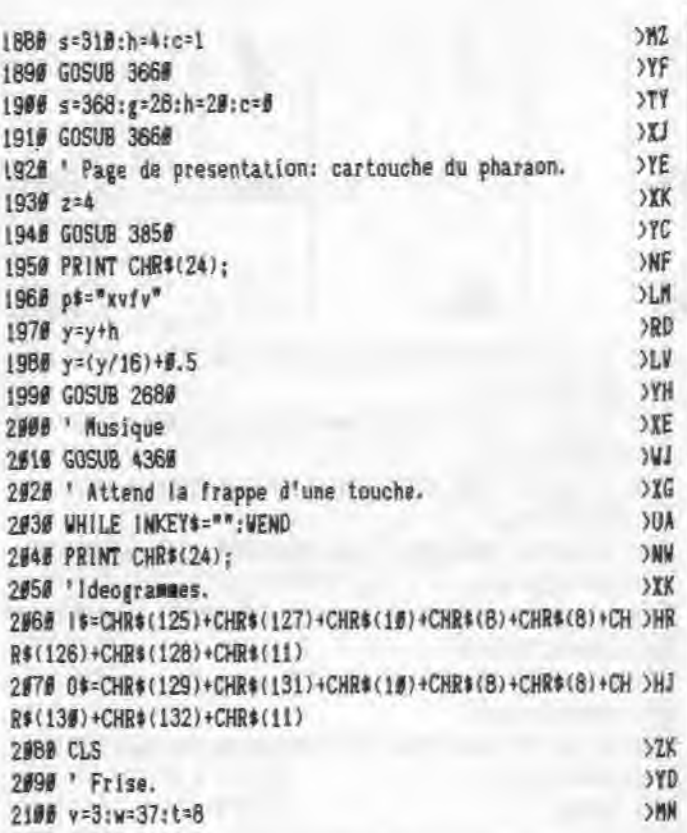

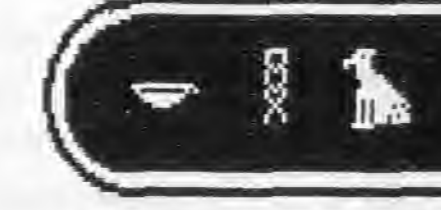

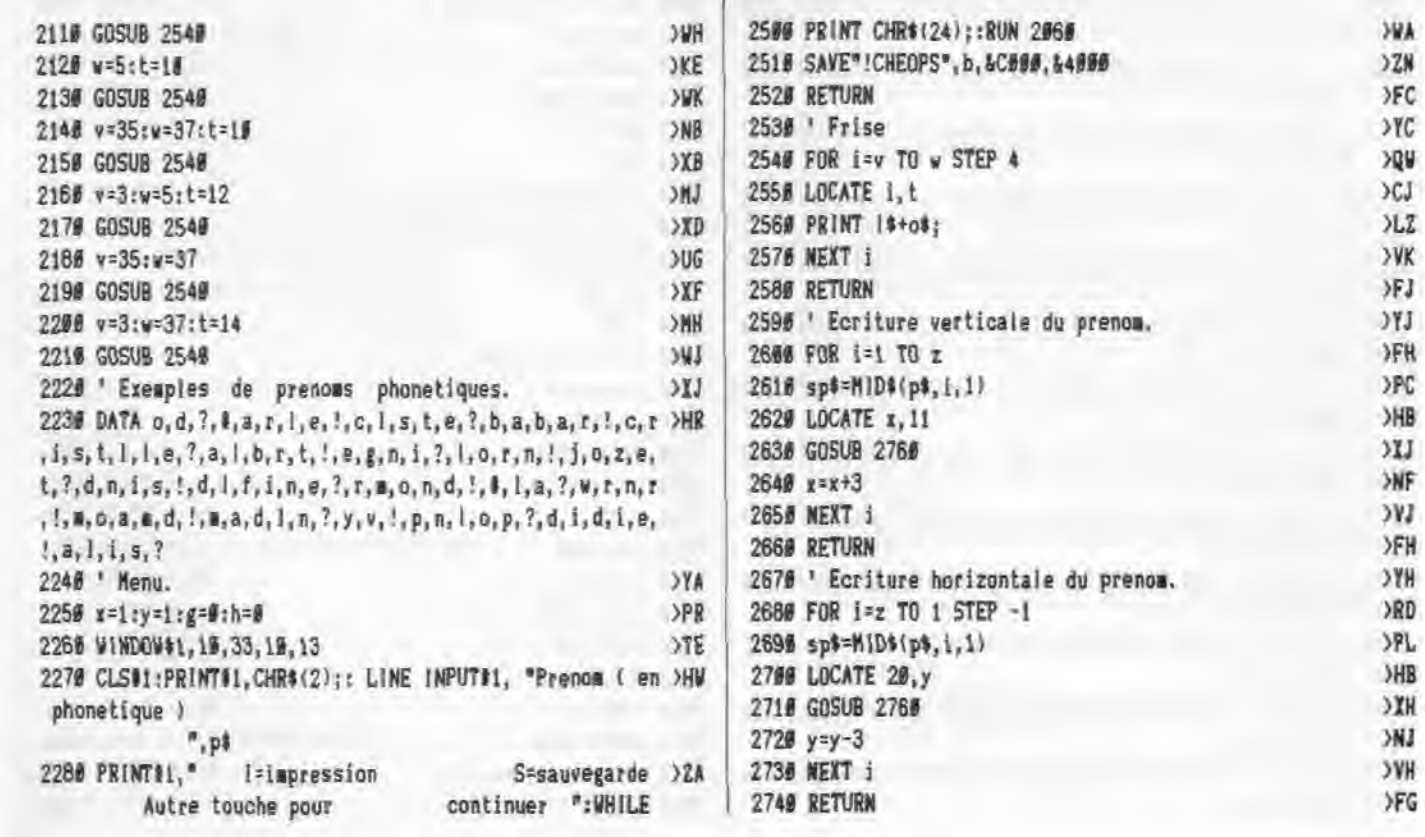

 $\mathbf{r}$ 

 $\Rightarrow$ 

 $\mathord{<}$ 

 $\mathcal{Q}$ 

ĥ

 $33$ 

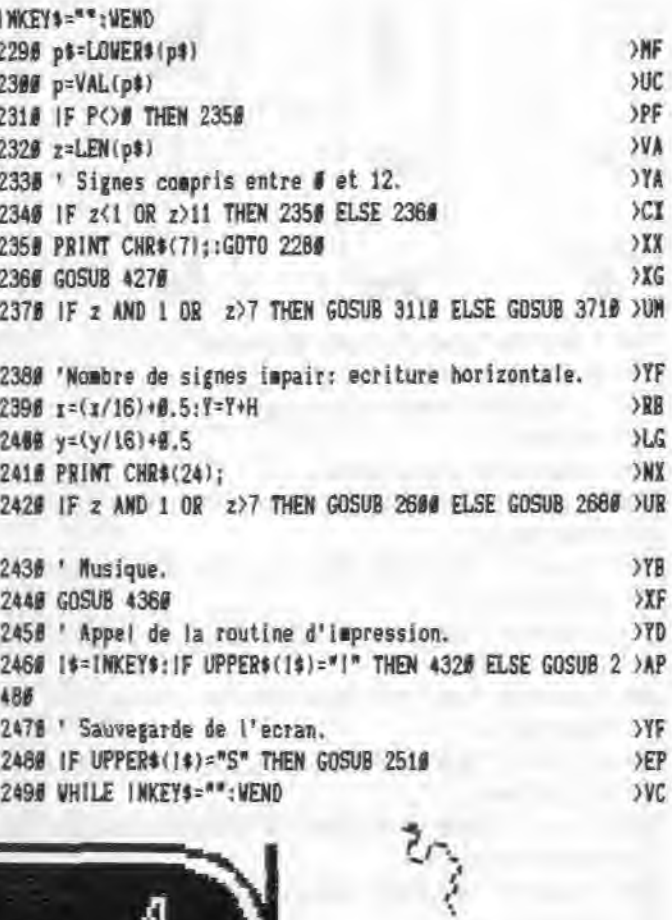

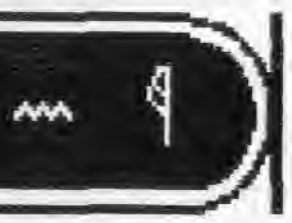

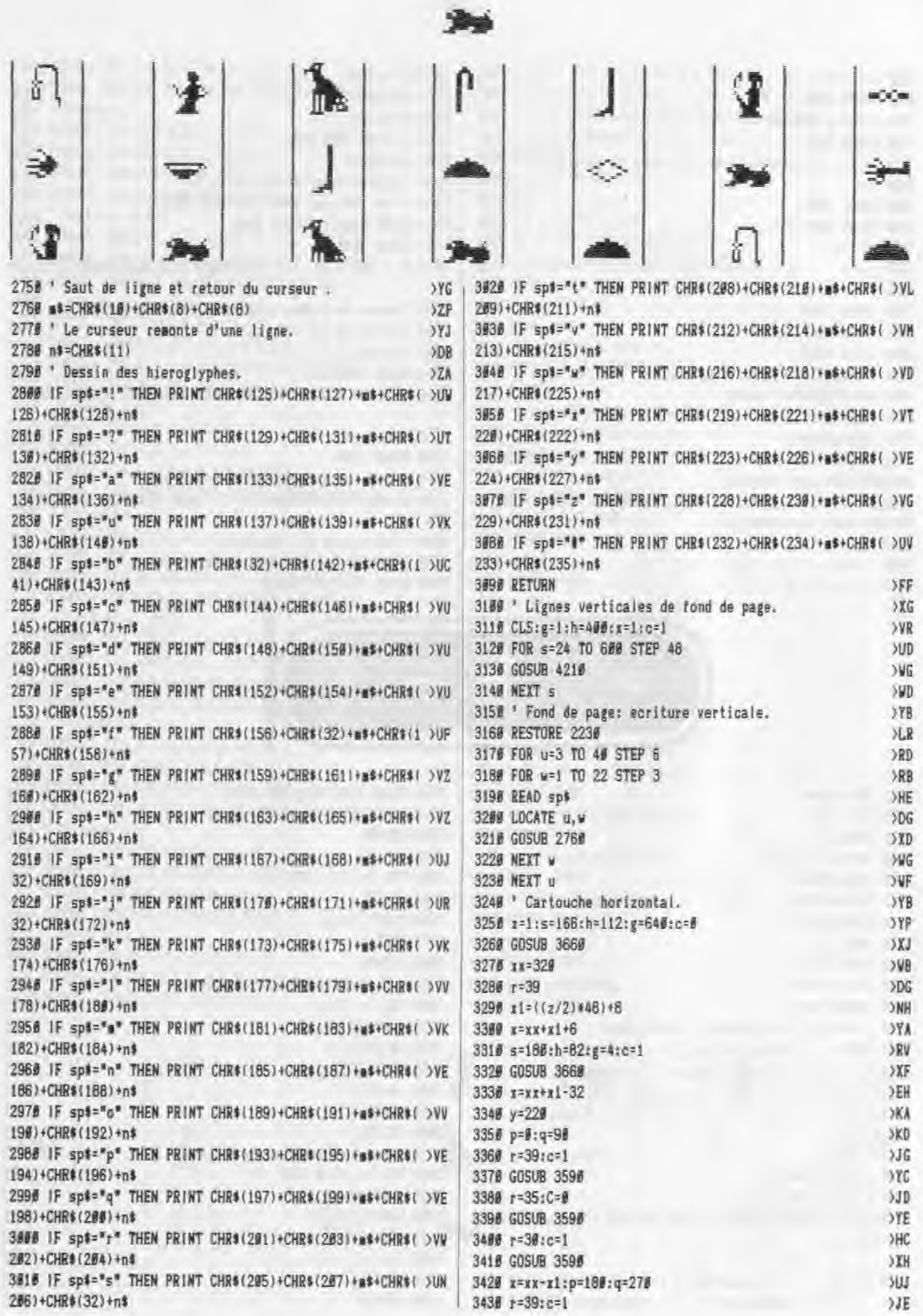

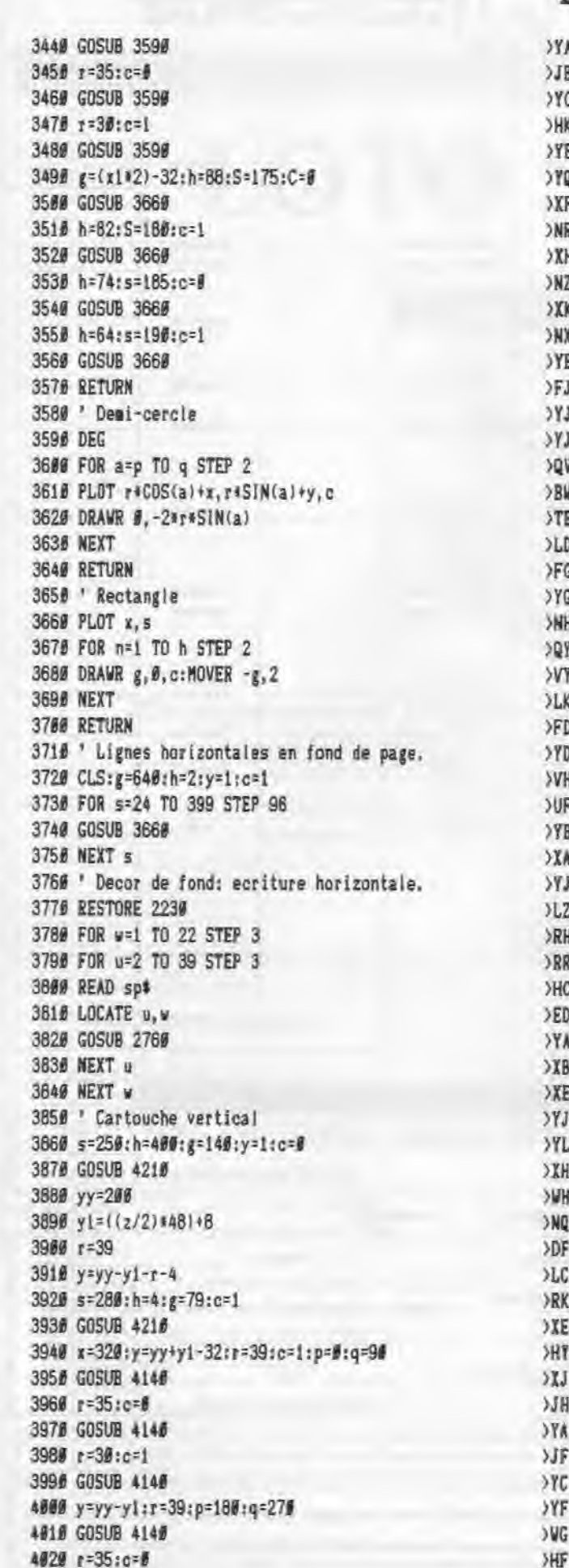

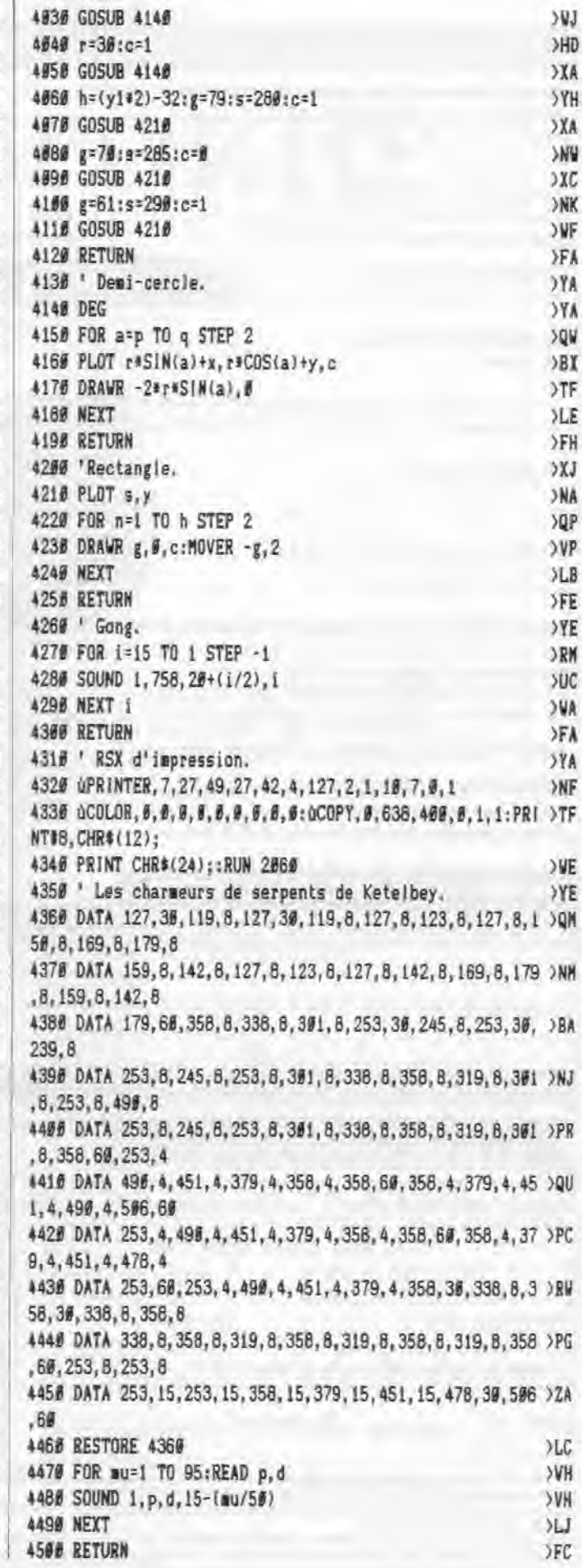

### **BON DE GOMMANDE**

### A expédier à : Editions SORACOM

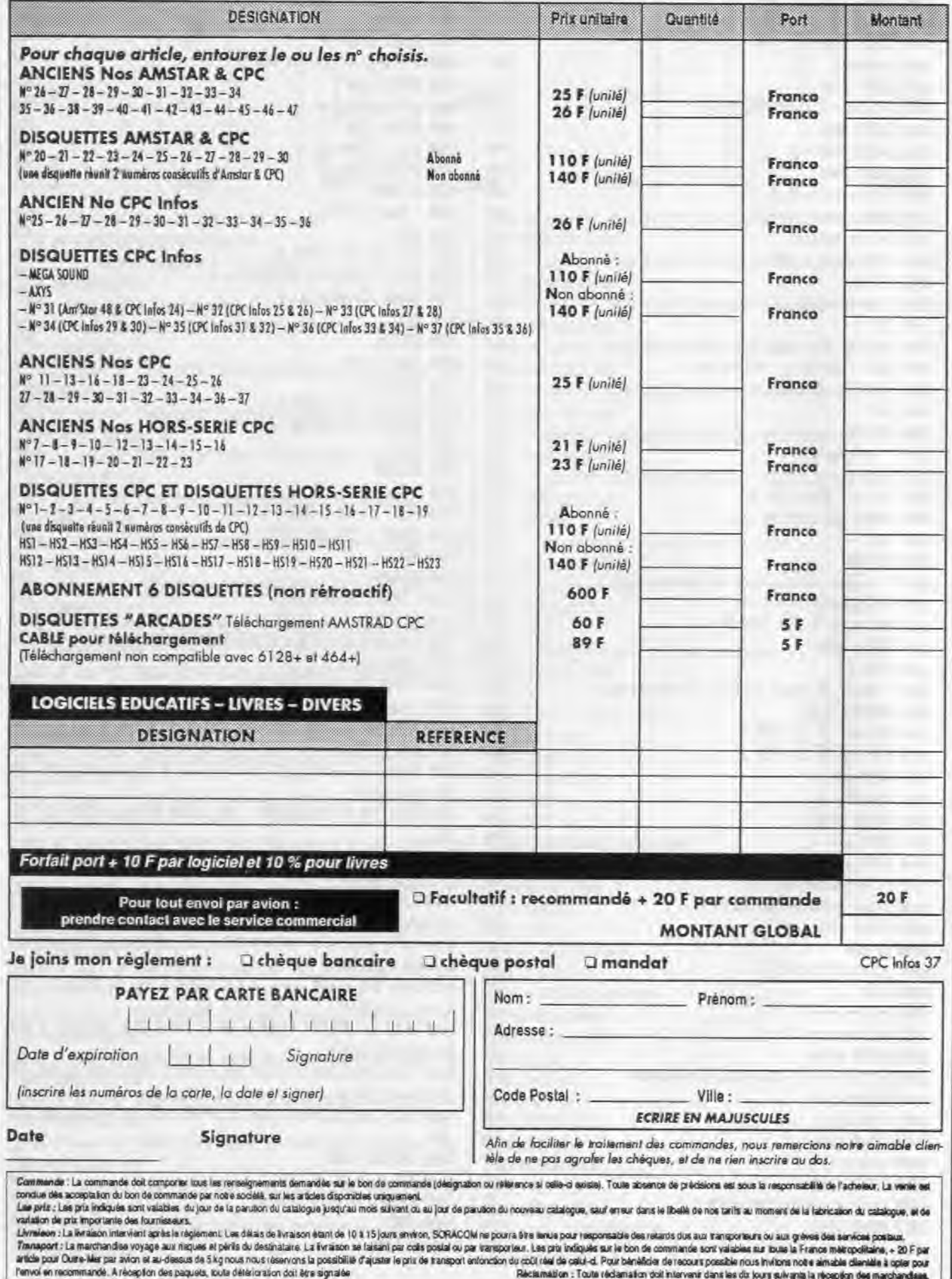

**LOTO SPORTIF** 

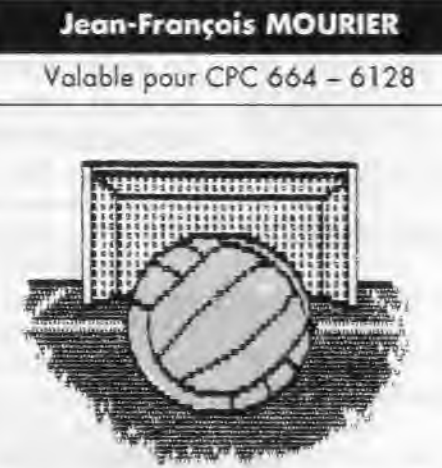

Ce programme ne vous garantit pas un gain à chaque jeu, mais il deviendra de plus en plus efficace au cours de la saison et facilitera vos pronostics. Le mode d'emploi est inclus.

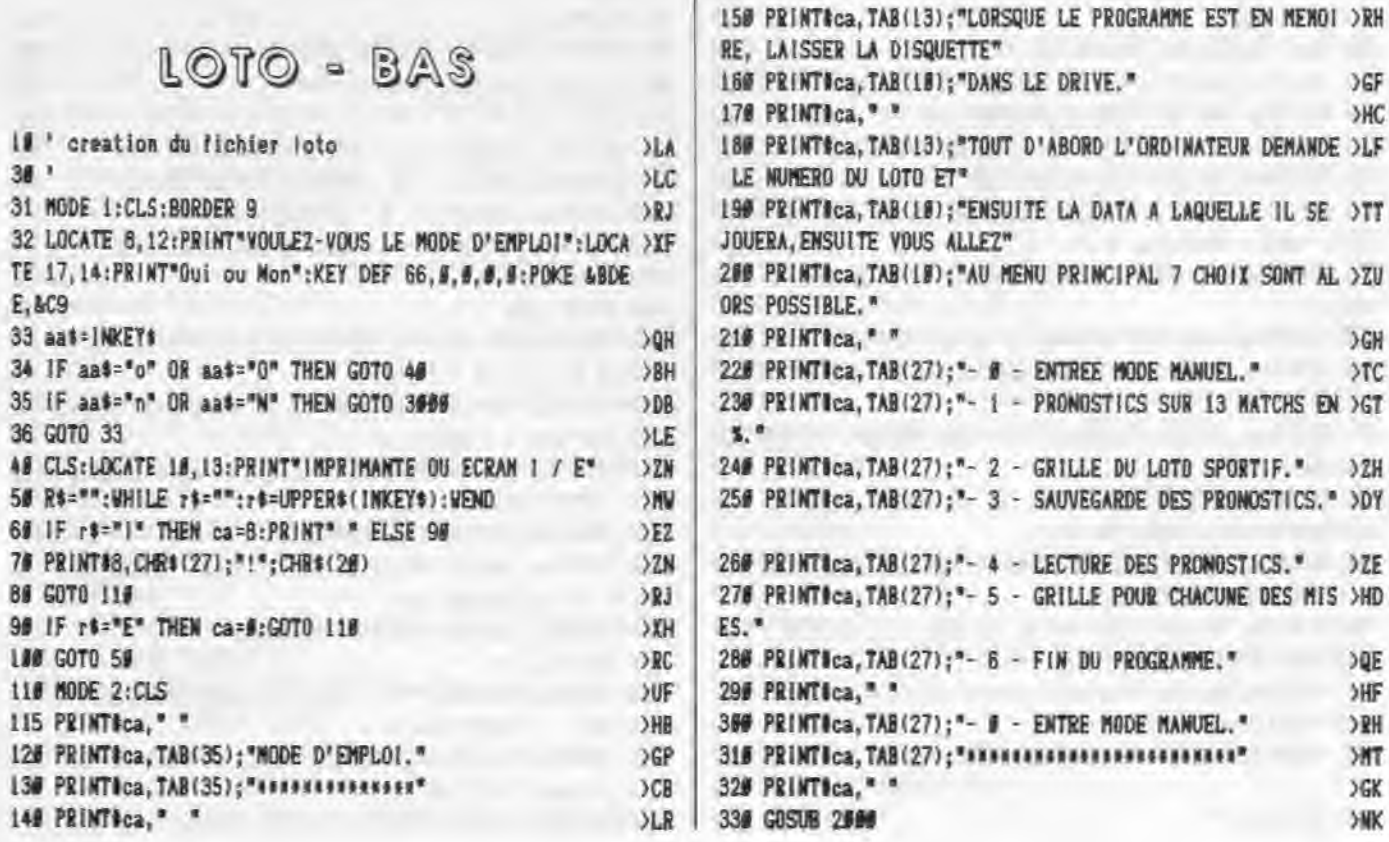

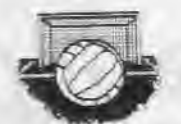

**34R** 

**JHK** 

 $YT$ 

**JNN** 

**JPG** 

>HD

 $52<sup>8</sup>$ 

OHH

 $JLB$ 

**SUQ** 

OHE

>HJ

 $>EC$ 

 $5AG$ 

**JLA** 

**SMX** 

 $\times xq$ 

 $>$ PY

>ZE

 $5LF$ 

**YVJ** 

 $>$ FP

Ж

 $JLE$ 

 $(S)MP$ 

DU >PC

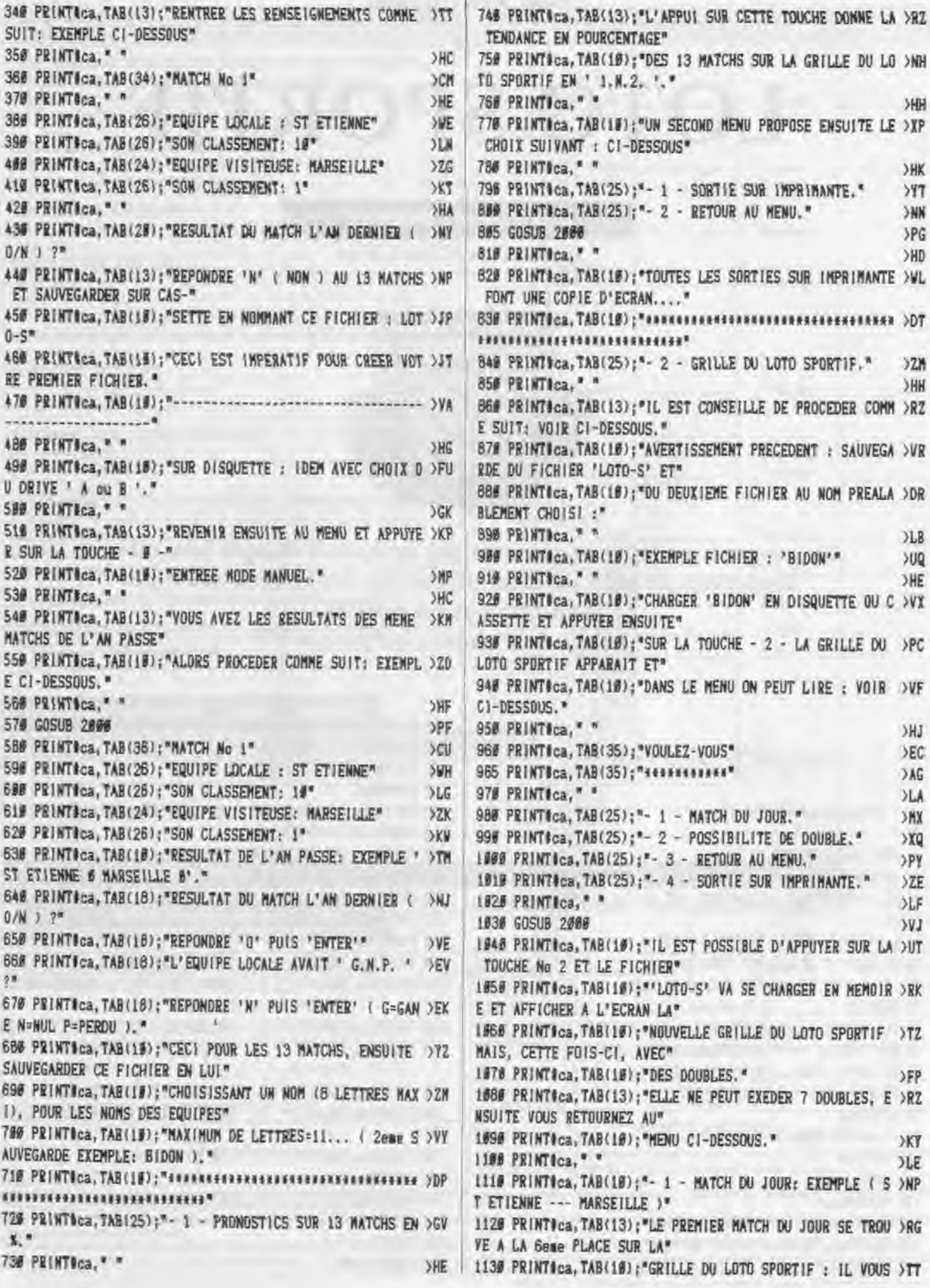

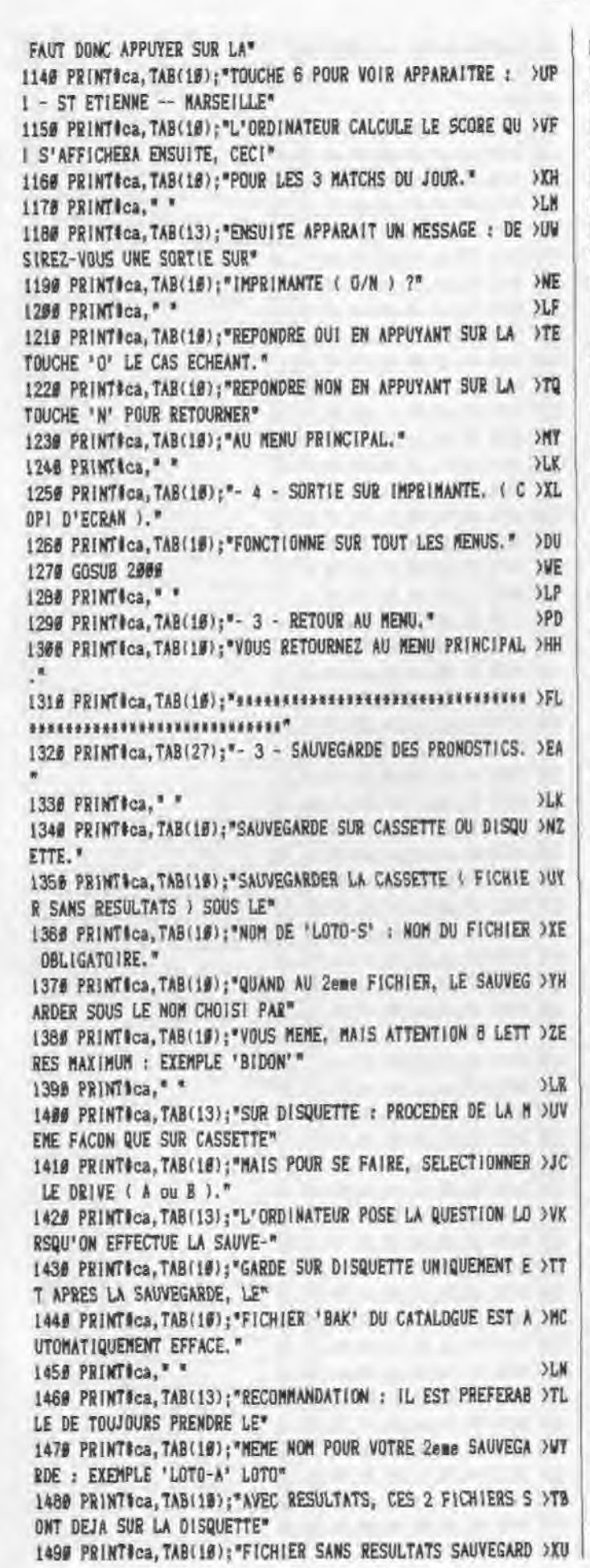

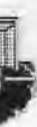

 $E: 'LOTO-S'''$ 1500 PRINT#ca, TAB(10); "FICHIER AVEC RESULTATS SAUVEGARD >XR E: 'LOTO-A'" 1510 PRINTICa, " **JLK SWC** 152# GOSUB 2000 1530 PRINTICA, TAB(13); "EN CAS D'ERREUR DE TOUCHE : EXEM >UB PLE-> VOUS VENEZ D'APPUYER" 1540 PRINT#ca, TAB(10); "SUR LA TOUCHE - 3 - SAUVEGARDE E >WC T VOUS VOULLIEZ LA GRILLE DU" 1550 PRINTICS, TAB(10); "LOTO SPORTIF DONC TOUCHE No 2 ET >ZL BIEN SI VOUS ETES EN LECTURE" 1568 PRINTICa, TAB(10); "OU EN NODE SAUVEGARDE IL VOUS SU >YY FFIT POUR CELA D'APPUYER SUR" 157# PRINTICA, TAB(1#); "LA TOUCHE ':' SANS NOM ET 'ENTER ) VV ' ET VOUS RETOURNEZ AU MENU"  $3DY$ 158# PRINT#ca.TAB(1#); "PRINCIPAL." 1590 PRINTICA, TAB(10); "SENSORSERSERSERSERSERSERSERSERSERS >LM  $\scriptstyle{\dfrac{1}{2} \cdot \dfrac{1}{2} \cdot \dfrac{1}{2$ 1680 PRINTICa, TAB(26);"- 4 - LECTURE DES PRONOSTICS." >AC 1518 PRINTICa," \*  $<sub>2L</sub>$ </sub> 1620 PRINTOca, TAB(18); "IDEM QUE SAUVEGARDE EN CASSETTE >CN OU EN DISQUETTE" 1630 PRINTICa, \* \* **JLN** 1640 PRINTICA, TAB(18); "1er FICHIER : NOM DU DU FICHIER >ZL ( EXP : BIDON 1" 1650 PRINTICa, TAB(18); "Zeme FICHIER : NOW DU DU FICHIER >PL OBLIGATOIRE : 'LOTO-S'." IGE# PRINT#ca.TAB(1#);"NOSKORERSERSERSERSERANGERSERARSE )LK ,,,,,,,,,,,,,,,,,,,,,,,,,,,,,,, L678 PRINTICa, TAB(26);"- 5 - GRILLE POUR CHACUNE DES MI >JQ  $SES.$  $5LU$ 1680 PRINTICa," 1698 PRINT#ca, TAB(13); "LA GRILLE POUR CHACUNE DES MISES >UC EST CELLE DU LOTO SPORTIF\* 1789 PRINT#ca, TAB(10); "NATIONAL QUI A ETE REPRODUITE PO >YJ UR CE LOGICIEL AFIN QUE VOUS" 1710 PRINTSca, TAB(10); "PUISSIEZ S'AVOIR COMBIEN DE FOIS )WG VOUS GAGNEZ PAR RAPPORT AU\* 1720 PRINT#ca, TAB(10); "PRIX DU BULLETIN ET DES LIGNES P >TA ERDANTES." 1736 PRINTICA, \* \*  $5LP$ 1740 PRINTOCA, TAB(10);"I LIG 1C = 1 LIGNE A 1 CROIX ET >TF  $2 LIG 2C = 2 LIGNES A 2 CROIX"$ 1750 PRINTICA. TAB(10):"1 LIG 2C = 1 LIGNE A 2 CROIX ET >TG  $2 LIG IC = 2 LIGNES A 1 CROIX"$ 1760 PRINTOCa, TAB(10); "NORVEST PRESERVATIVES ENTERTAINMENT >GA 1779 GOSUB 2000 XW **)RO** 1788 PRINT®ca, TAB(26);"- 6 - FIN DU PROGRAMME."  $5LU$ 1796 PRINT#ca, " " 1800 PRINTICa, TAB(13); "L'ORDINATEUR DEMANDE SI LA SAUVE >MH GARDE A BIEN ETE FAITE"  $5LM$ 181# PRINTICa, \* \* 1820 PRINTICA, TAB(10); "REPONSE OUT : L'ORDINATEUR FAIT >TX UN RESET."  $>10$ 1830 PRINTICa, \* \* 1840 PRINTICA, TAB(10); "REPONSE NON : L'ORDINATEUR VOUS >VG RENVOI EN MODE SAUVEGARDE." 1850 PRINTICa, "  $)17$ 

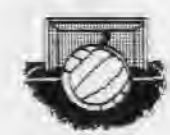

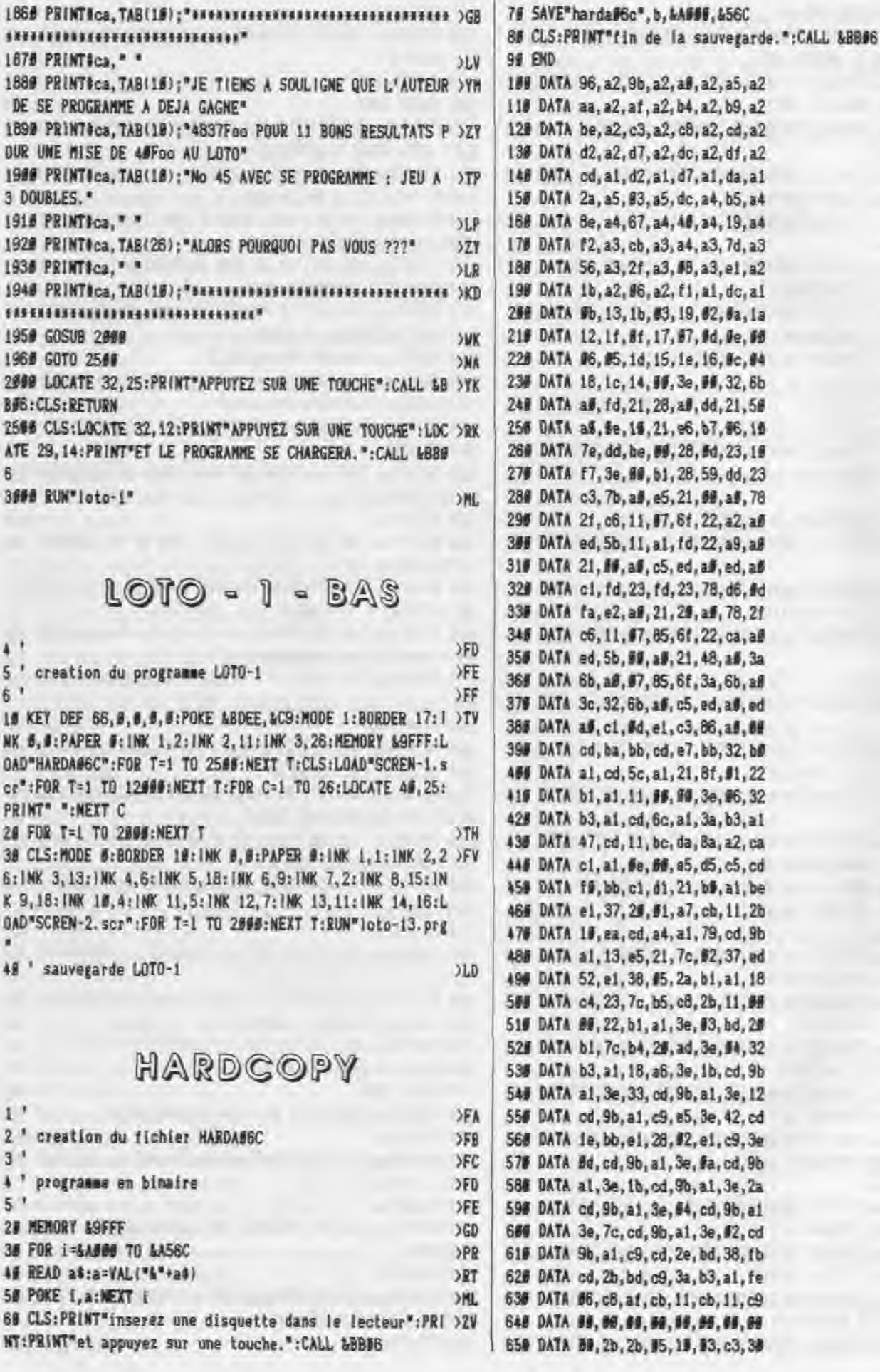

8

 $51$ 

61

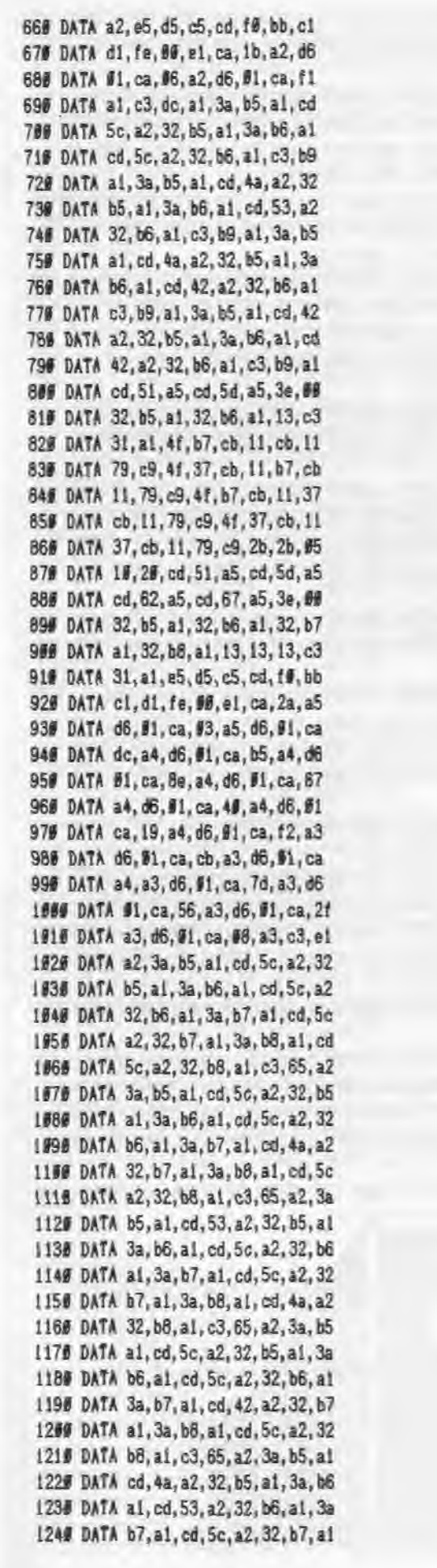

 $\lambda$ AG

**JYK** 

>LJ

 $YG$ 

 $520$ 

 $52A$ 

 $27E$ 

 $52R$ 

 $YB$ 

 $28V$ 

 $520$ 

 $YB$ 

 $>74$ 

 $37L$ 

 $YB$ 

 $598$ 

 $>7K$ 

**yyg** 

 $YC$ 

 $372$ 

 $377$ 

 $YG$ 

 $Y1$ 

 $YB$ 

**YN** 

**YF** 

 $> 10$ 

 $>YL$ 

OW

**YH** 

 $22V$ 

 $YQ$ 

 $32V$ 

**SYN** 

 $DE$ 

 $32D$ 

 $52H$ 

 $YG$ 

 $22D$ 

 $YZ$ 

 $22E$ 

 $YP$ 

 $YU$ 

 $YC$ 

 $YI$ 

yyu

 $32F$ 

 $YT$ 

 $27<sup>8</sup>$ 

 $YC$ 

 $>20$ 

 $37N$ 

 $22E$ 

 $YZ2$ 

 $22C$ 

 $526$ 

 $2ZE$ 

XE

 $<sup>2</sup>$ TC</sup>

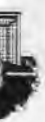

 $220$ 

 $27$ 

 $>11$ 

 $326$ 

**YFG** 

 $220$ 

 $YX$ 

**DYE** 

 $YT$ 

**SYA** 

 $>YQ$ 

 $32E$ 

**YG** 

 $YD$ 

 $52C$ 

 $YZ$ 

 $YK$ 

 $52K$ 

 $YG$ 

**SYN** 

 $Y_A$ 

 $>YW$ 

 $32A$ 

**SYN** 

YE

 $52Y$ 

 $>2$ M

**JYM** 

 $52k$ 

 $YC$ 

 $YZ$ 

 $32H$ 

 $520$ 

 $>2M$ 

 $57<sub>G</sub>$ 

 $52H$ 

 $22$ 

 $377$ 

 $37F$ 

 $52D$ 

 $5ZB$ 

 $325$ 

 $32D$ 

 $27$ 

 $YZE$ 

 $727$ 

 $32H$ 

 $\Sigma$ F

 $32B$ 

 $22X$ 

 $32C$ 

 $22C$ 

 $22$ 

 $32V$ 

 $322$ 

 $52H$ 

 $32B$ 

 $3ZH$ 

 $2H$ 

1258 DATA 3a, b8, a1, cd, 4a, a2, 32, b8 1260 DATA a1, c3, 65, a2, 3a, b5, a1, cd 1278 DATA 42, a2, 32, b5, a1, 3a, b6, a1 1280 DATA cd. 5c, a2, 32, b6, a1, 3a, b7 1298 DATA a1, cd, 5c, a2, 32, b7, a1, 3a 1309 DATA b8, a1, ed, 4a, a2, 32, b8, a1 1316 DATA c3.65, a2, 3a, b5, a1, cd, 42 1320 DATA a2, 32, b5, a1, 3a, b6, a1, cd 133# DATA 5c, a2, 32, b6, a1, 3a, b7, a1 1340 DATA cd. Sc. a2.32.b7.a1.3a, b8 1350 DATA a1, cd, 42, a2, 32, b8, a1, c3 1360 DATA 65, a2, 3a, b5, a1, cd, 53, a2 1376 DATA 32, b5, a1, 3a, b6, a1, cd, 53 1380 DATA a2, 32, b6, a1, 3a, b7, a1, cd 1398 DATA 53, a2, 32, b7, a1, 3a, b8, a1 1490 DATA cd.53, a2, 32, b8, a1, c3, 85 1418 DATA a2, 3a, b5, a1, cd, 4a, a2, 32 142# DATA b5, a1, 3a, b6, a1, cd, 53, a2 1438 DATA 32. b6. a1. 3a. b7. a1. cd. 4a 1440 DATA a2, 32, b7, a1, 3a, b8, a1, cd 1458 DATA 53, a2, 32, b8, a1, c3, 65, a2 1460 DATA 3a, b5, a1, cd, 42, a2, 32, b5 1478 DATA a1, 3a, b6, a1, cd, 4a, a2, 32 1480 DATA b6, a1, 3a, b7, a1, cd, 5c, a2 1498 DATA 32, b7, a1, 3a, b8, a1, cd, 42 15## DATA a2, 32, b8, a1, c3, 65, a2, 3a 1510 DATA b5, a1, cd, 53, a2, 32, b5, a1 1520 DATA 3a, b6, a1, cd, 4a, a2, 32, b6 1530 DATA a1, 3a, b7, a1, cd, 53, a2, 32 154# DATA b7, a1, 3a, b8, a1, cd, 42, a2 1556 DATA 32, b8, a1, c3, 65, a2, 3a, b5 156# DATA a1, cd, 53, a2, 32, b5, a1, 3a 1578 DATA b6, a1, cd, 42, a2, 32, b6, a1 1580 DATA 3a, b7, a1, cd, 53, a2, 32, b7 1590 DATA a1, 3a, b8, a1, cd, 53, a2, 32 1680 DATA b8, a1, c3, 65, a2, 3a, b5, a1 161# DATA cd, 42, a2, 32, b5, a1, 3a, b6 1620 DATA a1, cd, 4a, a2, 32, b6, a1, 3a 1638 DATA b7, a1, cd, 53, a2, 32, b7, a1 1640 DATA 3a, b8, a1, cd, 42, a2, 32, b8 1658 DATA a1.c3.65.a2.3a.b5.a1.cd 1660 DATA 42, a2, 32, b5, a1, 3a, b6, a1 1678 DATA cd, 4a, a2, 32, b6, a1, 3a, b7 1680 DATA a1, cd, 42, a2, 32, b7, a1, 3a 1696 DATA b8, a1, cd, 53, a2, 32, b8, a1 1786 DATA c3, 65, a2, 3a, b5, a1, cd, 42 1710 DATA a2, 32, b5, a1, 3a, b6, a1, cd 1720 DATA 4a, a2, 32, b6, a1, 3a, b7, a1 1738 DATA cd, 42, a2, 32, b7, a1, 3a, b8 1740 DATA a1, cd, 42, a2, 32, b8, a1, c3 1758 DATA 65, a2, 3a, b5, a1, cd, 42, a2 1768 DATA 32, b5, a1, 3a, b6, a1, cd, 42 1770 DATA a2, 32, b6, a1, 3a, b7, a1, cd 1788 DATA 42.a2.32.b7.a1.3a.b8.a1 1798 DATA ed, 42, a2, 32, b8, a1, c3, 65 1889 DATA a2, 3a, b5, a1, 4f, cd, a4, a1 1815 DATA 79, cd, 9b, a1, c9, 3a, b6, al 1829 DATA 18, f2, 3a, b7, al, 18, ed, 3a 1830 DATA b8, a1, 18, e8, 99, 90, 90, 69

 $32K$  $52G$  $27$  $>2M$  $22H$  $220$  $27P$  $322$ >ZL  $22M$  $32M$  $320$  $27$  $52H$  $22C$  $22D$  $22$ >ZD  $22F$ 326 3ZM  $220$  $220$  $32E$  $27$  $220$  $32L$  $22F$  $220$  $32J$  $52F$  $>2N$  $327$  $32A$  $52V$  $320$  $52N$  $22A$  $220$  $22$  $32K$  $229$  $22M$  $32R$  $22C$  $227$  $320$  $52L$  $22V$  $52R$  $22V$  $320$  $32L$  $220$  $32P$  $2I$  $32E$ YZE  $YY$ 

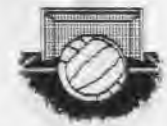

**SFE** 

**DFF** 

**JRE** 

### PROGRAM 1 -BAS

5 ' creation de programme : scren-1.scr  $6'$ 

18 CLS:MODE 1:BORDER 6:1NK #, #:PAPER #:1NK 1,2:1NK 2,11 >HR : INK 3,26

28 LOCATE 1, 1: PEN 2: PRINT STRING\$(48, CHR\$(137));

38 LOCATE 2, 2: PEN 3: PRINT STRING\$ (38, CHR\$ (137));  $3RR$ 49 FOR y=1 TO 25:LOCATE 1, y: PEN 2: PRINT CHR\$(137): : NEXT >BE

5# FOR y=1 TO 25:LOCATE 40, y: PEN 2: PRINT CHR#(137); :NEX >CM Ty

69 FOR y=1 TO 22:LOCATE 2, 2+y: PEN 3: PRINT CHR\$(137); :NE >DK  $KTy$ 

78 FOR y=1 TO 22:LOCATE 39, 2+y: PRINT CHR#(137); : NEXT y ) YQ 88 LOCATE 2, 24: PEN 3: PRINT STRING\$ (37, CHR\$ (137));  $5TV$ 98 LOCATE 1, 25: PEN 2: PRINT STRING\$ (39, CHR\$ (137)):  $27X$ 166 LOCATE 14, 4: PEN 1: PRINT CHR\$(128); CHR\$(138); CHR\$(14 )DR 3); CHR\$(129); CHR\$(139); CHR\$(135); CHR\$(131); CHR\$(133); CH R#(136);CHR#(143);CHR#(132);CHR#(138);CHR#(141);CHR#(12

8); CHR\$(143);

119 LOCATE 14,5:PEN 2:PRINT STRING\$(2,CHR\$(128));CHR\$(1 )HF 43);CHR\$(128);CHR\$(138);CHR\$(141);CHR\$(133);CHR\$(128);C HR#(143);CHR#(128);CHR#(143);CHR#(138);CHR#(135);CHR#(1 41);CHR\$(143);

129 LOCATE 14, 6:PEN 3:PRINT CHR\$(143);CHR\$(128);CHR\$(14 >DV 3); CHR\$(128); CHR\$(138); CHR\$(133); CHR\$(129); CHR\$(132); CH R\$(143);CHR\$(131);CHR\$(143);CHR\$(138);CHR\$(133);CHR\$(13 @);CHR\$(143);

130 LOCATE 14, 7: PEN 3: PRINT CHR\$(130); CHR\$(131); CHR\$(12 ) GH 9); CHR\$(128); STRING\$(3, CHR\$(131)); CHR\$(129); CHR\$(131); C HR\*(128);CHR\*(131);CHR\*(130);CHR\*(129);CHR\*(128);CHR\*(1  $311$ 

140 LOCATE 6.9: PEN 1: PRINT CHR\$(139): CHR\$(135): CHR\$(131)LA J;CHR\*(133);CHR\*(139);CHR\*(135);CHR\*(139);CHR\*(132);CHR \$(136);CHR\$(143);CHR\$(132);CHR\$(138);CHR\$(141);CHR\$(128 );CHR\$(143);CHR\$(128);CHR\$(142);CHR\$(131);CHR\$(141);

150 PRINT CHR#(128);CHR#(142);CHR#(139);CHR#(132);CHR#( )AQ 130);CHR#(139);CHR#(135);CHR#(129);CHR#(142);CHR#(131); CHR\$(141);

160 LOCATE 6,10:PEN 2:PRINT CHR\$(138);CHR\$(141);CHR\$(13 )GW 3); CHR\$(128); CHR\$(138); CHR\$(141); CHR\$(142); CHR\$(129); CH R#(143);CHR\*(128);CHR\*(143);CHR\*(138);CHR\*(135);CHR\*(14 1) : CHR\$(143) : CHR\$(138) : CHR\$(133) :

170 PRINT CHE#(128);CHE\$(128);CHE\$(138);CHE\$(133);CHE\$( >QU 128); CHR#(143); CHR#(128); CHR#(138); CHR#(133); CHR#(128); CHR\*(139); CHR\*(140); CHR\*(132);

18# LOCATE 6, 11:PEN 3:PRINT CHR\$(138);CHR\$(133);CHR\$(12 >PC 9); CHR\$(128); CHR\$(138); CHR\$(133); CHR\$(139); CHR\$(132); CH R\$(143);CHR\$(131);CHR\$(143);CHR\$(138);CHR\$(133);CHR\$(13

#); CHR\$(143); CHR\$(13#); CHR\$(141); CHR\$(128); CHR\$(14#);

190 PRINT CHR\$(130);CHR\$(141);CHR\$(138);CHR\$(135);CHR\$( )A9 128);CHR\$(138);CHR\$(133);CHR\$(128);CHR\$(14#);CHR\$(128); CHR\$(143);

200 LOCATE 6, 12: PEN 3: PRINT STRING\$ (2, CHR\$(131)); STRING >CH #(2, CHR\$(128)); CHR\$(131); CHR\$(129); CHR\$(128); CHR\$(129); CHR\*(131);CHR\*(128);CHR\*(131);CHR\*(130);CHR\*(129);CHR\*( 128);CHR\$(131);CHR\$(128);CHR\$(134);CHR\$(131);CHR\$(129); CHR\$(128):

210 PRINT CHR\$(130); CHR\$(131); ; CHR\$(128)CHR\$(130); CHR\$( )GN 131);CHR\$(131);CHR\$(129);CHR\$(13#);CHR\$(131);CHR\$(129);

220 LOGATE 8, 14: PEN 1: PRINT CHR\$(138); CHR\$(141); CHR\$(13 ) VR 6); CHR\$(143); CHR\$(128); CHR\$(142); CHR\$(139); CHR\$(132); CH R\$(138);CHR\$(133);CHR\$(138);CHR\$(133);CHR\$(139);CHR\$(13 5); CHR\$(139); CHR\$(132); CHR\$(131); CHR\$(143); CHR\$(131); CH R\$(130);

239 PRINT CHR\$(143); CHR\$(131); CHR\$(139); CHR\$(139); CHR\$( )HJ 143); CHR#(131); CHR#(141);

248 LOCATE 8, 15: PEN 2: PRINT CHR\$(138); STRING\$13, CHR\$(14 )HY 3) : CHR\$(138) : CHR\$(133) : : CHR\$(128) : CHR\$(143) : CHR\$(138) : CHR#(133); CHR#(138); CHR#(133); CHR#(138); CHR#(141); CHR#( 142);CHR\$1129);CHR\$(128);CHR\$(143);CHR\$(128);CHR\$(128); CHR\$(143);CHR\$(142);

250 PRINT CHR\$(128); CHR\$(128); CHR\$(143); CHR\$(149); CHR\$( )FP  $1351:$ 

260 LOCATE 8, 16:PEN 3:PRINT CHR\$(138);CHR\$(133);CHR\$(12 )VM 9); CHR#(143); CHR#(13#); CHR#(141); CHR#(136); CHR#(135); CH R\$(138);CHR\$(133);CHR\$(138);CHR\$(133);CHR\$(138);CHR\$(13 3); CHR\$(139); CHR\$(132); CHR\$(128); CHR\$(143); CHR\$(128); CH  $R(128)$ ;

278 PRINT CHR\$(143);CHR\$(130);CHR\$(136);CHR\$(128);CHR\$( )HQ

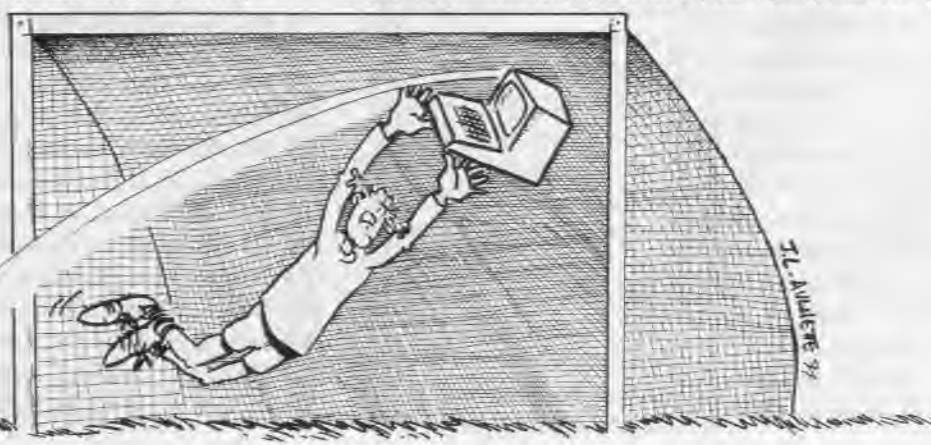

280 LOCATE 8,17:PEN 3:PRINT CHR\$(130); CHR\$(129); CHR\$(12 )XQ 8); CHR\$(131); CHR\$(128); CHR\$(130); CHR\$(131); CHR\$(128); CH R#(128); STRING#(2, CHR#(131)); CHR#(128); CHR#(131); CHR#(1 29);CHR\$(128);CHR\$(129);STRING\$(3,CHR\$(131));CHR\$(130); 290 PRINT STRING#(3, CHR#(131)); CHR#(130); CHR#(131); CHR# >UN  $(128):$  CHR\$ $(130)$ 300 LOCATE 6, 19:PEN 1:PRINT CHR\$(139);CHR\$(135);CHR\$(13 >QZ 9):CHR\$(132): 310 PRINT CHR\$(139);CHR\$(135);CHR\$(139);CHR\$(132); **JUM** 320 PRINT CHR\$(139);CHR\$(135);CHR\$(131);CHR\$(133); XUF 330 PRINT CHR#(142);CHR#(131);CHR#(141); >GC 340 PRINT CHR\$(130); CHR\$(143); CHR\$(131); CHR\$(139); >UD 350 PRINT CHR\$(138);CHR\$(141);CHR\$(128);CHR\$(143); XUM 360 PRINT CHR\$(138); CHR\$(139); CHR\$(135); CHR\$(133); **YUT** 370 PRINT CHR\$(139); CHR\$(135); CHR\$(131); CHR\$(133); **SUL** 38# LOCATE 6,2#:PEN 2:PRINT CHR\$(138);CHR\$(141);CHR\$(13 >QI 4); CHR\$(129); 390 PRINT CHR#(138); CHR#(141); CHR#(142); CHR#(129); OUR 400 PRINT CHR\$(138); CHR\$(141); CHR\$(133); CHR\$(128); >UG 418 PRINT CHR\$(139); CHR\$(140); CHR\$(132); XGH 428 PRINT CHR\$(128);CHR\$(143);CHR\$(142);CHR\$(128); >UK 430 PRINT CHR\$(138);CHR\$(135);CHR\$(141);CHR\$(143);  $5UJ$ 44# PRINT CHR\$(128);CHR\$(138);CHR\$(133);CHR\$(128); **SUR** 450 PRINT CHR\$(138):CHR\$(141):CHR\$(133): **OHE** 468 LOCATE 6, 21: PEN 3: PRINT CHR\$(138); CHR\$(133); CHR\$(12 >QB 8); CHR\$(128); 470 PRINT CHR#(138); CHR#(133); CHR#(139); CHR#(132); **JUR** 48# PRINT CHR\$(138);CHR\$(133);CHR\$(129);CHR\$(132); **SUR** 490 PRINT CHR\$(140);CHR\$(128);CHR\$(143); **HHC** 500 PRINT CHR\$(128);CHR\$(143);CHR\$(130);CHR\$(136); **YUE** 519 PRINT CHR#1138); CHR\$(133); CHR#1130); CHR\$(143); **JUD** 52# PRINT CHR\$(128);CHR\$(138);CHR\$(133);CHR\$(128); >UQ 530 PRINT CHR\$(138);CHR\$(133);CHR\$(129);CHR\$(132); **JUN** 548 LOCATE 6, 22: PEN 3: PRINT CHR\$(131); CHR\$(131); CHR\$(12 )QR 8); CHR\$(128); 550 PRINT CHR\$(131);CHR\$(129);CHR\$(128);CHR\$(129);  $707$ 56# PRINT CHR\$(131); CHR\$(131); CHR\$(131); CHR\$(129); XVE 570 PRINT CHR#(130); CHR\$(131); CHR\$(129); OH< 580 PRINT CHR\$(130);CHR\$(131);CHR\$(131);CHR\$(131);  $>$ TG 590 PRINT CHR\$(130); CHR\$(129); CHR\$(128); CHR\$(131); **DUN** 680 PRINT CHR\$(128); CHR\$(131); CHR\$(131); CHR\$(128): **NUE** 610 PRINT CHR#(131); CHR\$(131); CHR\$(131); CHR\$(129); OUA

143); CHR\$(130); CHR\$(141);

### PROGRAM2 - BAS

620 SAVE"scren-1.scr", b, LC008, L4008:CALL LBB06

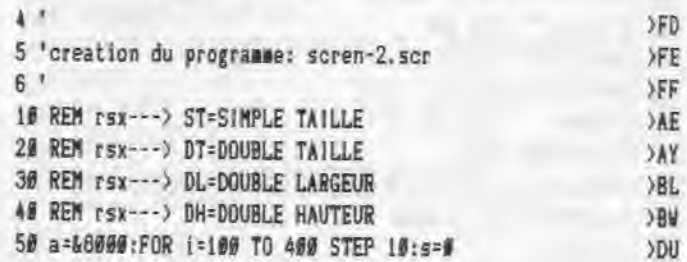

42

>RR

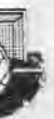

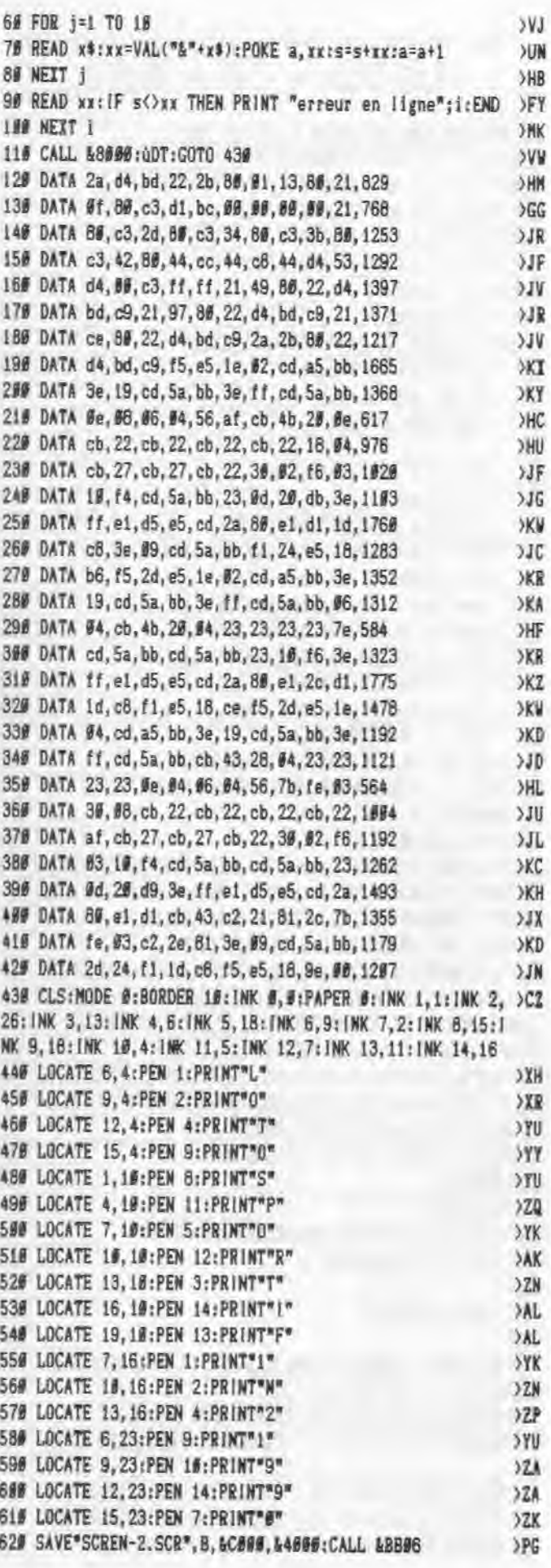

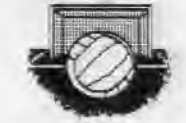

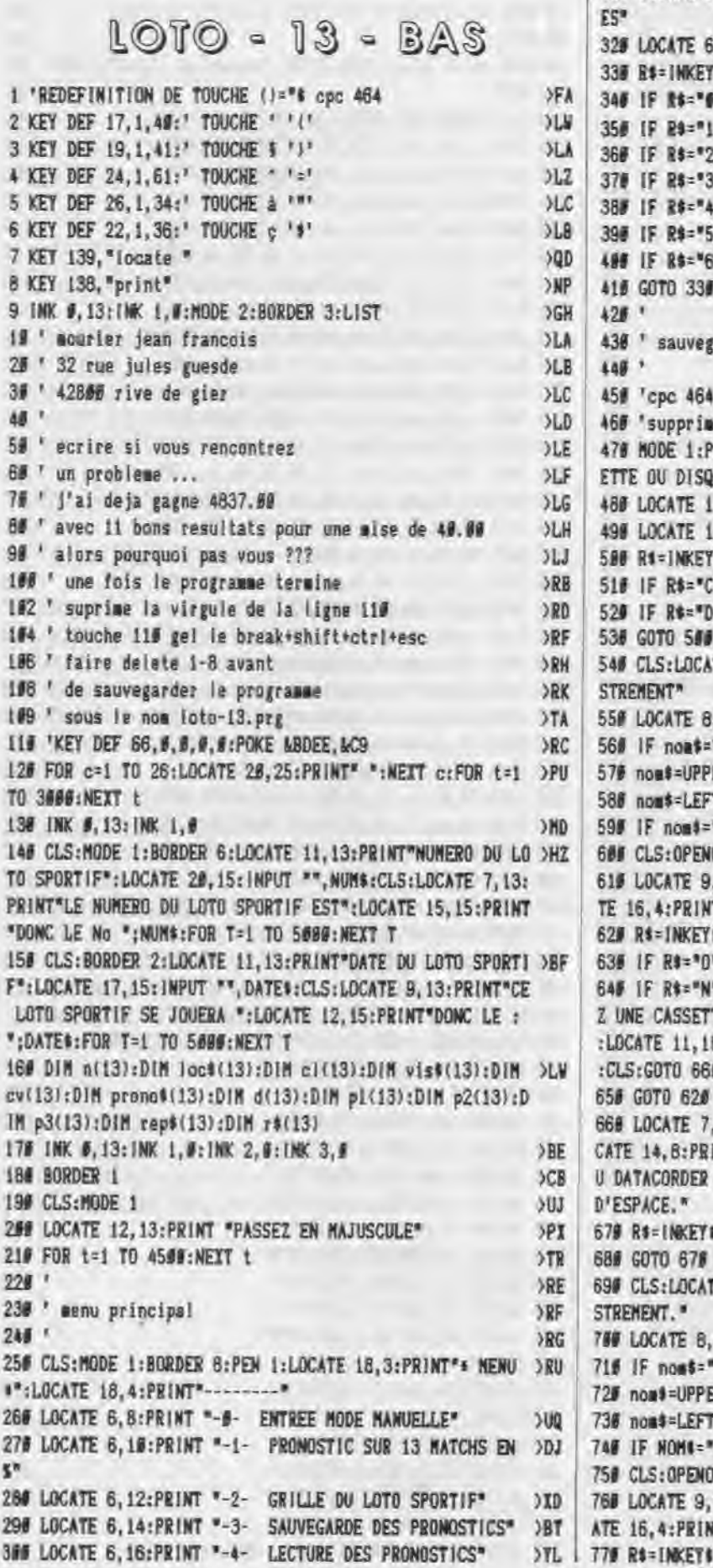

 $\omega = \omega_0 - \omega_1 - \omega_2$ 

 $-2$ 

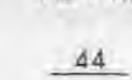

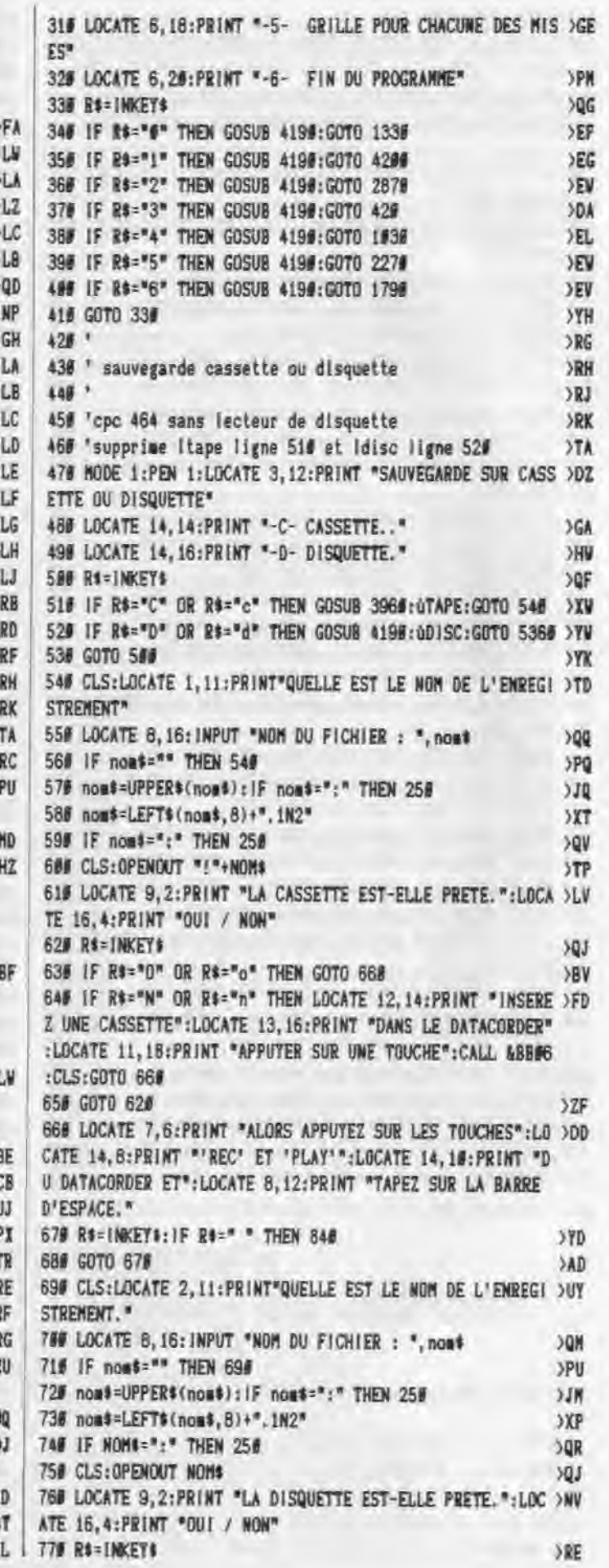

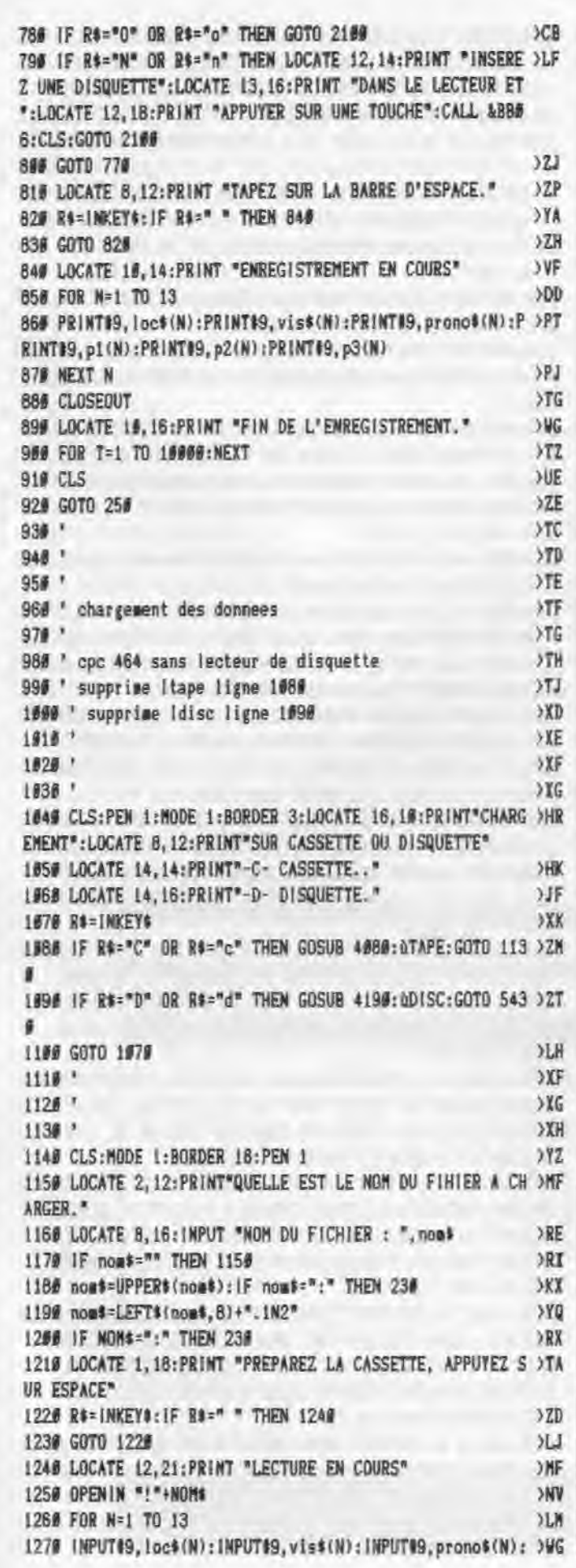

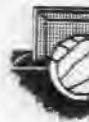

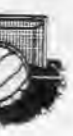

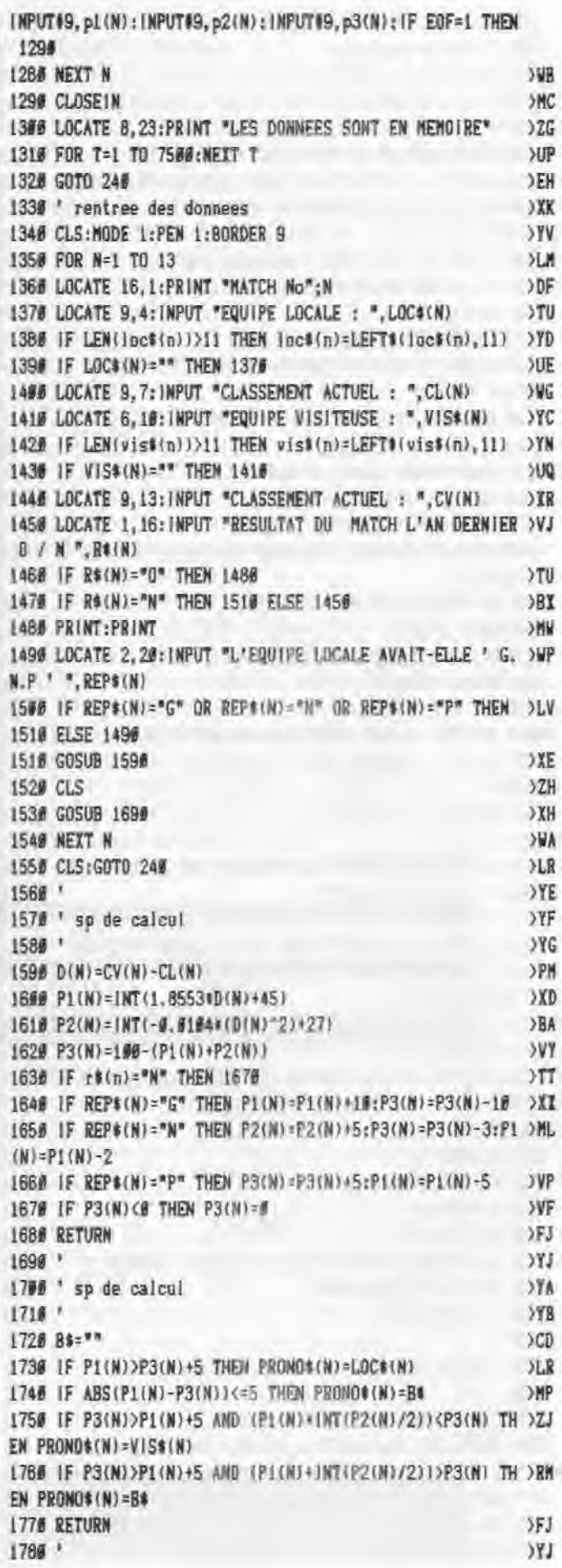

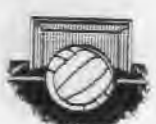

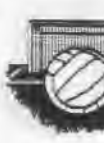

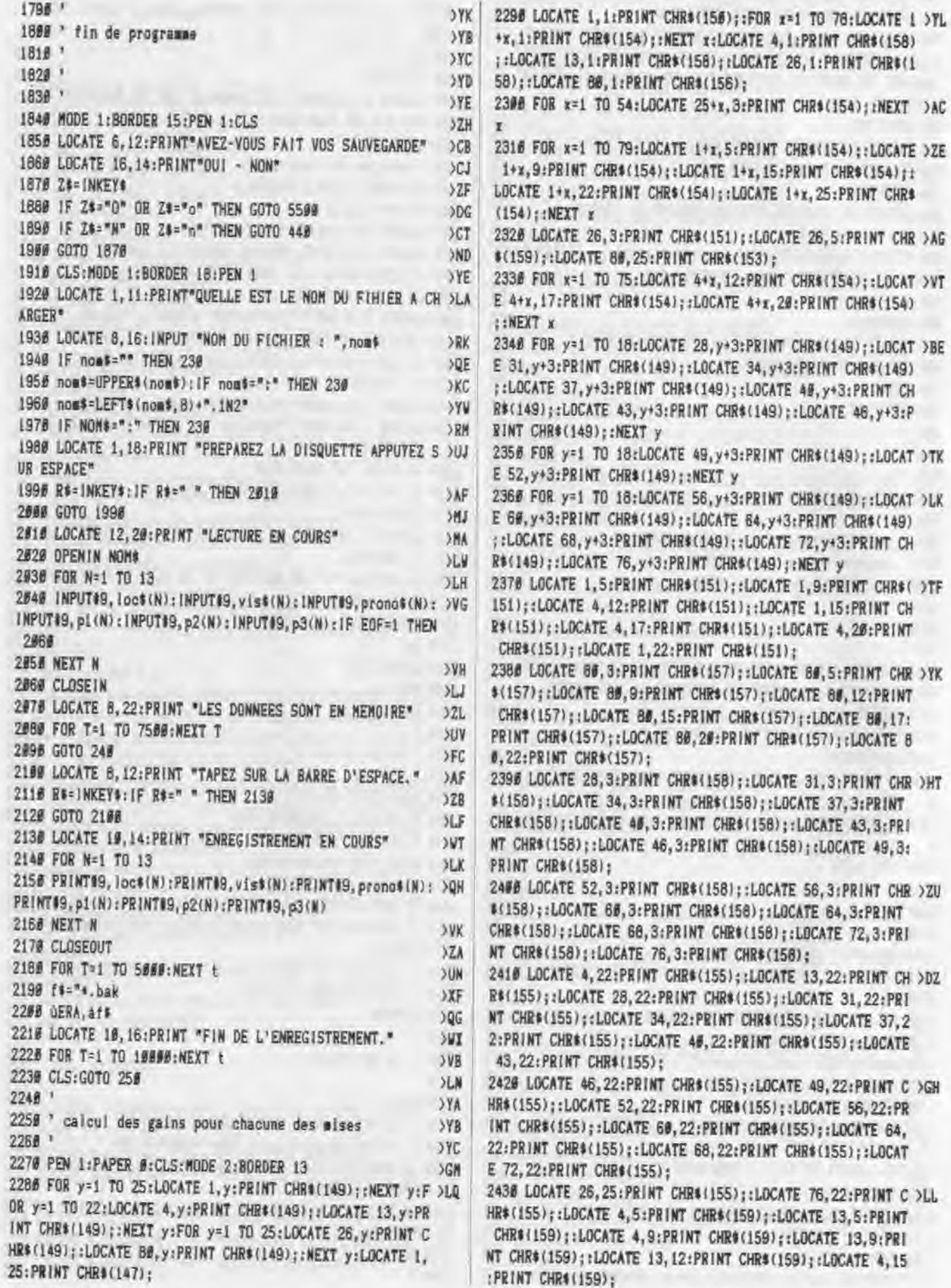

 $\overline{2}$ 

 $\Omega$ 

 $\overline{1}$ 

154); : NEXT x:LOCATE 4, 1: PRINT CHR\$(158) INT CHR\*(158); :LOCATE 26, I: PRINT CHR\*(1) :PRINT CHR#(156); 54:LOCATE 25+x, 3:PRINT CHR\$(154): INEXT )AC 79:LOCATE 1+1,5:PRINT CHR4(154);:LOCATE >ZE R#(154);:LOCATE 1+x,15:PRINT CHR#(154);: INT CHR\$(154); :LOCATE 1+x, 25: PRINT CHR\$ :PRINT CHR\*(151);:LOCATE 26,5:PRINT CHR >AG #, 25: PRINT CHR\$(153): 75:LOCATE 4+x, 12:PRINT CHR#(154); :LOCAT >VT HR#(154);:LOCATE 4+x, 20:PRINT CHR#(154) 18:LOCATE 28, y+3:PRINT CHR#(149);:LOCAT >BE HR\$(149);:LOCATE 34, y+3: PRINT CHR\$(149) PRINT CHR\$(149); : LOCATE 49, y+3: PRINT CH 43, y+3: PRINT CHR\$(149);:LOCATE 46, y+3: P NEXT y 18:LOCATE 49, y+3: PRINT CHR\$(149);:LOCAT DTK HR#(149); : NEXT y 18:LOCATE 56, y+3: PRINT CHR\$(149);:LOCAT >LK HR#(149);:LOCATE 64,y+3:PRINT CHR#(149) PRINT CHR#(149);:LOCATE 72, y+3: PRINT CH 76, y+3: PRINT CHR\*(149); : NEXT y PRINT CHR\$(151);:LOCATE I,9:PRINT CHR\$( )TF 2:PRINT CHR#(151);:LOCATE 1, 15:PRINT CH 4, 17: PRINT CHR4(151);: LOCATE 4, 20: PRINT TE 1,22: PRINT CHR\$(151): :PRINT CHR\$(157); :LOCATE 8#, 5:PRINT CHR >YK #,9:PRINT CHR\$(157);:LOCATE 8#,12:PRINT TE 80,15:PRINT CHR\$(157);:LOCATE 80.17: LOCATE 80, 20: PRINT CHR#(157); :LOCATE 8  $157$ : PRINT CHR#(158);:LOCATE 31, 3: PRINT CHR )HT 4, 3: PRINT CHR\$(158); : LOCATE 37, 3: PRINT 45, 3: PRINT CHR\$(158); : LOCATE 43, 3: PRI CATE 46, 3: PRINT CHR#(158); :LOCATE 49, 3: PRINT CHR\$(158);:LOCATE 56.3:PRINT CHR >ZU 5, 3: PRINT CHR\$(158); : LOCATE 64, 3: PRINT 68, 3: PRINT CHR#(158); : LOCATE 72, 3: PRI ATE 76, 3: PRINT CHR\$(158); PRINT CHR\*(155); :LOCATE 13, 22: PRINT CH >DZ 28, 22: PRINT CHR#(155); : LOCATE 31, 22: PRI ATE 34, 22: PRINT CHR\$(155); : LOCATE 37.2 ::LOCATE 46, 22: PRINT CHR\$(155);:LOCATE  $(155):$ :PRINT CHR\$(155);:LOCATE 49,22:PRINT C >GH 52, 22: PRINT CHR\$(155); : LOCATE 56, 22: PR CATE 60, 22: PRINT CHR\$(155); : LOCATE 64, ) :: LOCATE 68, 22: PRINT CHR\$(155) ;: LOCAT  $(155);$ :PRINT CHR#1155);:LOCATE 76, 22:PRINT C >LL 4,5:PRINT CHR\$(159);:LOCATE 13.5:PRINT TE 4,9:PRINT CHR#(159);:LOCATE 13.9:PRI ATE 13, 12: PRINT CHR\$(159); : LOCATE 4, 15 :PRINT CHR#(159);

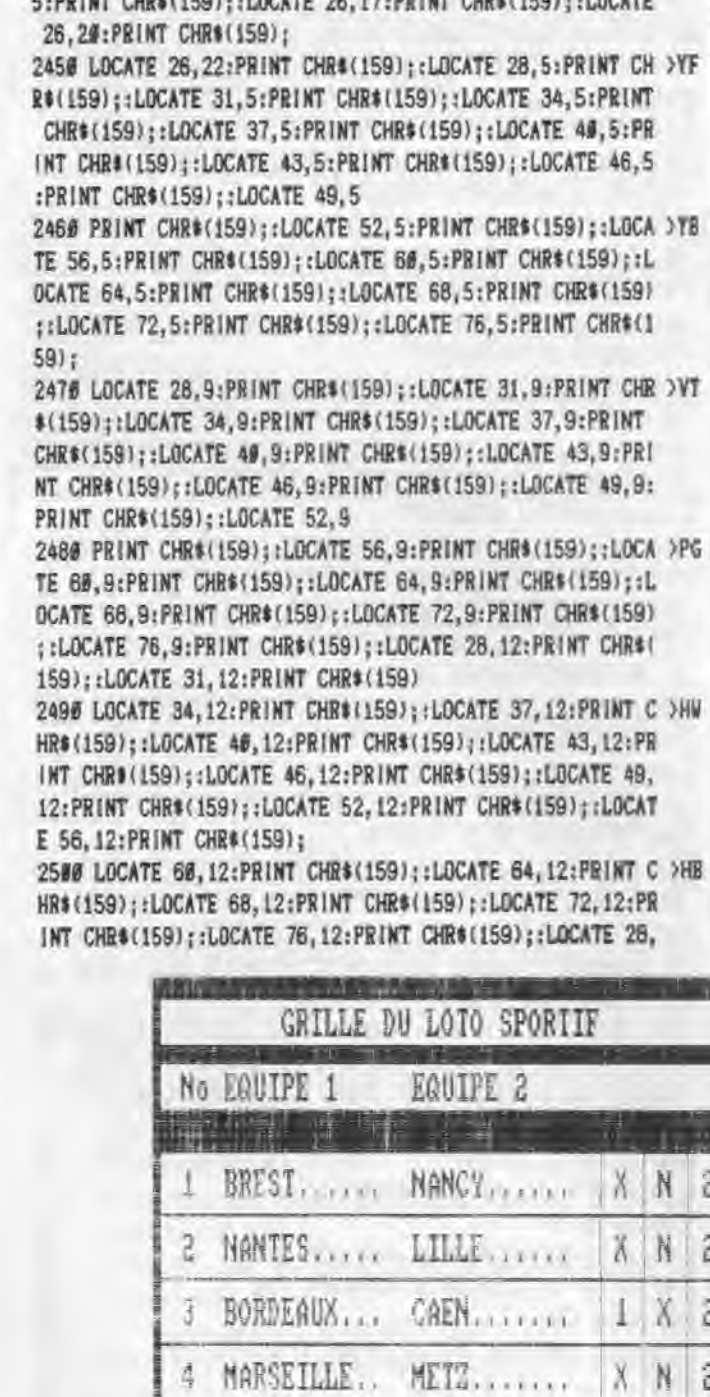

5 TOULOUSE... NICE....... X N 2

6 CANNES..... 190N....... | I N X

7 MONACO .... AUXERRE.... X N 2

8 ST ETIENNE.

TOULON.

2448 LOCATE 13, 15: PRINT CHR\$ (159);:LOCATE 13, 17: PRINT C DEM

HR#(159); :LOCATE 13, 20: PRINT CHR#(159); :LOCATE 26, 9: PRI

NT CHR#(159);:LOCATE 26,12:PRINT CHR#(159);:LOCATE 26,1 ORIGE SIDALISM - LOSEE 35 12-00 UP SUBACISM - LOSEE

 $X N 2$ 

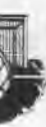

15:PRINT CHR#(159);:LOCATE 31, 15:PRINT CHR#(159);:LOCAT E 34, 15: PRINT CHR\$(159);

2510 LOCATE 37, 15: PRINT CHR#(159);:LOCATE 40, 15: PRINT C >HN HR#(159);:LOCATE 43,15:PRINT CHR#(159);:LOCATE 46,15:PR INT CHR#(159)::LOCATE 49.15:PRINT CHR#(159)::LOCATE 52. 15:PRINT CHR\$(159)::LOCATE 56, 15:PRINT CHR\$(159);:LOCAT E 60, 15: PRINT CHR\$(159);

2528 LOCATE 64, 15: PRINT CHR\$(159); :LOCATE 68, 15: PRINT C >HH HR\$(159);:LOCATE 72,15:PRINT CHR\$(159);:LOCATE 76,15:PR INT CHR\$(159);:LOCATE 28,17:PRINT CHR\$(159);:LOCATE 31, 17:PRINT CHR\$(159);:LOCATE 34, 17:PRINT CHR\$(159);:LOCAT E 37.17: PRINT CHR\$(159):

2538 LOCATE 49, 17: PRINT CHR\$(159);:LOCATE 43, 17: PRINT C >HH HR#(159);:LOCATE 46,17:PRINT CHR#(159);:LOCATE 49,17:PR INT CHR#(159);:LOCATE 52,17:PRINT CHR#(159);:LOCATE 56, 17:PRINT CHR\$(159);:LOCATE 60, 17:PRINT CHR\$(159);:LOCAT E 64.17:PRINT CHR\$(159);

2540 LOCATE 68, 17: PRINT CHR#(159);: LOCATE 72, 17: PRINT C >HE HR#(159);:LOCATE 76,17:PRINT CHR#(159);:LOCATE 28,20:PR INT CHR\$(159);:LOCATE 31, 20: PRINT CHR\$(159);:LOCATE 34, 20:PRINT CHR#(159);:LOCATE 37, 20:PRINT CHR#(159);:LOCAT E 40, 20: PRINT CHR\$(159);

2550 LOCATE 43, 20: PRINT CHR\$(159);:LOCATE 46, 28: PRINT C >HU HR#(159); :LOCATE 49, 20: PRINT CHR#(159); :LOCATE 52, 20: PR INT CHR#(159)::LOCATE 56,20:PRINT CHR#(159)::LOCATE 60. 20:PRINT CHR\$(159);:LOCATE 64, 20:PRINT CHR\$(159);:LOCAT E 68, 20: PRINT CHR\$(159);

2560 LOCATE 72, 28: PRINT CHR\$(159);:LOCATE 76, 20: PRINT C >LG HR#(159);

2570 LOCATE 2, 2: PRINT"L": LOCATE 7, 2: PRINT"LIGNE": LOCATE >PB 18, 2: PRINT"VOUS": LOCATE 27, 2: PRINT"NOMBRE DE FOIS OU V OUS GAGNEZ POUR CHACUNE DES MISES."

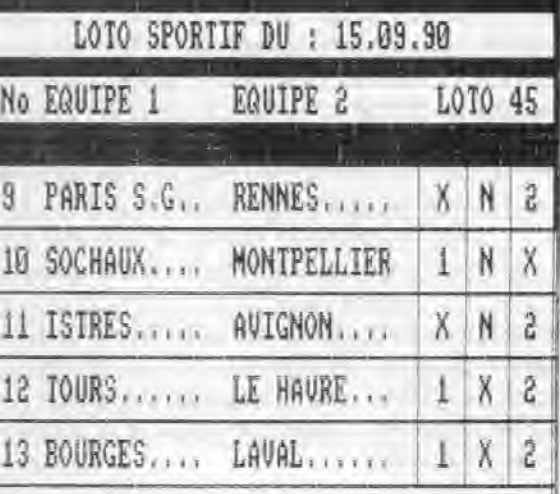

2580 LOCATE 2,3:PRINT"I":LOCATE 5,3:PRINT"PERDANTE":LOC >XR

ATE 17,3:PRINT'GAGNEZ":LOCATE 2,4:PRINT'G':LOCATE 5,4:P RINT'BULLETIN":LOCATE 18,4:PRINT'POUR':LOCATE 27,4:PRIN T"5':LOCATE 29,4:PRINT'11':LOCATE 32,4:PRINT'15':LOCATE

RINT"326':LOCATE 73,4:PRINT'361' 2698 LOCATE 77,4:PRINT"548':LOCATE 14,6:PRINT"13 RESULT >HG ATS':LDCATE 27,6:PRINT'l':LOCATE 31,6:PRINT9':LOCATE 3 3,6:PRINT'1LOCATE 36,6:PRINT"1':LOCATE 39,6:PRINT'1": LOCATE 42, 6: PRINT"1":LOCATE 45, 6: PRINT"1":LOCATE 48, 6: P

35,4:PRINT'2H' 2590 LOCATE 38,4:PRINT'30':LOCATE 41,4:PRINT"4B":LOCATE >VF 44,4:PRINT"45":LOCATE 47,4:PRINT"69":LOCATE 50,4:PRINT 'BI':LOCATE 53,4:PRINT'12l":LOCATE 57,4:PRINT'135":LOCA TE 61,4:PRINT"160':LOCATE 65,4:PRINT"18!':LOCATE 69,4:P

ESULTATS\*:LOCATE 27, 7: PRINT"#" 2620 LOCATE 38,7:PRINT9':LOCATE 33,7:PRINT'2':LDCATE 3 >RV 6,7:PRINT'2':LOCATE 39,7:PRINT'3":LOCATE 42,7:PRINT'3': LOCATE 45, 7: PRINT"4":LOCATE 48, 7: PRINT"4": LOCATE 51, 7: P RINT"4':LOCATE 54,7:PRINT'5":LOCATE 58,7:PRINT'6':LOCAT

NT'2":LOCATE 42,8:PRINT'3' 2648 LOCATE 45,8:PRINT"4":LOCATE 48,8:PRINT'S':LOCATE 5 >NB 1,B:PRINT'6':LOCATE 54,8:PRINT"9":LOCATE 57,6:PRINT'12' :LOCATE 61, 8: PRINT"1#":LOCATE 65, 8: PRINT"13":LOCATE 69, 8:PRINT"15":LOCATE 73, 8:PRINT"19":LOCATE 77, 8:PRINT"25"

RINT'l':LOCATE 51,6:PRINT"1' 2619 LOCATE 54,6:PRINT'l':LOCATE 58,6:PRINT'1':LOCATE 6 )TP 2,6:PRINT\*1":LOCATE 66,6:PRINT"1":LOCATE 78,6:PRINT"1": LOCATE 74, 6: PRINT"1": LOCATE 78, 6: PRINT"1": LOCATE 2, 7: PR UNT'13':LOCATE 6,7:PRINT'AUCUNE":LOCATE 14,7:PRINT'12 R

:LOCATE 2,12:PRINT"12' 2656 LOCATE 5,19:PRINT'1 LIGNE':LOCATE 14,1E:PRINT'12 R >YP ESULTATS":LOCATE 27, 18: PRINT"1":LOCATE 36, 10: PRINT"1":L OCATE 33,16:PRINT1':LOCATE 36,!o:PRlNT'1:LOCATE 39,10 :PRINT"1":LOCATE 42, 10:PRINT"1":LOCATE 45, 10:PRINT"1":L OCATE 48,19:PRINT"1":LOCATE 51,10

2660 PRINT"1":LOCATE 54, 10:PRINT"1":LOCATE 58, 10:PRINT" >NE 1":LOCATE 62,10:PRINT"l\*:LOCATE 66,10:PRINT'11:LOCATE 7 0,10:PRINT9':LOCATE 74,10:PRINT'1":LOCATE 78,18:PRINT'

E 62,7:PRINT'S' 2638 LOCATE 66, 7: PRINT"6": LOCATE 70, 7: PRINT"6": LOCATE 7 >DA 4,7:PRINT'7':LOCATE 78,7:PRINT"8':LOCATE 14,8:PRINT"11 RESULTATS':LOCATE 27,8:PRINT'8':LOCATE 36,8:PRINT"9':LO CATE 33,8:PRINT'1":LOCATE 36,8:PRINT"l':LOCATE 39,8:PRI

1":LOCATE 5,11:PRINT'1 CROJX':LOCATE 14,11:PRINT'll RES DLTATS":LOCATE 27,11:PRINT"0" 2670 LOCATE 30,I1:PRINT'f :LOCATE 33,11:PRINT'2":LOCATE >ZA 36,11:PR1NT\*2":LOCATE 39,11:PRINT'3":LOCATE 42,11:PRIN T"3':LOCATE 45,i1:PRINT'4':LOCATE 48,11:PRINT'4':LOCATE 51,11:PRINT'4':LOCATE 54,11:PRINT'5":LOCATE 58,11:PRIN T"6':LOCATE 62,11:PRINT'5' 2680 LOCATE 66,11:PRINT'6":LOCATE 7/,11:PRINT"6":LOCATE >ZU 74,11:PRINT'1':LOCATE 78,11:PR1NT'8':LOCATE 5,13:PRINT It LIGNE":LOCATE 14,13:PRINT"12 RESULTATS\*:LOCATE 27,13 :PRINT"9":LOCATE 38,13:PRINT"2":LOCATE 33,13:PRINT"9":L OCATE 36,13:PRINT<sup>#2#</sup>:LOCATE 39,13 2699 PRINT"2':LOCATE 42,13:PRINT"2':LOCATE 45,13:PR1MT' >JL P:LOCATE 48,13:PRINT'2":LOCATE 51,13:PRINT"2":LOCATE 5 4,13:PRINT'2":LOCATE 58,13:PR1NT"9':LOCATE 62, 13:PRlNT' 2":LOCATE 66,13:PRINT"2':LOCATE 70,13:PRINT"2":LOCATE 7 4,13:PRINT"2'

*27#8* LOCATE 78,13:PRINT'2':LOCATE 5,14:PRINT"2 CROIX":L )ZD OCATE 14,14:PRINT"11 RESULTATS":LOCATE 27,14:PRINT"#":L OCATE 30,14:PRINT" 9":LOCATE 33,14:PRINT" 9":LOCATE 36,14 :PRINT'2":LOCATE 39, 14:PRINT'4":LOCATE 42,14:PRINT'4':L

OCATE 45,14:PRINT'9':LOCATE 48,14

2710 PRINT'6':LOCATE 51,14:PRINT'6':LOCATE 54,14:PRINT" >EG 8":LOCATE 58,14:PRINT"O':LOCATE 62,14:PRINT'8':LOCATE 6 5,14:PRINT"10":LOCATE 69,14:PRINT"16":LOCATE 73,14:PRIN T"12":LOCATE 77,14:PRINT'14":LDCATE 5,16:PRINT'2 LIG IC

':LOCATE 14,16:PRINT'll RESULTATS'

2729 LOCATE 27,16:PRINT'1':LOCATE 31,16:PRINT'I\*:LOCATE >AT 33,16:PRINT'1':LOCATE 36,16:PRINT'1":LOCATE 39,16:PRIN T"1":LOCATE 42, 16: PRINT"1":LOCATE 45, 16: PRINT"1":LOCATE 48,16:PRINT'l':LOCATE 51,16:PRINT"1":LDCATE 54,16:PRtN

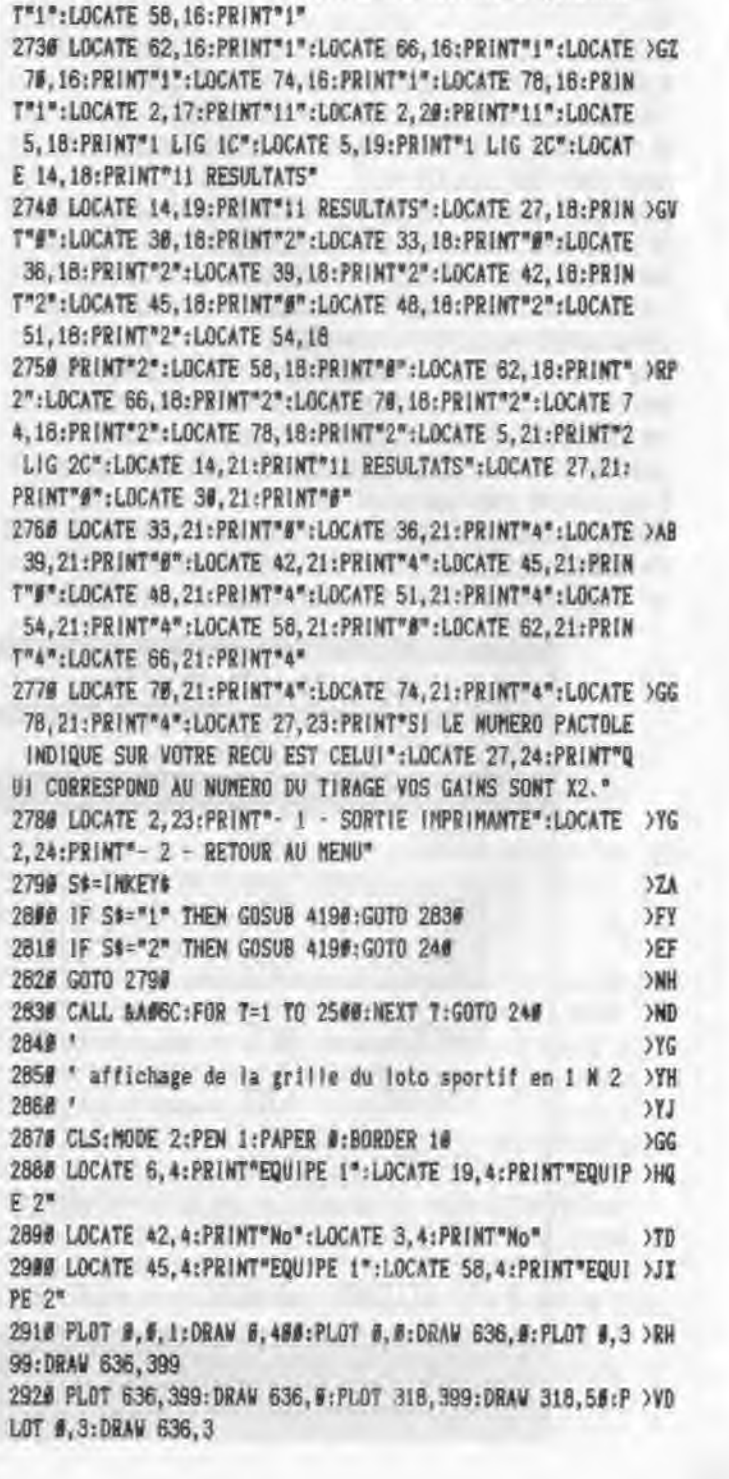

2930 PLOT 638,400:DRAW 638,8 )VP 2940 PLOT 640,409:DRAV 640,0 >VA 2950 PLOT 0,4:DRAW 636,4:PLOT 0,5:DRAY 636,5:PLOT 0,6:D )WH RAW 636,6:PLOT #,7 2966 DRAW 636,7:PLOT 0,8:DRAW 636,8:PLOT 0,9:DRAW 636,9 )YV 2970 PLOT 0,10:DRAY 636,19:PLOT 0,11:DRAW 636,11:PLOT 0 >XU ,13:DRAW 636,13:PLOT 9,15:DRAY 636,15 2980 PLOT 0,17:DRAW 636,17:PLOT 0,19:DRAW 636,19:PLOT 0 >RC ,21:DRAW 636,21 2990 PLOT 9,23:DRAW 636,23:PLOT 0,25:DRAY 636,25:PLOT 0 )RD ,27:DRAW 636,27 30#0 PLOT 0,29:DRAY 636,29 )TH 3019 PLOT 0,31:DRAW 636,31:PLOT 0,33:DRAW 636,33:PLOT 0 >RE ,35:DRAW 636,35 3920 PLOT 0,37:DRAW 636,37:PLOT 6,39:DRAY 636,39:PLOT 0 >RA ,41:DRAY 636,41 3038 PLOT 0,43:DRAW 636,43:PLOT 9,45:DRAW 636,45:PLOT 8 >RB ,47:DRAY 636,47 3948 PLOT 0,49:DRAW 636,49:PLOT 8,51:DRAW 636,51 >PC 3050 PLOT 0,53:DRAW 636,53:PLOT 0,55:DRAW 636,55:PLOT 0 >RN ,88:DRAW 316,88 3060 PLOT 0,120:DRAW 316,120:PLOT 0,152:DRAW 636,152:PL >ZH OT 8,184:DRAW 636,184 3070 PLOT 0,216:DRAW 636,216:PLOT 0,248:DRAW 636,248:PL >ZJ OT #,28#:DRAW 636,280 3080 PLOT 9,312:DRAW 636,312 >VB 3#90 PLOT 296,312:DRAW 296,59:PLOT 272,312:DRAW 272,50: >DF PLOT 248,312:DRAW 248,50 3190 PLOT 635,399:DRAW 635,50:PLOT 634,399:DRAW 634,59 >XQ 3110 PLOT 633,399:DRAW 635,50:PLOT 632,399:DRAY 632,58 >XK 3120 PLOT 608,312:DRAW 608,152 )XL 3136 PLOT 584,312:DRAW 584,152:PLOT 558,312:DRAW 558,15 >ZQ 2 3140 PLOT 1,400:DRAV 1,56:PLOT 2,400:DRAV 2,50:PLOT 3,4 >MV 00:DRAW 3,50 3150 PLOT 4,411:DRAW 4,50:PLOT 9,396:DRAW 636,396:PLOT >WA 8,394:DRAY 636,394 3160 PLOT #, 392:DRAW 636, 392:PLOT #, 390:DRAW 636, 390:PL >ZK OT 0,388:DRAY 636,388 3170 PLOT 8,360:DRAW 636,360:PLOT 8,362:DRAY 636,362:PL >ZR OT 0,358:DRAW 636,358 3180 PLOT 0,356:DRAV 636,356:PLOT 0,364:DRAW 636,364:PL >ZQ OT 8,332:DRAW 636,332 3190 PLOT 0,331:DRAY 636,330:PIAT 8,328:DRAW 636,328:PL >ZF OT 0,326:DRAV 636,326 3200 PLOT 0,324:DRAW 636,324:PLOT 0,322 >FH 3210 DRAW 636,322:PLOT 0,320:DRAW 636,320:PLOT 0,318:DR >JE AW 636,318 3228 PLOT 0,316:DRAW 636,316:PLOT 0,314:DRAW 636,314 )UM 3230 LOCATE 71,4:PRINT" LOTO ";nun\$ >DB 3240 FOR n=1 TO 8:FOR I=n TO n:LOCATE 2, (n+1)+5:PRINT n >LE :LOCATE 6,(n+l)+5:PRINT'...........":LOCATE 19,(n+l)+5: PRINT"............":NEXT:NEXT 3250 FOR n=9 TO 13:FOR 1=n TO n:LOCATE 41,(n+l)-11:PRIN >YQ T n:LOCATE 45,(n41)-11:PRINT'...........':LOCATE 58,(n+ I)-11:PRINT'...........':NEXT:NEIT 3260 FOR **1:1** TO 16 STEP 2:LOCATE 33,0+6:PRINT 'i':LOCAt )TG E 36, a+6:PRINT 'N":LOCATE 39, a+6:PRINT "2":NEXT a 3270 FOR  $n=1$  TO 9 STEP 2:LOCATE 72,  $n+6:$ PRINT "1":LOCATE >QX | 75,.+6:PRINT "N':LOCATE **78,i**+6:PRINT'2':NEXT ■ 3280 FOR n=1 TO !:LOCATE 2,+7:PRINT n:LOCATE 6,+7:PRINT )GQ locf(n):LOCATE 19,+7:PRINT vis\$(n):IF pronoS(n)=1oc\$(n THEN LOCATE 33,7:PRINT"X" 3290 IF NOT(prono\$(n)=toc\$(n) OR prono\$(n)=vis\$(n)) THE >EG N LOCATE 36,7:PRINT'X" 3308 IF prono\$(n)=vis\$(n) THEN LOCATE 39,7:PRINT"X" >WM 3318 NEXT >KJ 3320 FOR n=2 TO 2:LOCATE 2,+9:PRINT n:LOCATE 6,+9:PRINT >YC loc\$(n):LOCATE 19,+9:PRINT vis\$(n) 3330 IF prono\$(n)=1oc\$(n) THEN LOCATE 33,9:PRINT'X' )VY 3340 IF NOT(prono\$(n)=loc\$(n) OR prono\$(n)=vis\$(n)) THE >EE N LOCATE 36,9:PRINT'X" 3350 IF prono\$(n)=vis\$(n) THEN LOCATE 39,9:PRINT'X' >WV 3360 NEXT >LD 3370 FOR n=3 TO 3:LOCATE 2,+11:PRINT n:LOCATE 6,+t1:PRI )BH NT loc\$(n):LOCATE 19,+11:PRINT vis\$(n) 3386 IF prono\$(n)=loc\$(n) THEN LOCATE 33,11:PRINT"X" >WW 3390 IF NOT(prono\$(n)=Ioc\$(n) OR prono\$(n)=vis\$(n)) THE )FF N LOCATE 36,11:PRINT'X' *3400* IF prono\$(n)=vis\$(n) THEN LOCATE 39,11:PRINT'X' >XH 3410 NEXT BEST SKK 3420 FOR n=4 TO 4:LOCATE 2,+13:PRINT n:LOCATE 6,+13:PR1 >CD NT loc\$(n):LOCATE 19,+13:PRINT vis\$(n) 3438 IF prono\$(n)=loc\$(n) THEN LOCATE 33,13:PRINT"X" >WU 3440 IF NOT(prono\$(n)=Ioc\$(n) OR prono\$(n)=vis\$(n)) THE >FD N LOCATE 36,13:PRINT'X' 3450 IF prono\$(n)=visf(n) THEN LOCATE 39,13:PRINT"X' >XU 3460 NEXT 3478 FOR n=5 TO 5:LOCATE 2,+15:PRINT n:LOCATE 6,+15:PRI >CT NT loc\$(n):LOCATE 19,+15:PRINT vis\$(n) 3485 IF prono\$(n)=loc\$(n) THEN LOCATE 33,15:PRINT'X' >WB 3490 IF NOT(prono\$(n)=Ioc\$(n) OR pronoS(n)=vis4(n)) THE >FL N LOCATE 36,15:PRINT'X' 3500 IF prono\$(n)=vis\$(n) THEN LOCATE 39,15:PRINT'X" **)XN**  3510 NEXT )LA 3520 FOR n=6 TO 6:LOCATE 2,+17:PRINT n:LOCATE 6,+17:PRI >CI NT loc\$(n):LOCATE 19,+17:PRINT vis\$(n) 3530 IF prono\$(n)=Ioc\$(n) THEN LOCATE 33,17:PRINT'X" >WZ 3548 IF NOT(prono\$(n)=LOC\$(N) OR pronot(n)=VIS\$(N)) THE >FJ N LOCATE 36,17:PRINT'X' 3550 IF prono\$(n)=vis\$(n) THEN LOCATE 39,17:PRINT"X" >XW 3560 NEXT >LF 3570 FOR n=7 TO 7:LOCATE 2,+19:PRINT n:LOCATE 6,+19:PRI >CL NT loc\$(n):LOCATE 19,+19:PRINT vis\$(n) 3586 IF prono\$(n)=loc\$(n) THEN LOCATE 33,19:PRINT"X" 3599 IF NOT(prono\$(n)=LOC\$(N) OR prono\$(n)=VIS\$(N)) THE >FR N LOCATE 36, 19: PRINT"X" 3600 IF prono\$(n)=vis\$(n) THEN LOCATE 39,19:PRINT\*X\* >XU 3610 NEXT DUB 3620 FOR n=8 TO 8:LOCATE 2,+21:PRINT n:LOCATE 6,421:PRI )CL NT loc\$(n):LOCATE 19,+21:PRINT vis\$(n) 3630 IF prono\$(n)=loc\$(n) THEN LOCATE 33,21:PRINT"X" >VV 3646 IF NOT(prono\$(n)=Ioc\$(n) OR prono\$(n):vis\$(n)) THE >FE N LOCATE 36,21:PRINT'X' 3650 IF prono\$(n)=vis\$(n) THEN LOCATE 39,21:PRINT'X' )XR 3661 NEXT >LG 3670 FOR n=9 TO 9:LOCATE 41,+7:PRINT n:LOCATE 45,+7:PRI >AG NT loc\$(n):LOCATE 58,+7:PRINT vis\$(n)

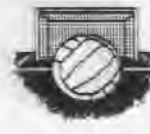

48

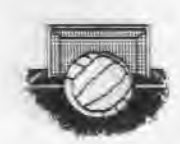

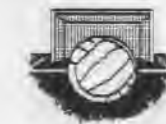

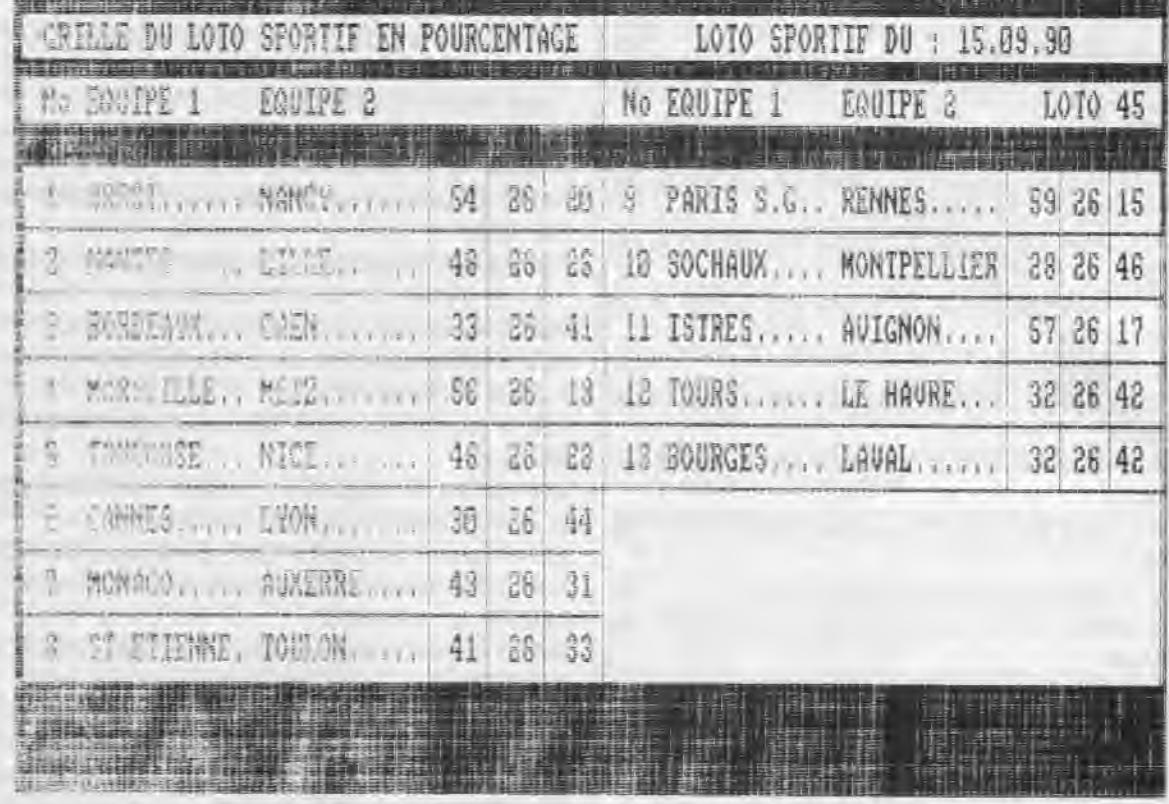

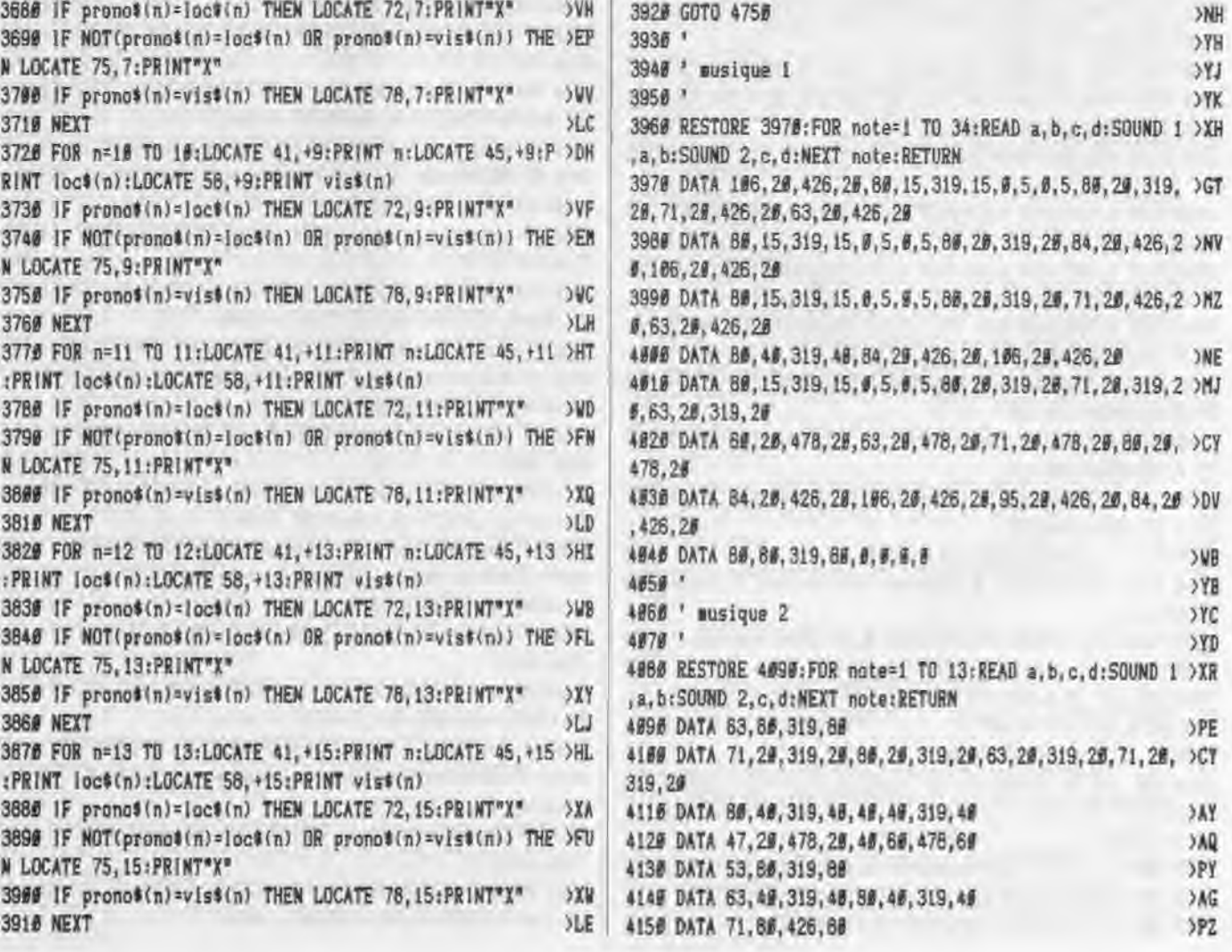

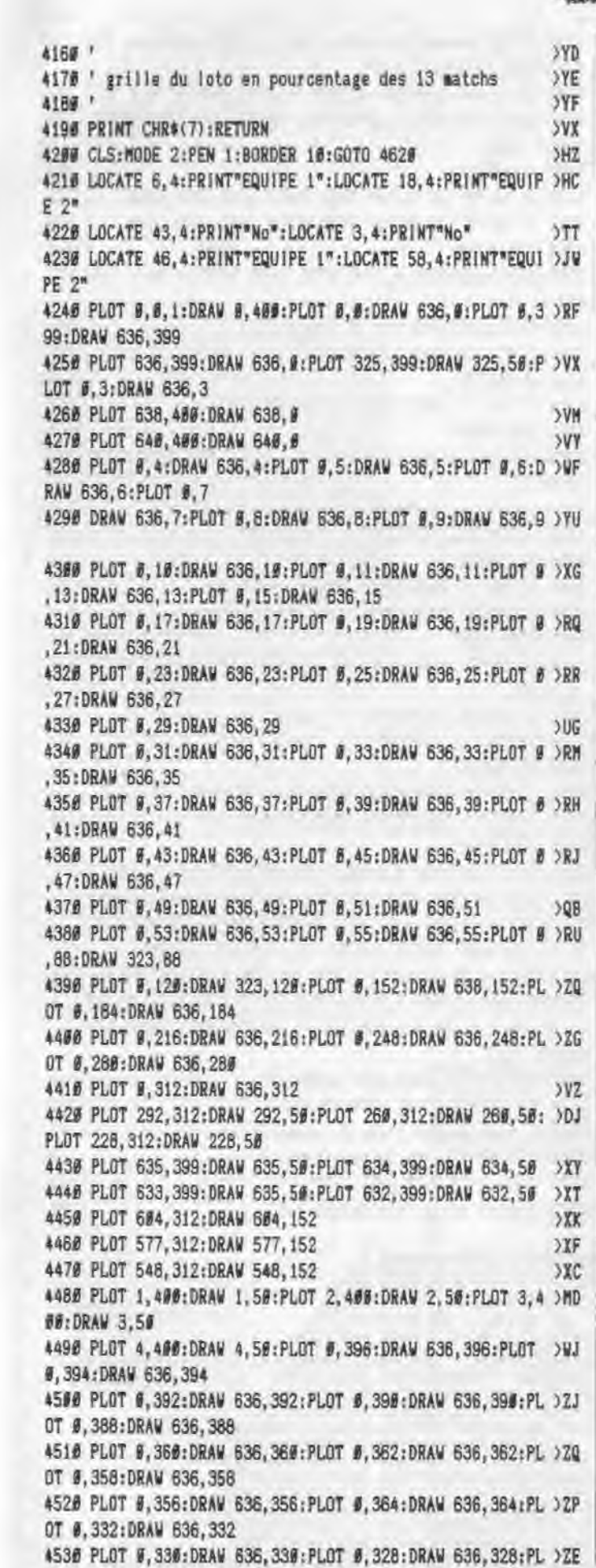

XNH  $> 78$  $\chi_{\rm V}$ JYK

 $>_{\text{WB}}$  $>YB$  $YC$  $> \gamma p$ 

 $\mathsf{P}\mathsf{E}$ 

 $\overrightarrow{MR}$ 

 $\frac{1}{2}$ 

 $3AY$ 

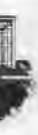

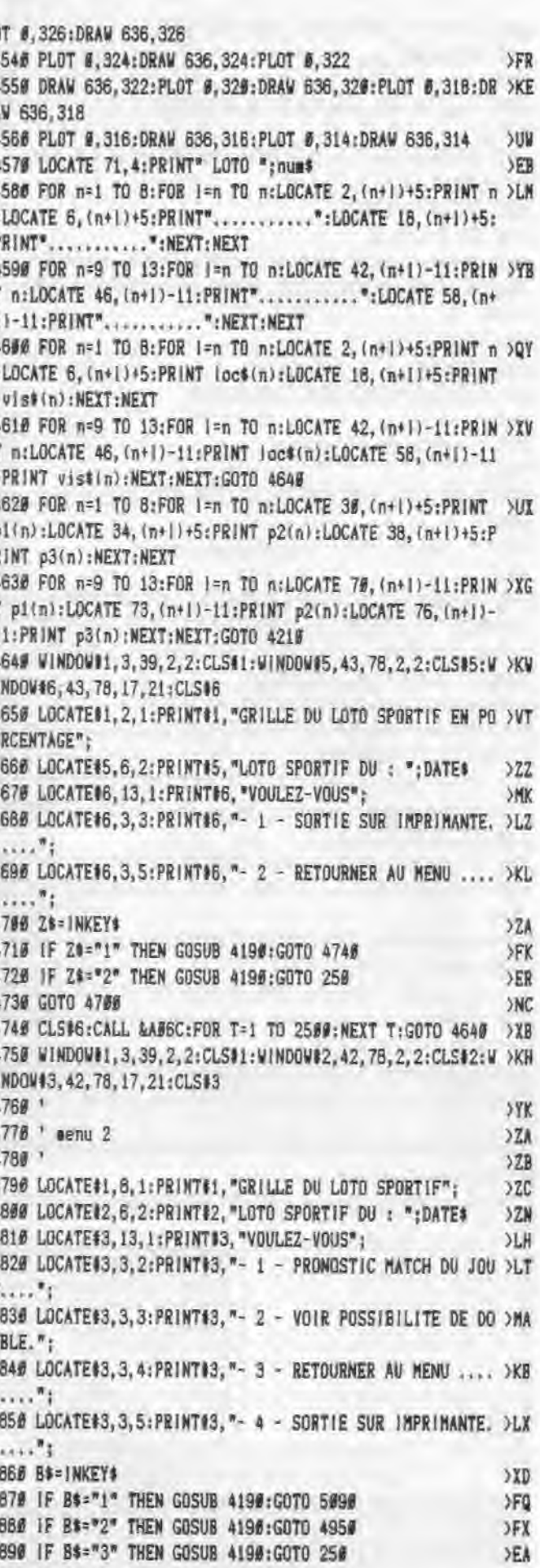

La place réservée aux petites annonces est limitée. En conséquence, celles-ci passent dans leur ordre d'arrivée. Par contre. les petites annonces farfelues sont systématiquement rejetées... De même, comme il est peu probable qu'il existe des "généreux donateurs" de matériels ou de logiciels, les petites annonces faisant appel à ces philantropes ne seront insérées que si la place le permet Seront refusées toutes les annonces visant à vendre ou échanger des listes ou copies de logiciels non garants 'd'origine', ainsi que toute annonce

;ncitant au piratage En conséquence. réfléchissez ben avant d'envoyer vos textes. Les petites annonces doivent impérativement nous parvenir sur la grille (découpée ou pho-

• Vds CPC 6128 couleur disk  $+ K7 = 150$  jeux sur disk + utils + livres + mag CPC infos. Amstrad CPC 3000 F répond ou tél. après 19 h. 43.85.64.33.

tomgiée;, le texte étant rédigé à raison d'un carattére par case. Enfin, toute annonce non accompagnée de timbres  $\bullet$  Vds CPC 464 coul.  $+$  DDI1 bon état  $+$  D7  $+$  K7  $+$ joystick + crayon optique + nombreuses revues .2500F. Tél. après 18h. au 35.98.34.27

ne sera pas insérée.

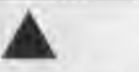

• Achète livres pour travail assembleur CPC 6128 L. DELABRE, le Prélalour , les Alérions 54700 Pont à Mousson

 $\bullet$  Vds AMSTRAD 1512 coul. 2 lect.  $\div$  jay.  $\div$  21 jeux ( Lemmings, Simcity, Prince of Persia, Agreat Courts, F16 ) + logs : 4000F . Tél. 56, 71 .12 73  $\bullet$  Vds Ams. 6128 coul. joystick + doubleur + 50 disk, kit de téléchargement 4000F. avec revues Tél. 38 80.70.64

 $\bullet$  Vds CPC 6128 + monit. coul. + 2 joy. + 15 jeux. + livres + log. bancaire état neuf (91) .3000F. Tél. après 20h. 30.24.21.13.

• Vds 6128 coul.  $+1$  joystick  $+ 100$  jeux  $+1$ manuel + cassettes vierges +1 logiciel de traitement de texte, etc... 3000F. Demander Sandrine. Tél. 94.91.77.94.

• Pour pratiquer sur CPC 6128 achète livres de programmes: jeux ou utilitaires. Tél. (16 .1) 30.30.22.46

• Vds dk 6128 ou échange unité: 40 à 70F compilations: 90 à 140F Gérald. Tél. 97.27.12.77

• Recherche documentation, livres , etc... pour PCW 8256/85/2. Ecrire M. MADORE André 27, rue de l'entrée 56300 Neulliac

• Cherche digitaliseur vidéo pour CPC 6128 GALLET ch. 160 Bd Mortier 75020 Paris

• Vds PC 200 Amstrad + doc + disquettes + Quattro 3500 F PIERRARD 21 ch Seguier 78620 Letang v 39.58.61.56

 $\bullet$  Vds 6128 coul  $\ast$  imp. 2160  $\div$  textomat  $\div$ masterfile + scanner Dart pao livre d'ort 4500F Rens. au 79.00.00.66

• Urgent! CPC 6128 coul. + dmp 2160 + Amx + Mir + mag + revues + jeux + util. (tbe) .5000F. COLL Xavier 44, avenue Charles de Gaulle 92200 Neuilly sur Seine

• Vds 6128 coul. 140 jx,, revues, man, synthé voc. , boite de rangt., magnéto valeur: 8065F Prix: 5000F. Tél 96.932.61.85. Demandez Morgan

• Vds dk 6128 ou échange unité: 40 à 70F compilations. 90 à 140F Gérald. Tél. 97.27.12.77

• Vends CPC 6128 monochrome, avec jeux 3 manettes; 1 synthéti seur vol + son logiciel, cordons K7, cordons liaisons minitel meuble CPC. Etat neuf. Prix très intéressant 2900 F. Pascal Tél. 37.52.32.16

s Je suis auteur programme gestion de timbres pour CPC 6128 . INGLES Jean 232, rue des Saules 74950 Scionzier . Tél.50.98.86.92.

• Amstrad Pc 1512 couleur CGA - 2 drives 5'1/4 A+B + disque dur 2e mo + souris + logiciels: PC. Shell Norton. Paint. Multiplan. Dbase. Ventura etc... + nombreux jeux 6000F. Daniel DAUBIAN. Tél. 40.65.73.86 bureau.

• Urgent! Vds CPC 464 mono, état neuf, moitié prix: 1000F. Tél. 44.41.96.10. Demander MR G. BAERTS.

• Recherche utilisateur de Dart Scanner, pour informations; rembourse frais. Jonathan Tél..après 17 h. 44.55.37.59

• Vds Amstrad 6128 t. B. e. écran couleur + écran protecteur + imprimante OMP + logiciels de traitement de texte + pistolet light phaser + jeux + manuels. 5000F. T2L. 64.06.0785. ---saalp---r

• Dsq 202 K : tb 416 fort. amélioré + 8 prgn écrit. lect. sur tout CPC 35 Hornecker 9 r église 67.20.30. Berschaeffolsheim

• Rechercheclavier 6128 Brunet André 93100 Montreuil Tél. 45.28.44.19

• Club jeunes roumains ch. pour CPC 6<sup>1</sup>28, souris, joystick disq. 3°, jeux, revues, D. MANEA, B.P. 59-30, Bucarest - 70164

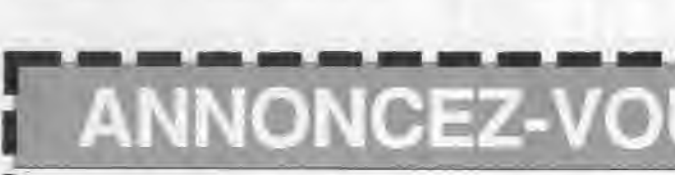

Mettre ce Adresser le

#### LES PETITES ANNONCES ET LES MESSAGES

Attention, vos PA seront mises sur le serveur avant la parution du journal

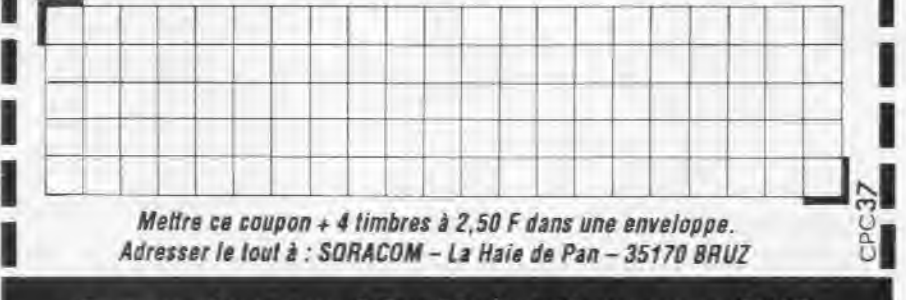

Gagnez du temps ! Sur Minitel 36.15, tapez MHZ

I::)

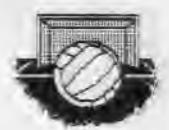

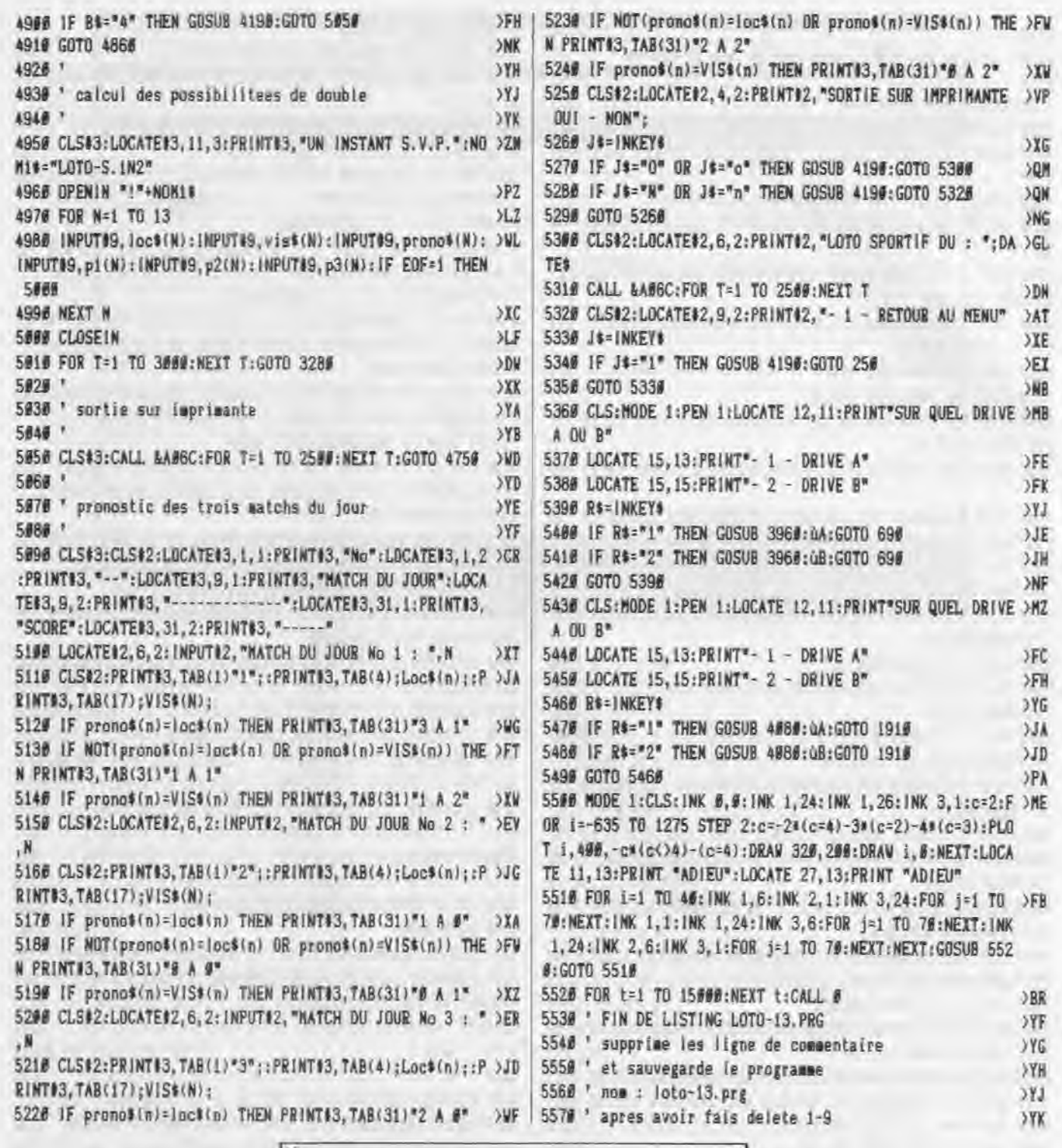

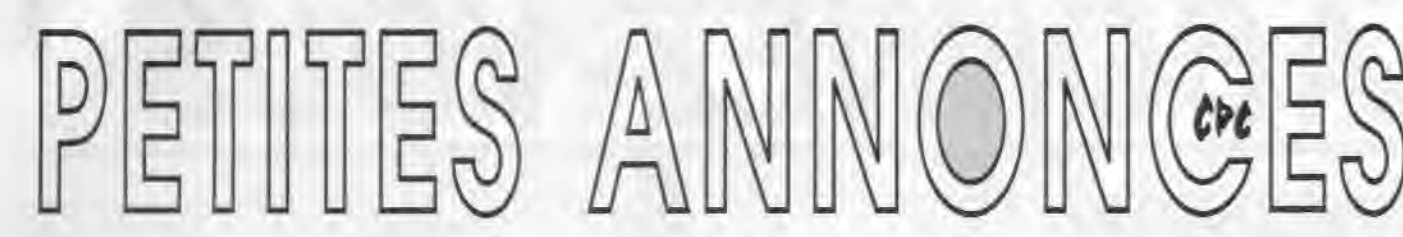

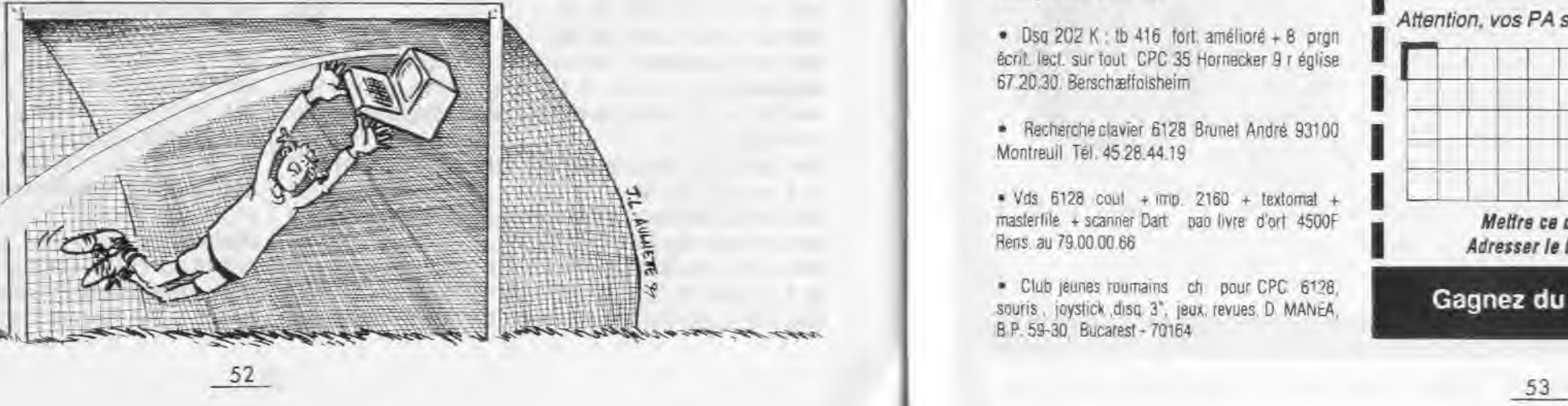

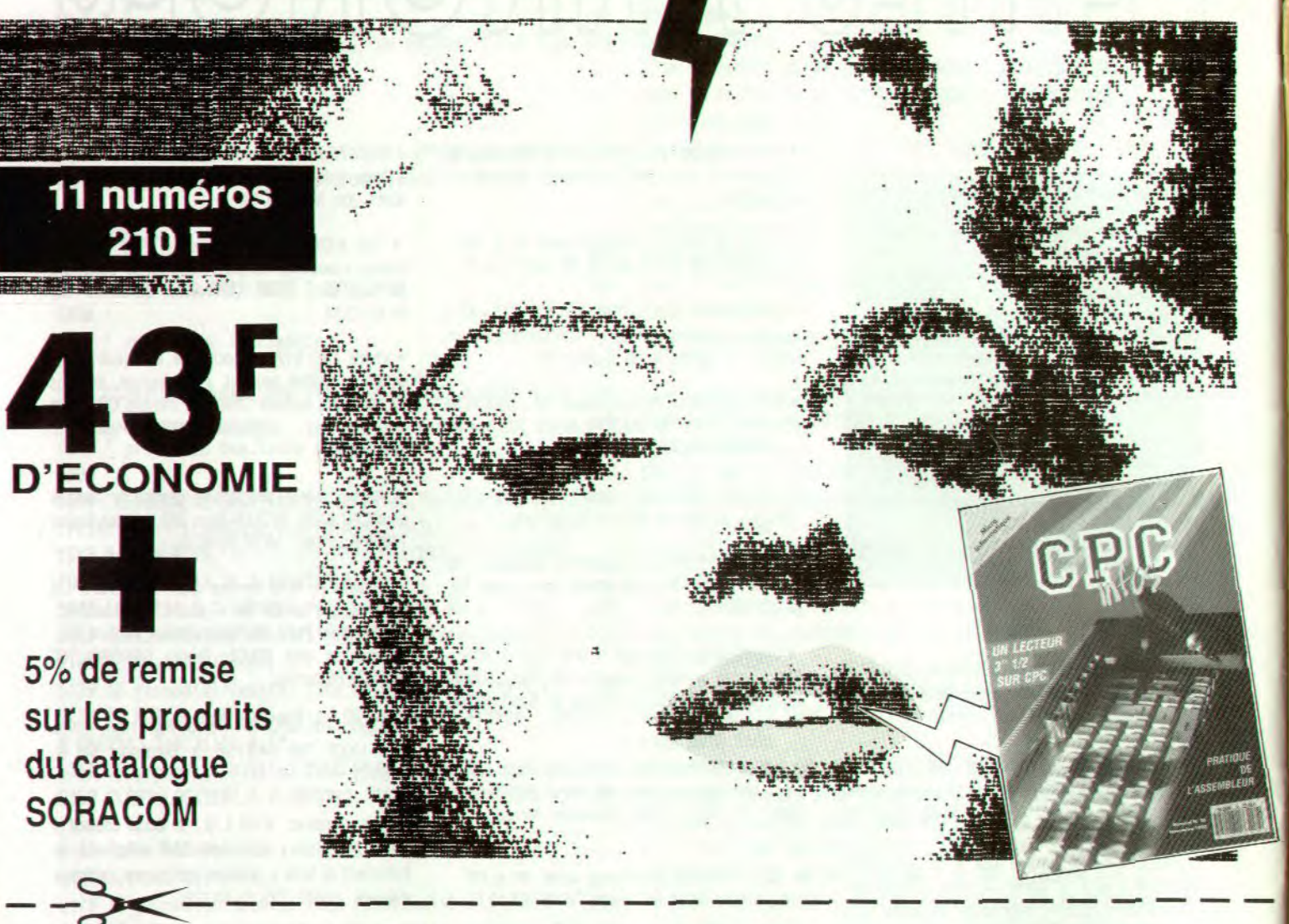

**OUI**, <sup>je désire m'abonner à CPC infos pour<br> **OUI**, un an au prix de 210 F (11 numéros) SEUL CE BULLETIN</sup>

A.

C') Z V Q-

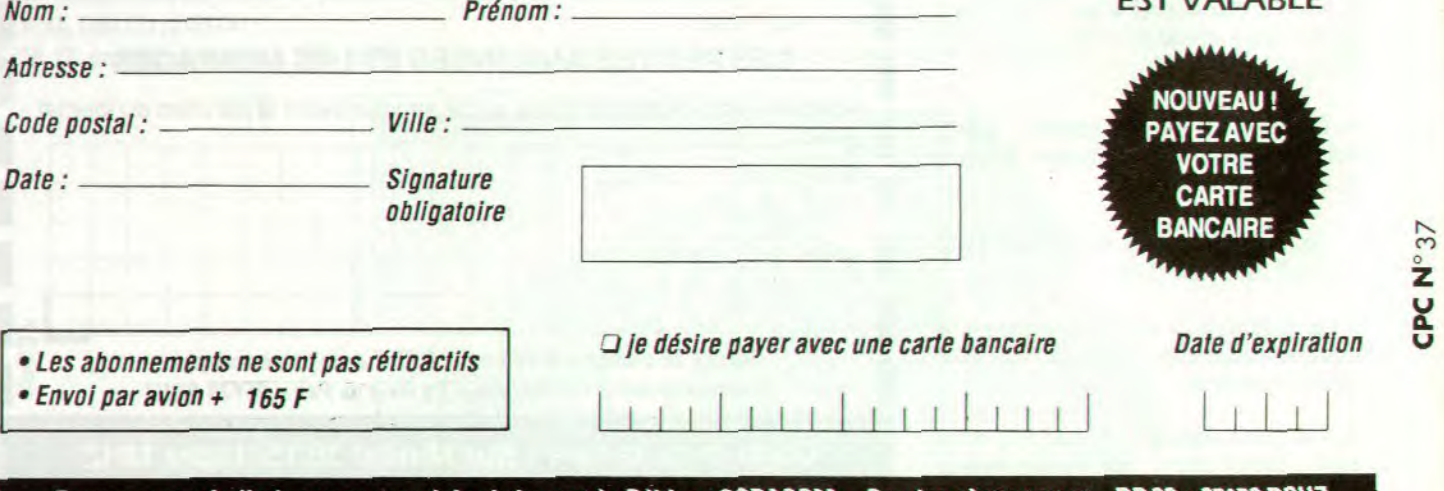

Nom:

Code postal

Date:

• Envoi par

**D'ABONNEMENT EST VALABLE** 

# **A B ONNEZ- VO US I \_ !r7L**

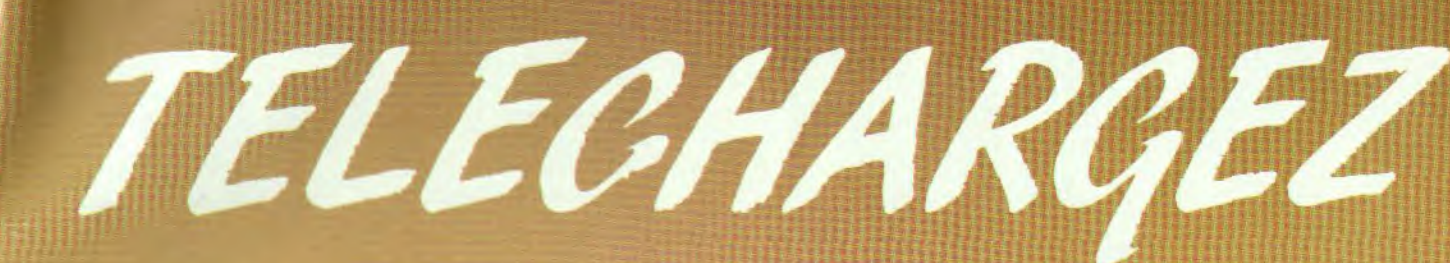

**MAI III : AI III** 

**LES MEILLEURS LOGICIELS PUBLIES DANS AMSTAR & CPC ET CPC HORS SERIE** 

### **LA COMMUNICATION C'EST NOTRE METIER**

*Voir bon de commande page 36* 

#### **Simple, rapide, efficace:**

Téléchargez les listings publiés dans le mensuel Amstar & CPC et dans le bimestriel CPC Hors Série. Il vous suffit pour cela de notre logiciel ARCADES, et d'un câble de liaison minitel CPC que nous pouvons vous fournir.

Sur 36 15 Arcades, des jeux et des utilitaires, du son **et** du graphisme.

**Envoyez votre bulletin accompagné du règlement à** : Editions **SORACOM** - **Service abonnement - BP B8** - **35170 BRUZ** 

**ATTENTION : Seul le câble Arcades fonctionne avec le logiciel de téléchargement.** 

54

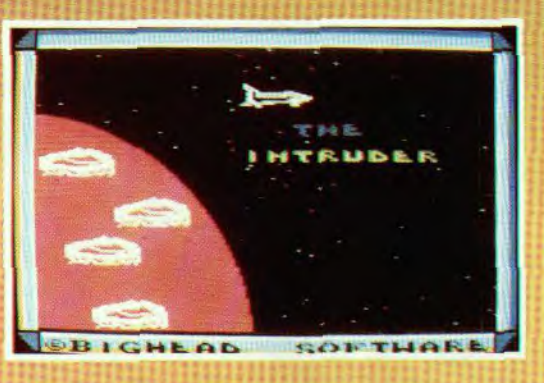

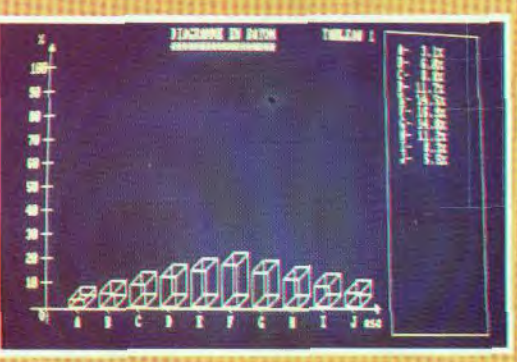

**PLUS DE 500 PROGRAMMES A VOTRE DISPOSITION** 

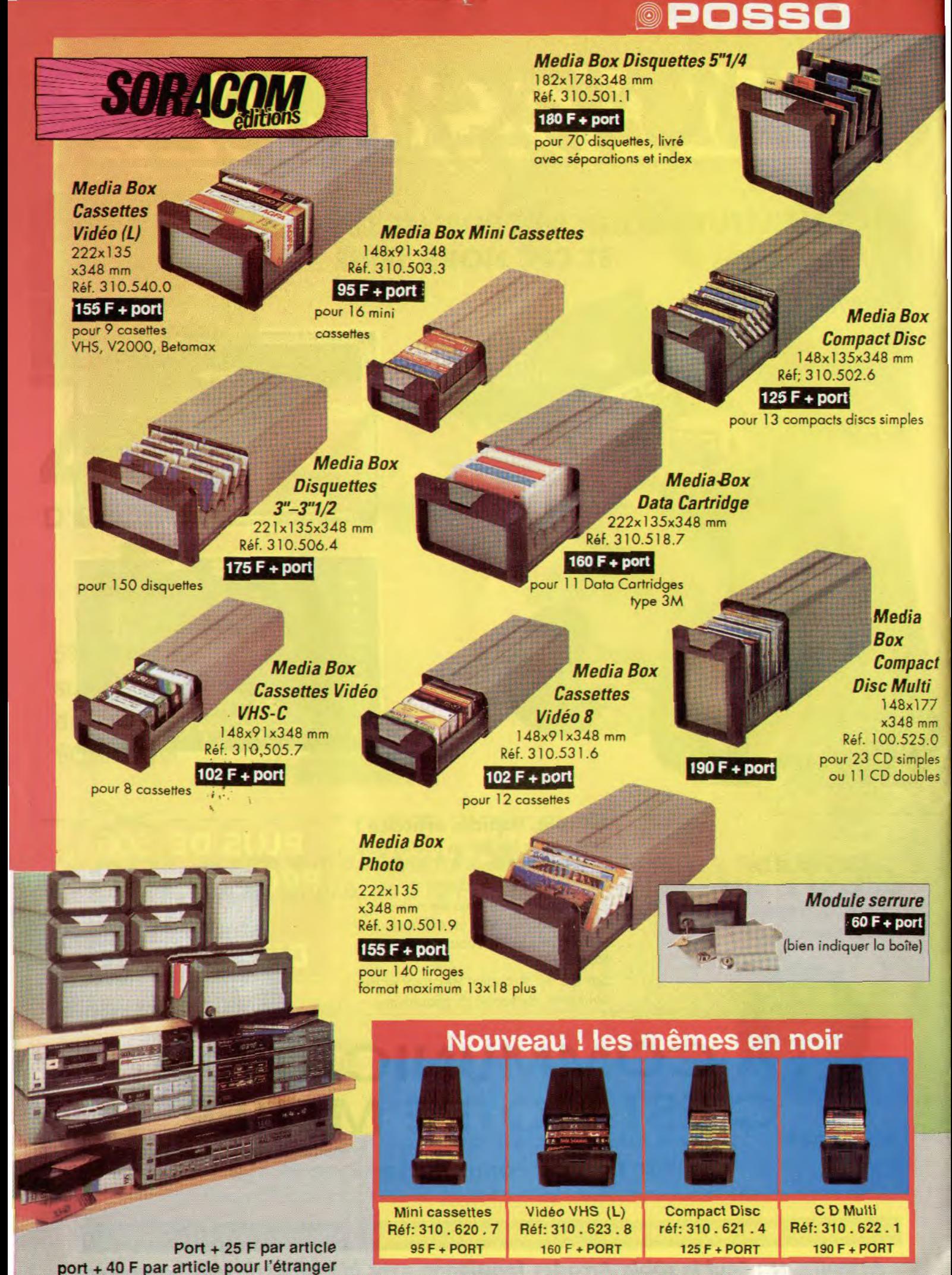

**Voir bon de commande page** <sup>36</sup>